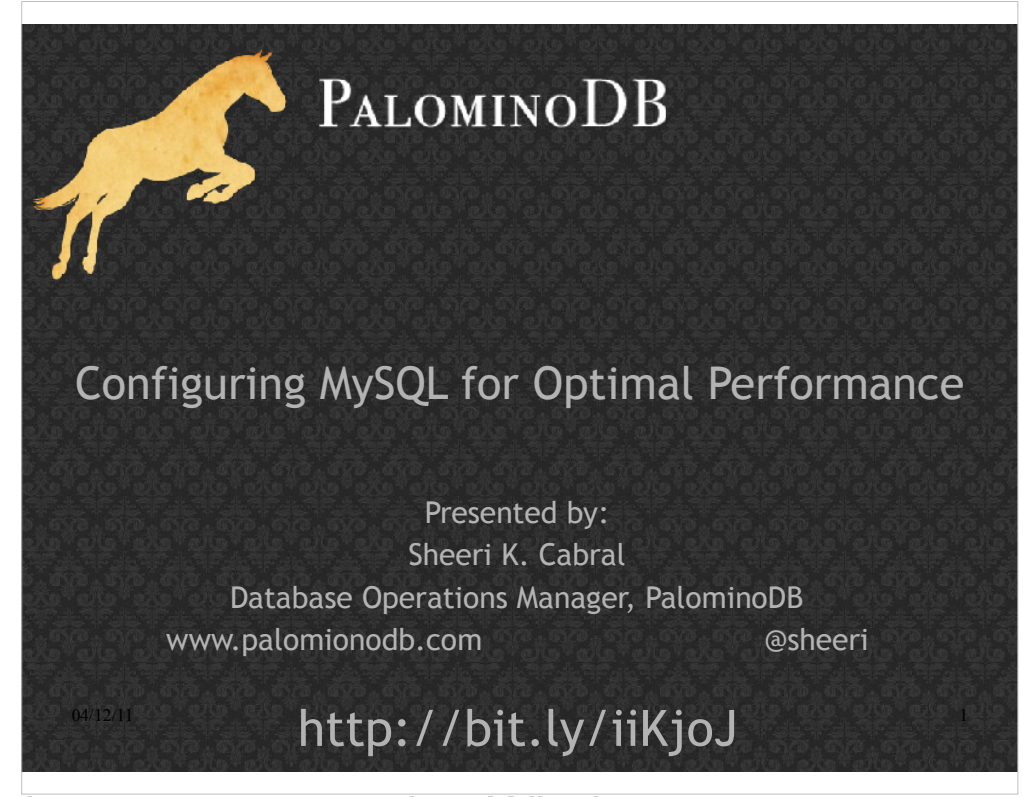

Ask how many are using Windows Ask how many are using in production Ask how many aren't using Ask how many are using 5.1 vs. 5.5 vs older

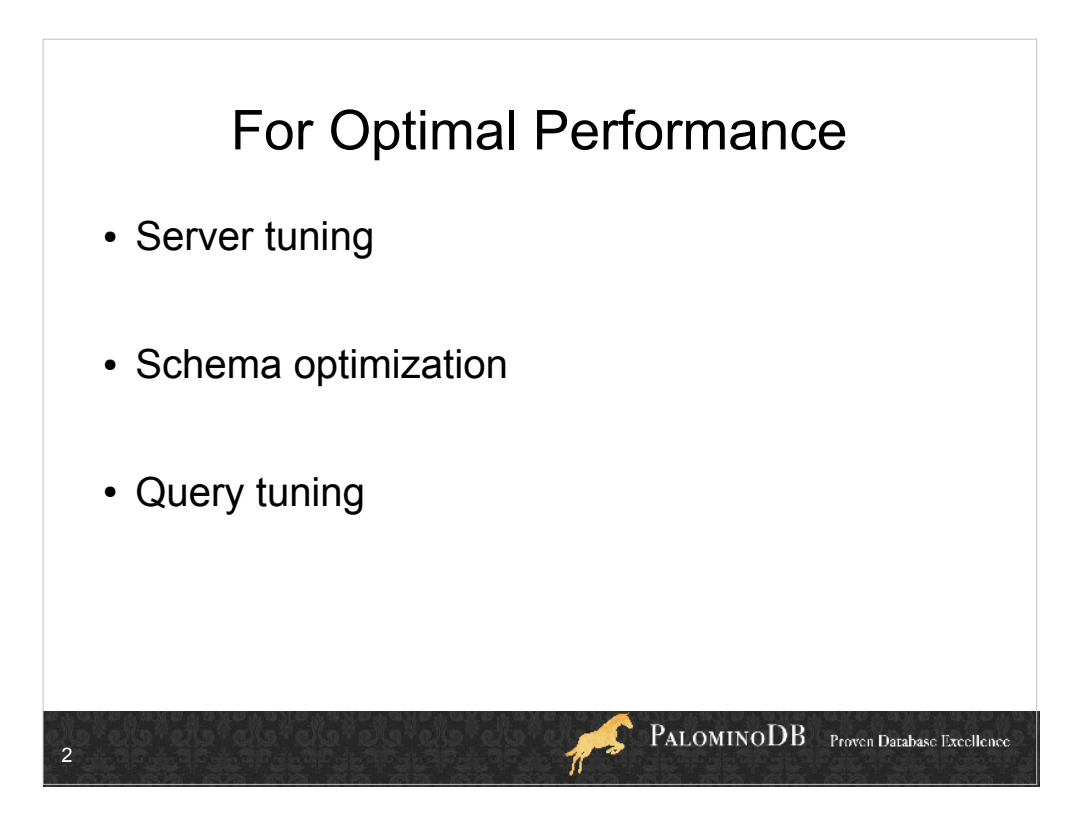

Server tuning is mostly variables, and that's what we're going through here today.

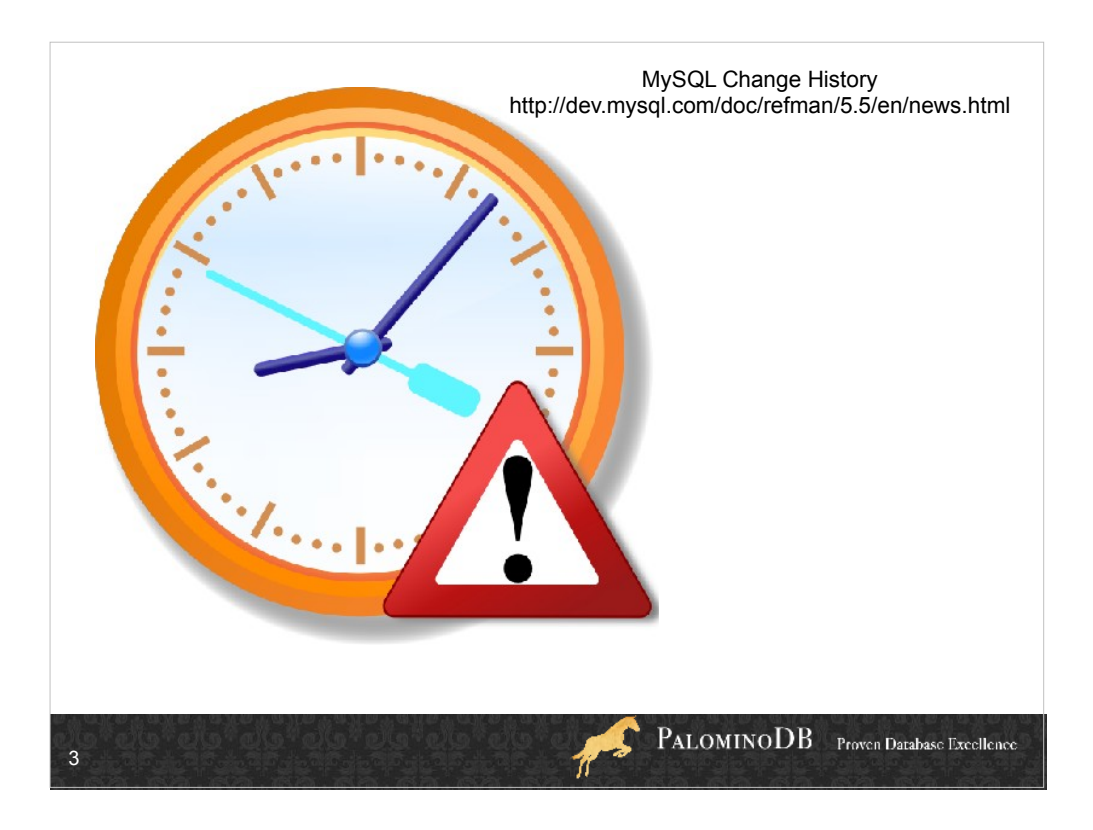

Are you using an old version?

Many bugs are changed in each version. Show some pages and explain how to upgrade

You can substitute manual pages with 5.1 if you're on 5.1. If you're on 5.0 or earlier DEFINITELY UPGRADE.

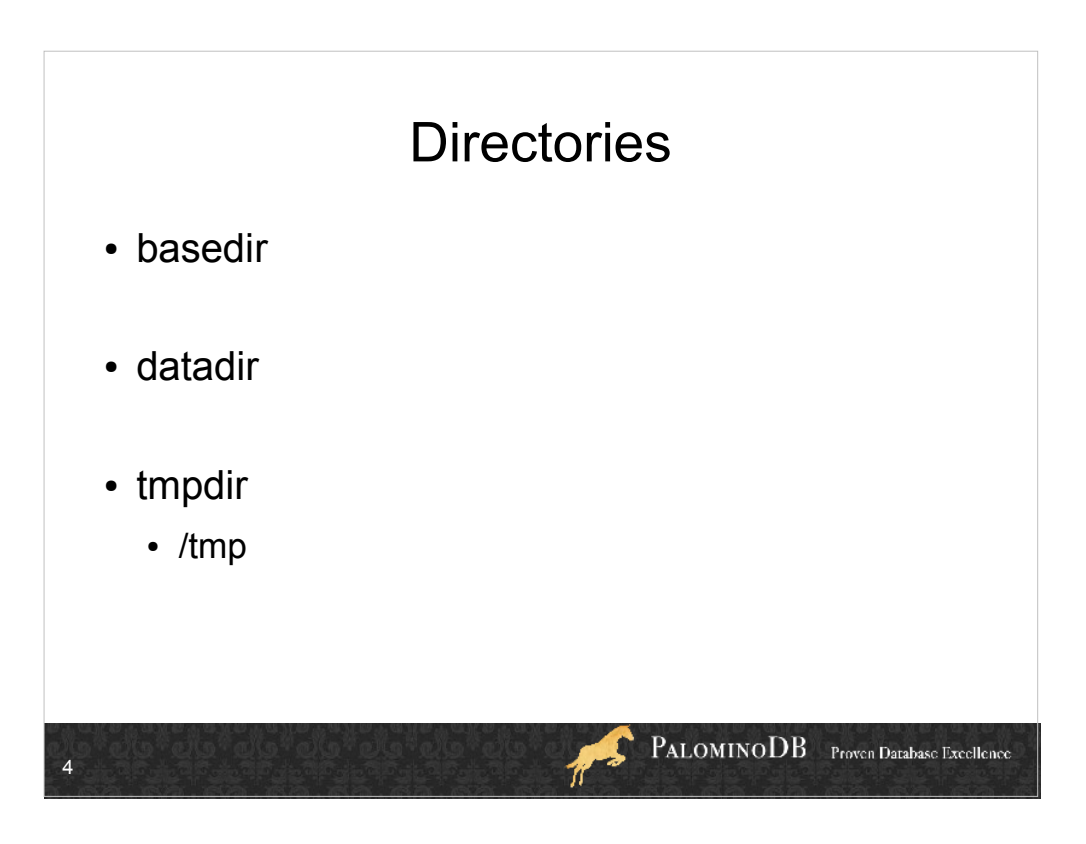

Basedir = installation directory \$basedir/bin \$basedir/data is default datadir

- Datadir where data is kept by default, innodb data files by default, binary logs by default.
- Tmpdir temporary files opened by mysql, like for replication or temporary intermediate files (not temporary for alter table, or those are in \$datadir). Faster if local, be careful of memory-backed, because replication depends on it.
- If TMPDIR is not set, MySQL uses the system default, which is usually /tmp, /var/tmp, or /usr/tmp on Unix, and on windows, in order TMPDIR, TEMP, and TMP environment variables, or finally Windows system default, which is usually C:\windows\temp\.
- The --tmpdir option can be set to a list of several paths that are used in round-robin fashion. Paths should be separated by colon characters (":") on Unix and semicolon characters (";") on Windows.

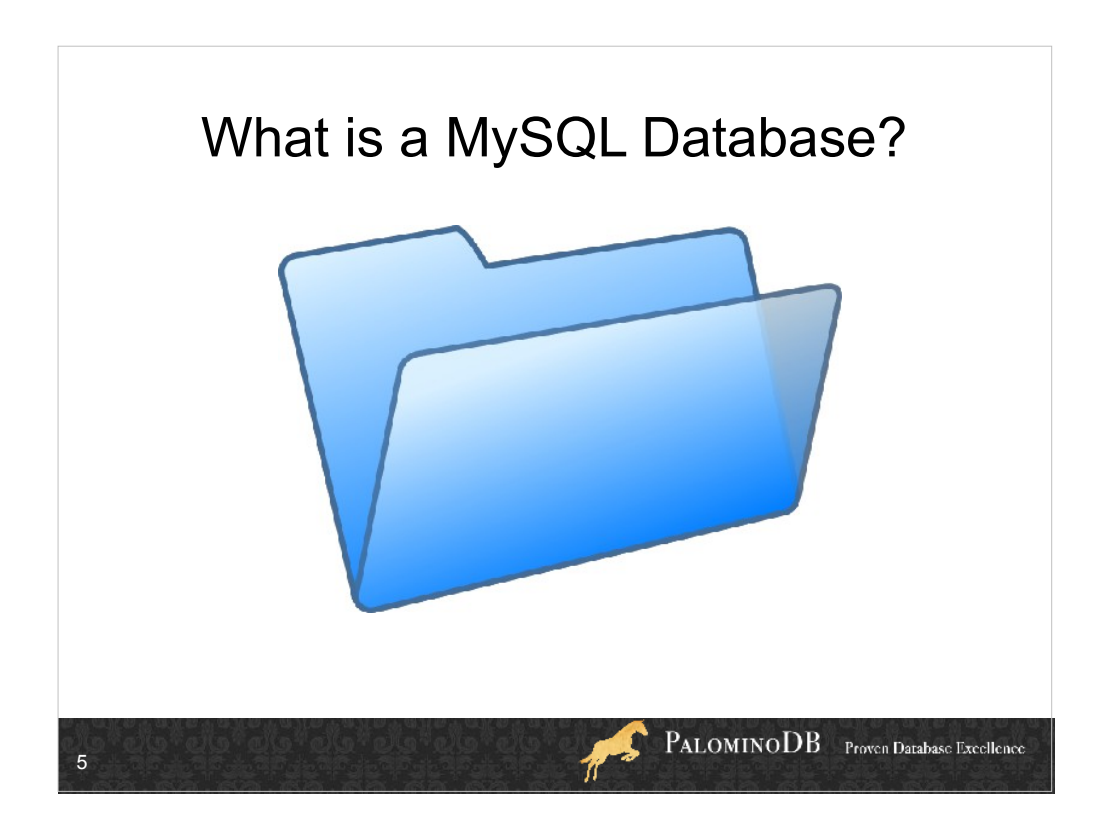

It's just a directory!

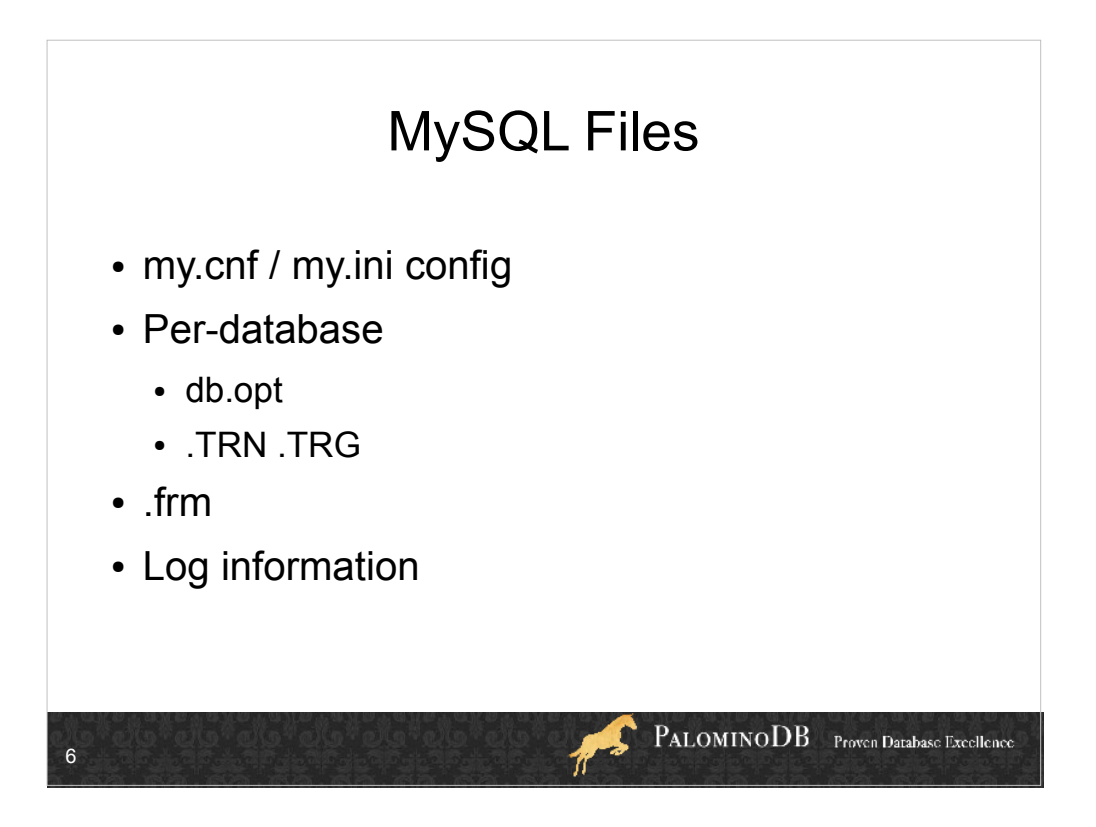

db.opt, one per database, has default charset and collation info for the database in \$datadir

- .TRG one per table, .TRN one per trigger. Can have up to 6 triggers per table. .TRG is read on every DML, references any TRN that needs to be done.
- .frm files have the table structure, one per table, so if you have thousands of tables this can be a problem.
- The master.info and relay-log.info files are written to a LOT.

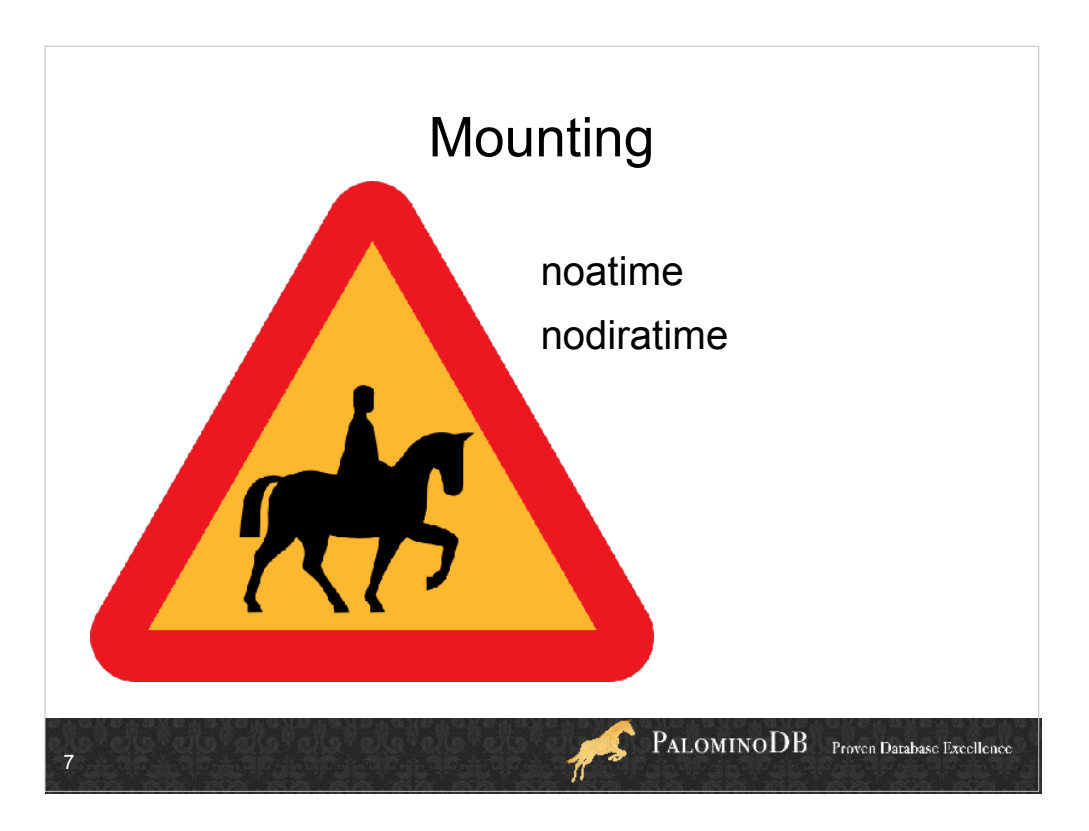

Otherwise access time for file and directories is saved

Ext3 supports both, so does XFS

Nobarrier?

ReiserFS (notail)

Does not affect last modified time

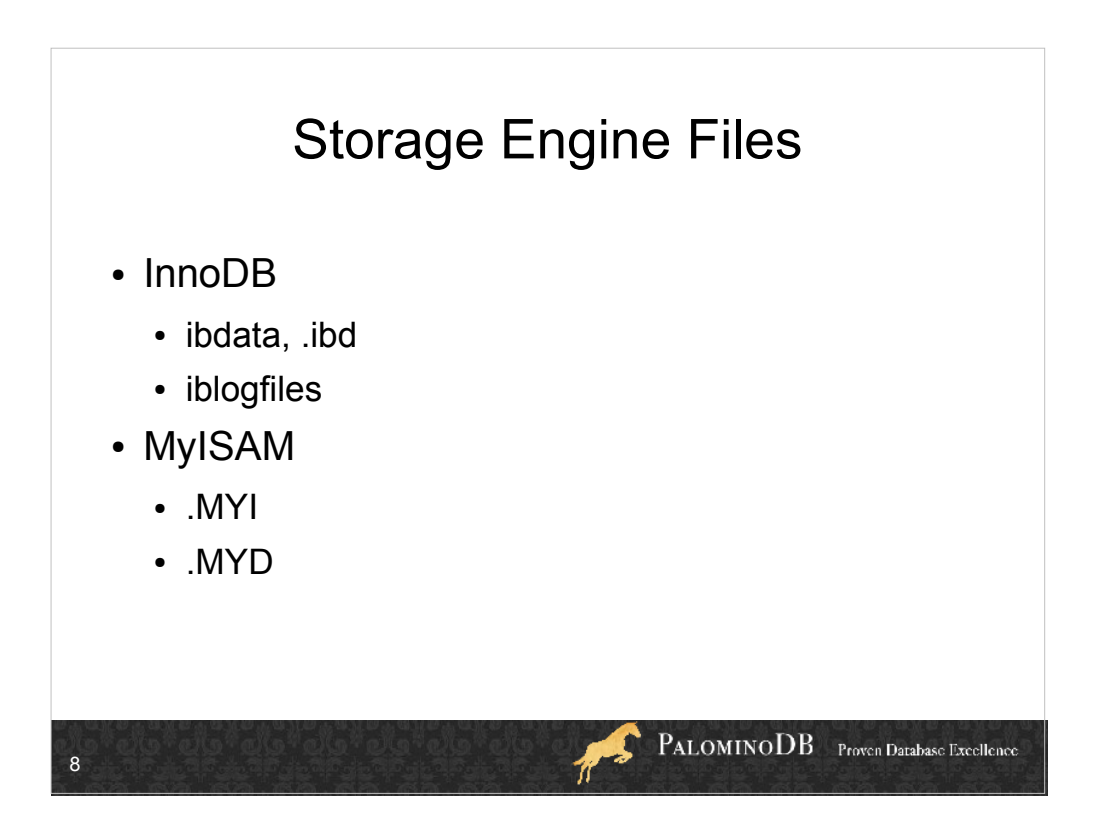

CSV has .frm and .CSM .CSV Blackhole has .frm only Archive has .frm and .ARV Others may have different layouts all together, like TokuDB, which has a directory per table, but still a .frm file.

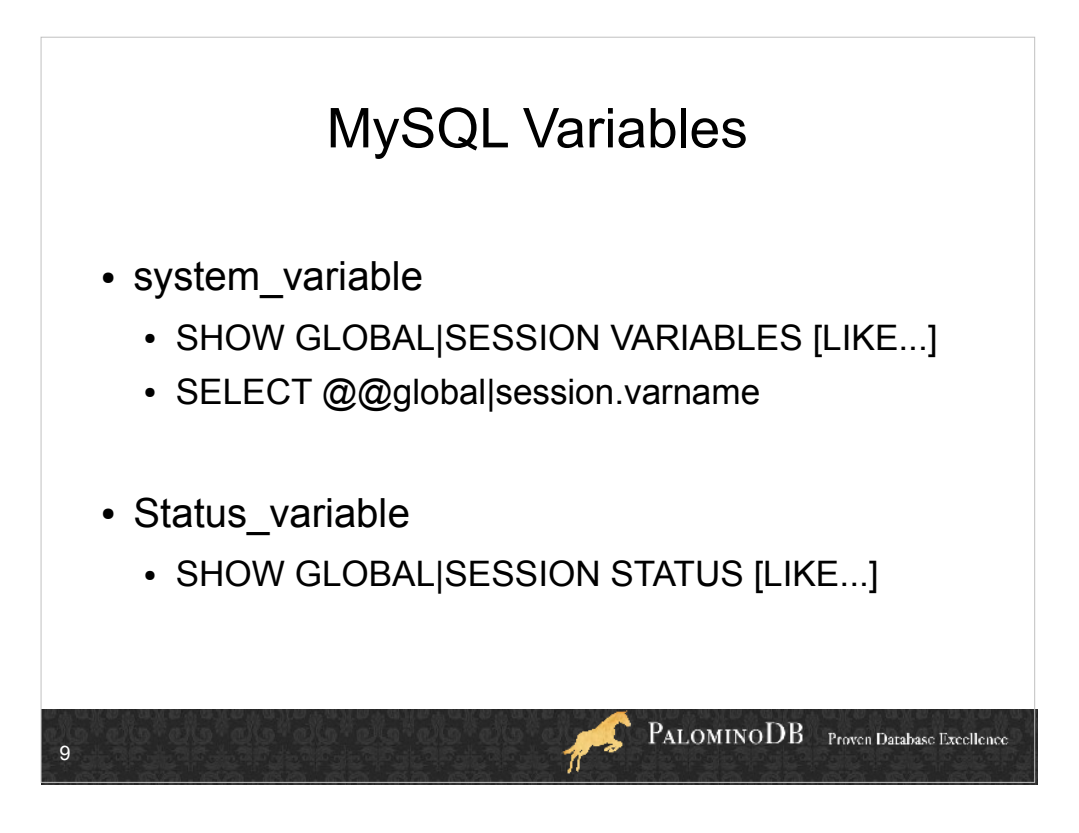

Note caps vs. no caps

Show variables and status in demo

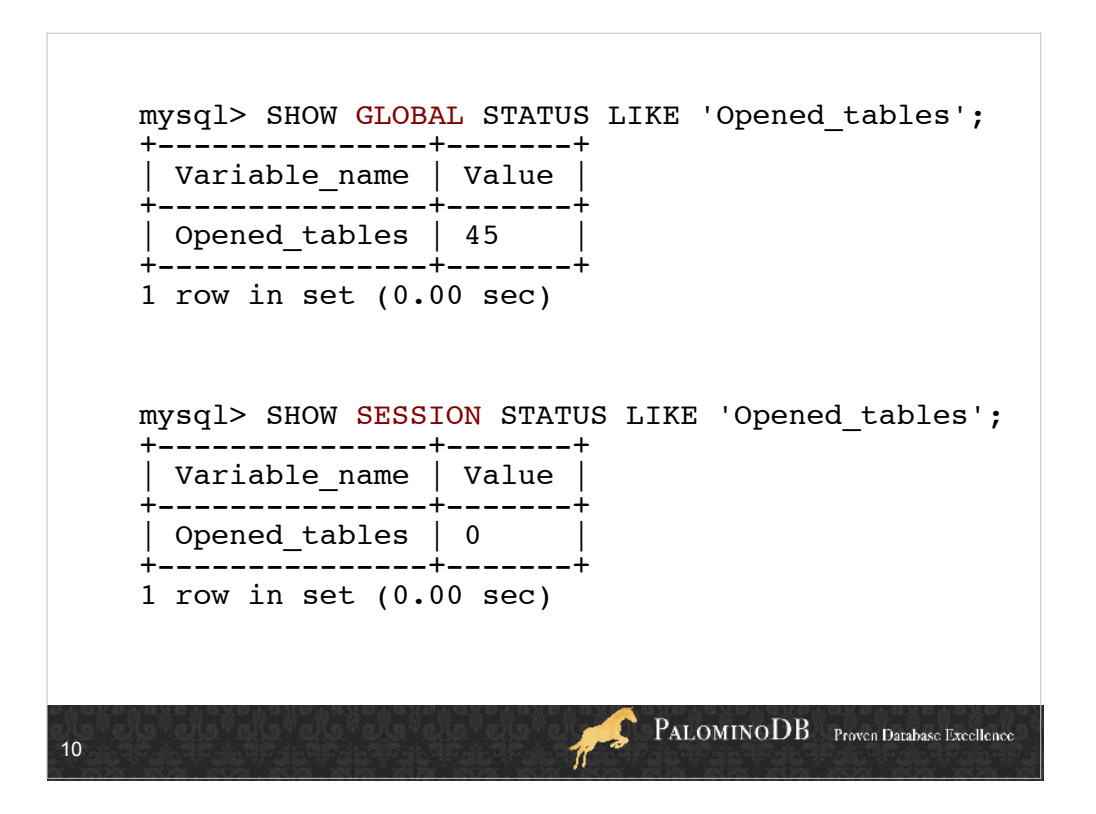

Show variables and status in demo

Then show these GLOBAL variables:

table\_open\_cache

Open\_tables

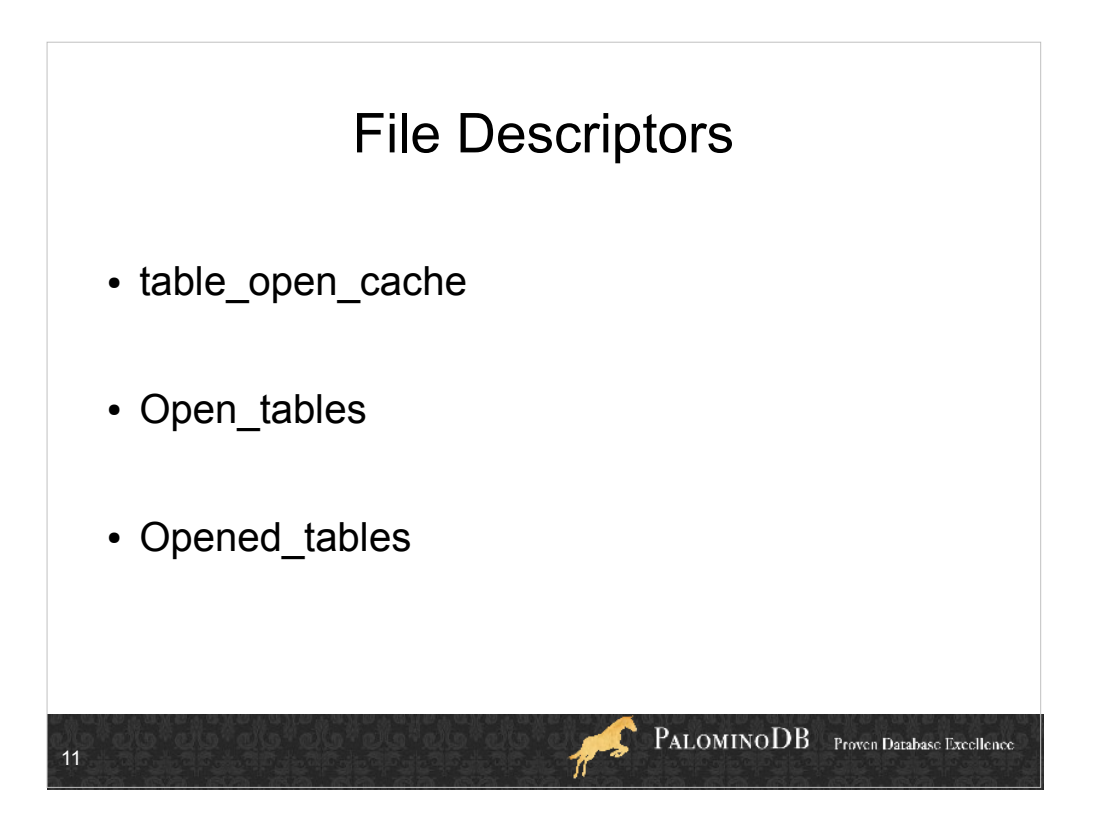

- Open\_tables is how many are currently open
- Opened is how many opened since opened. FLUSH STATUS does not clear this value.
- if Opened\_tables increases rapidly, the table\_open\_cache should be increased (if possible).

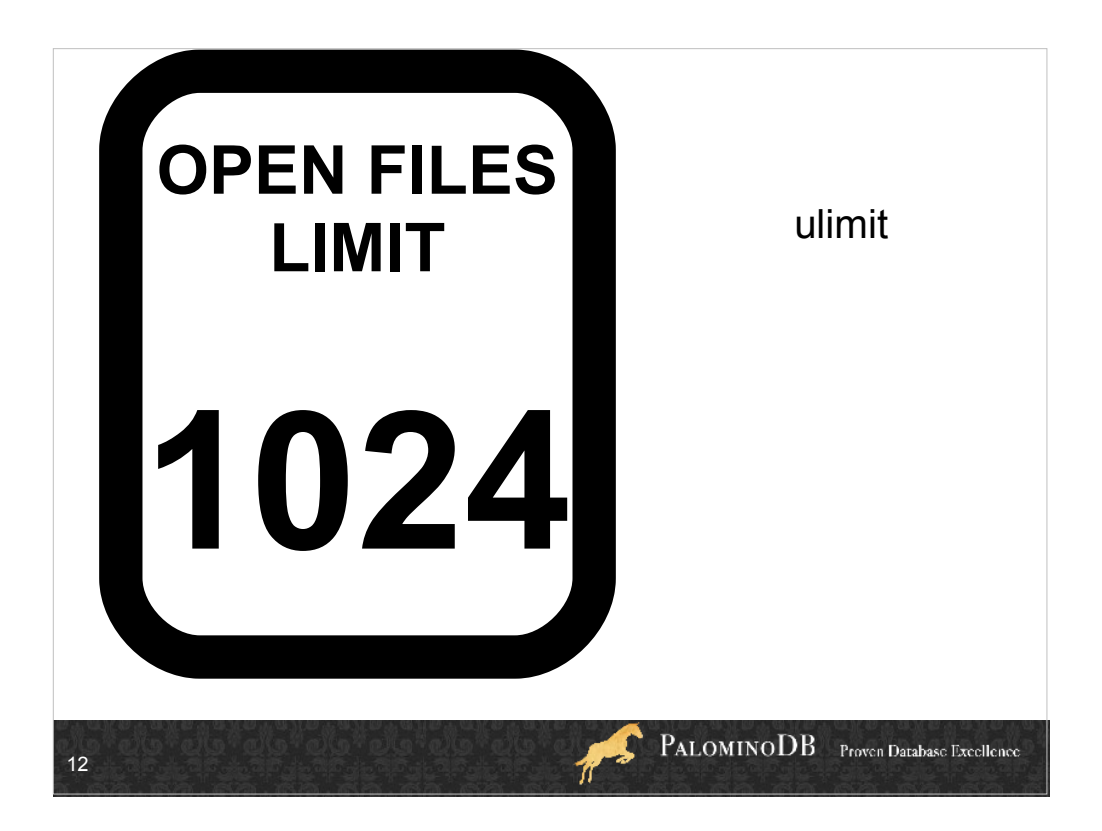

File descriptor usage is one of the reasons that mysqld\_safe is started as root and mysqld is spawned from that, so it inherits the limits.

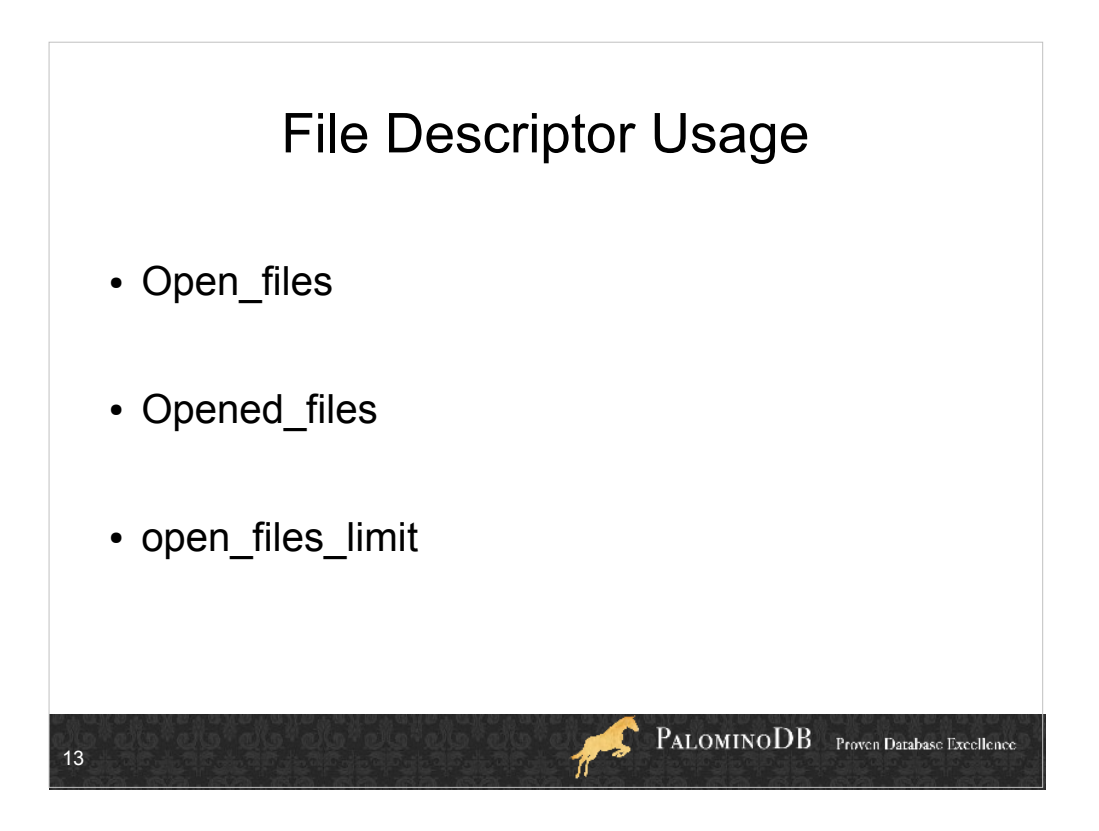

- open files limit can be set, but the server-reported value is the # of files the OS allows MySQL to open. If 0, MySQL can't set this value.
- Not really anything to optimize here, just knowledge of how many files have used a certain library call (my open) to open a file.
- Open files shouldn't be close to open files limit

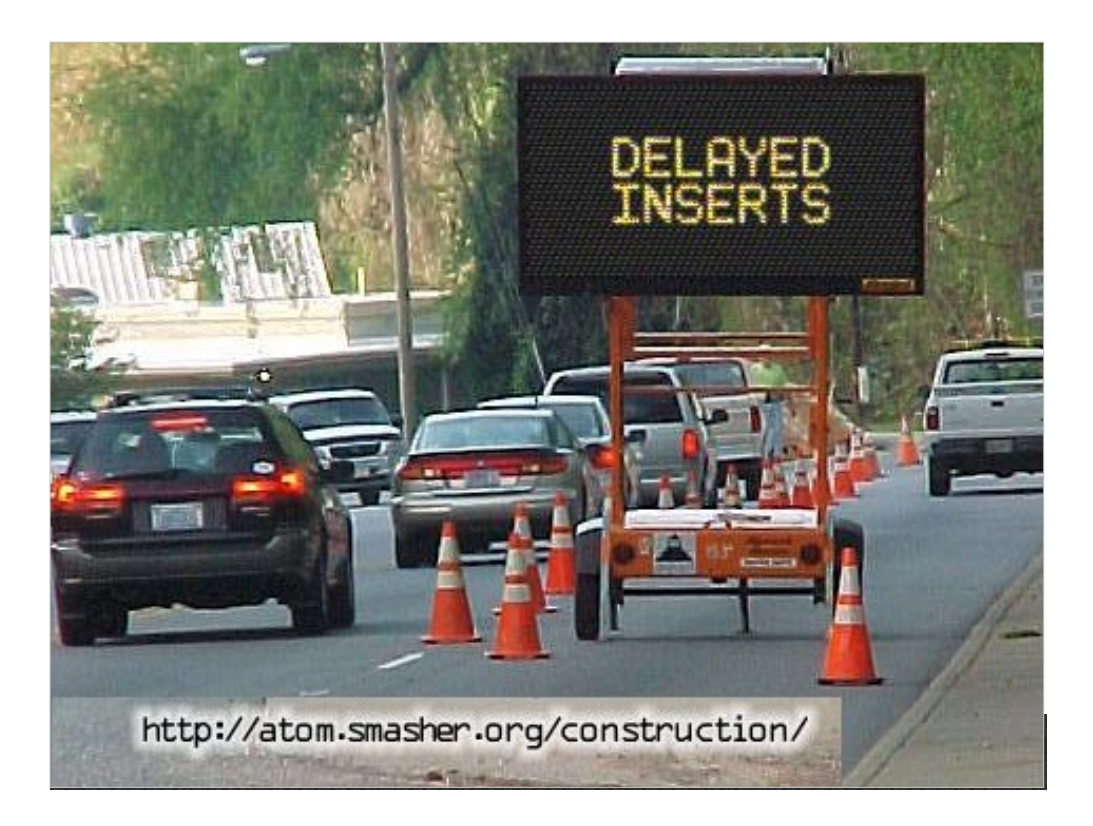

- DELAYED keyword is ignored on InnoDB; basically just a way to get around table-level locking on MyISAM tables. This is not durable ("D" in ACID compliant)
- INSERT DELAYED will batch-write INSERTS once a certain # are accumulated. This goes faster, but has many implications.

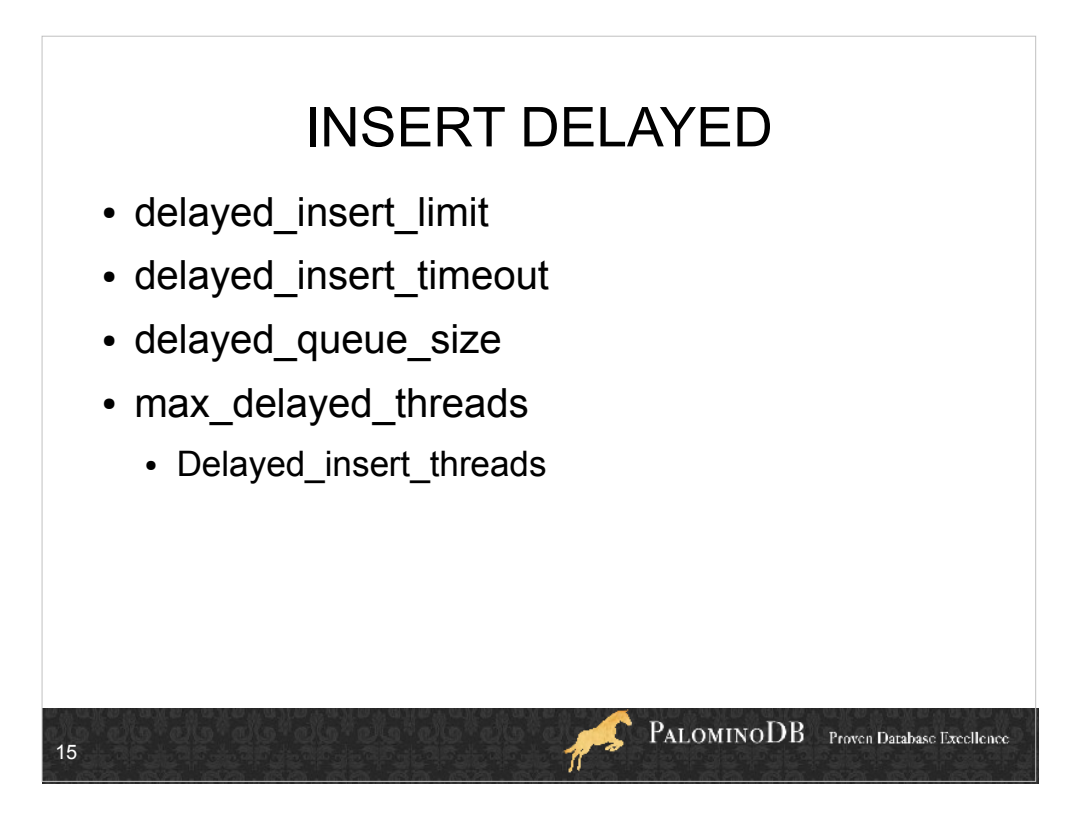

delayed insert limit: When doing a bulk insert from INSERT DELAYED, process any SELECTs after this many records have been inserted (default 100) delayed insert timeout: How long the handler waits for another INSERT DELAYED before terminating (default 300, seconds) delayed queue size: Per-table queue size for INSERT DELAYED. If this fills, an INSERT DELAYED statement will "hang". (default 1000) max delayed threads: Max  $#$  of threads to handle

- INSERT DELAYED. If all threads are in use, further INSERT DELAYED statements ignore DELAYED. Thus, 0 disables DELAYED.
- max insert delayed threads same as max delayed threads
- Delayed insert threads: How many handler threads are in use

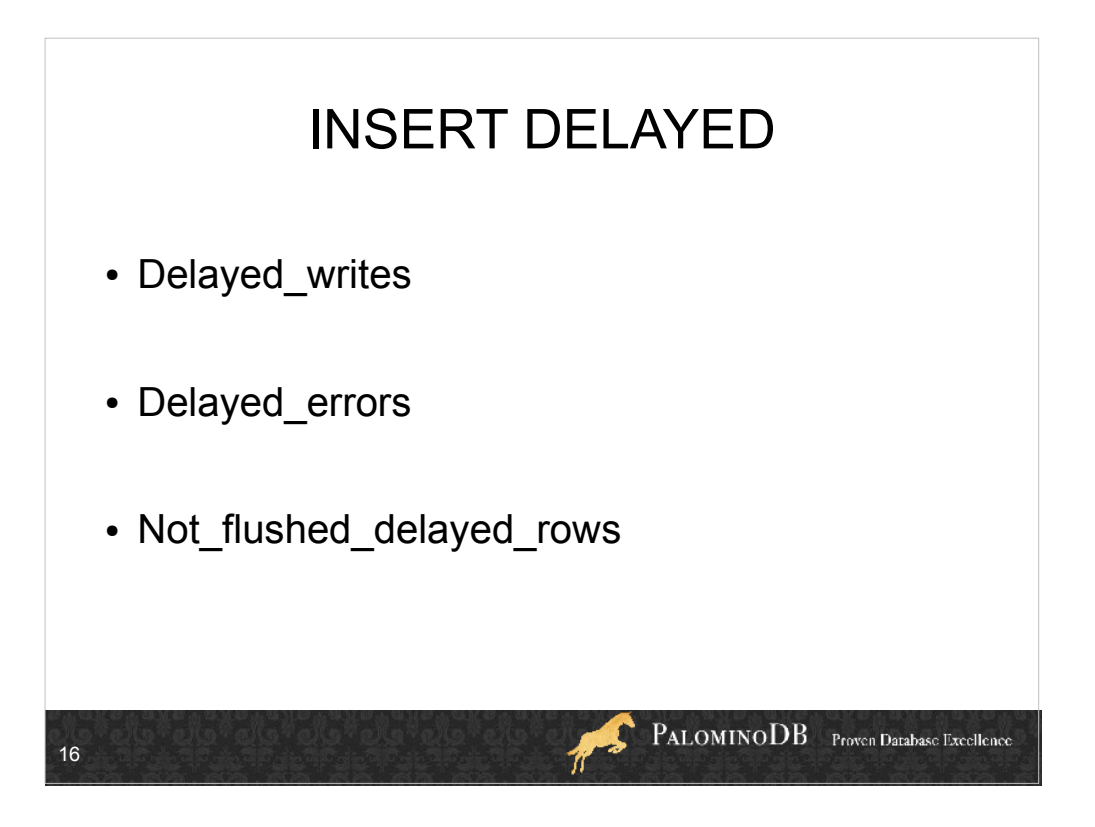

DELAYED keyword is ignored on InnoDB; basically just a way to get around table-level locking on MyISAM tables. This is not durable ("D" in ACID compliant)

max\_delayed\_threads 20 by default

Delayed\_insert\_threads – how many threads are currently running

writes, errors are counters (sum)

Last is # rows waiting to be written. This would be what you'd lose in a crash!

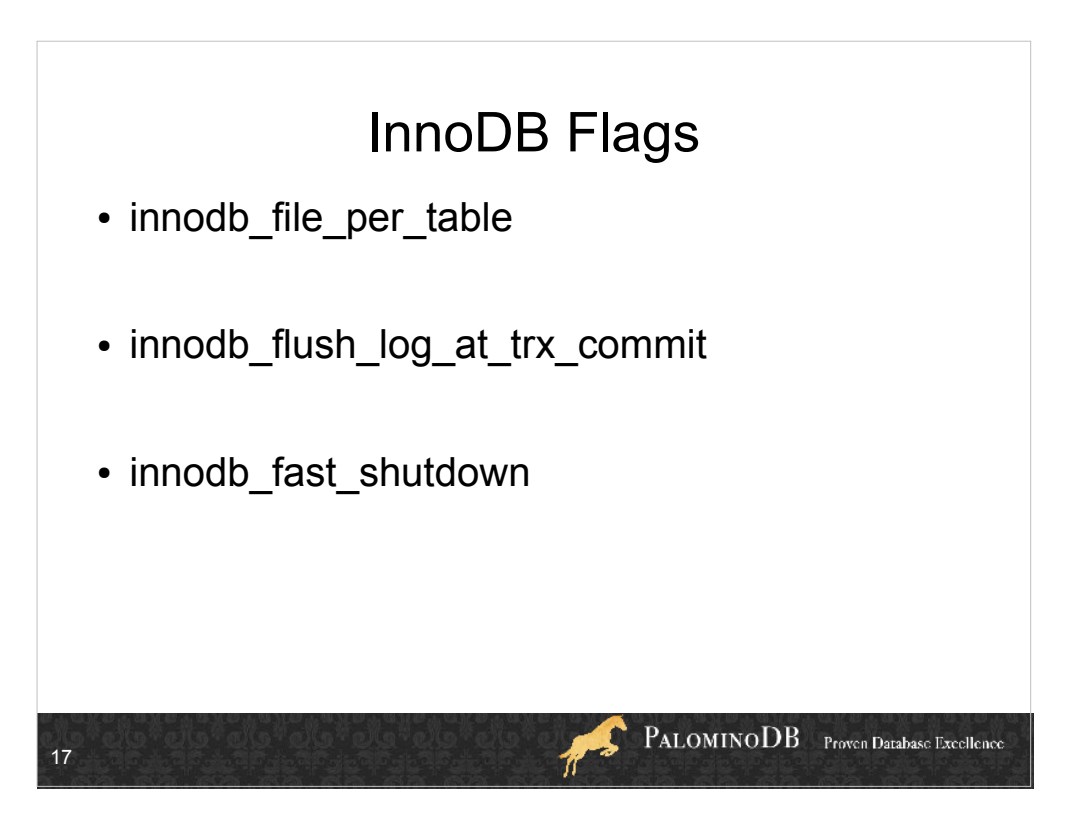

InnoDB is the ACID compliant transactional db

Can make it not ACID compliant!

innodb flush log at trx commit

0 = log buffer written once per second and flushed

1 = log buffer written at each commit, flush to disk

2 = log buffer written at each commit, flush to disk once per second

fast\_shutdown

- 0 = full purge, insert buffer merge before shutdown. can take a long time.
- 1 = skips at shutdown
- 2 = flushes logs and shuts down cold, as if a crash. No commit txn will be lost, but crash recovery will be done on startup.

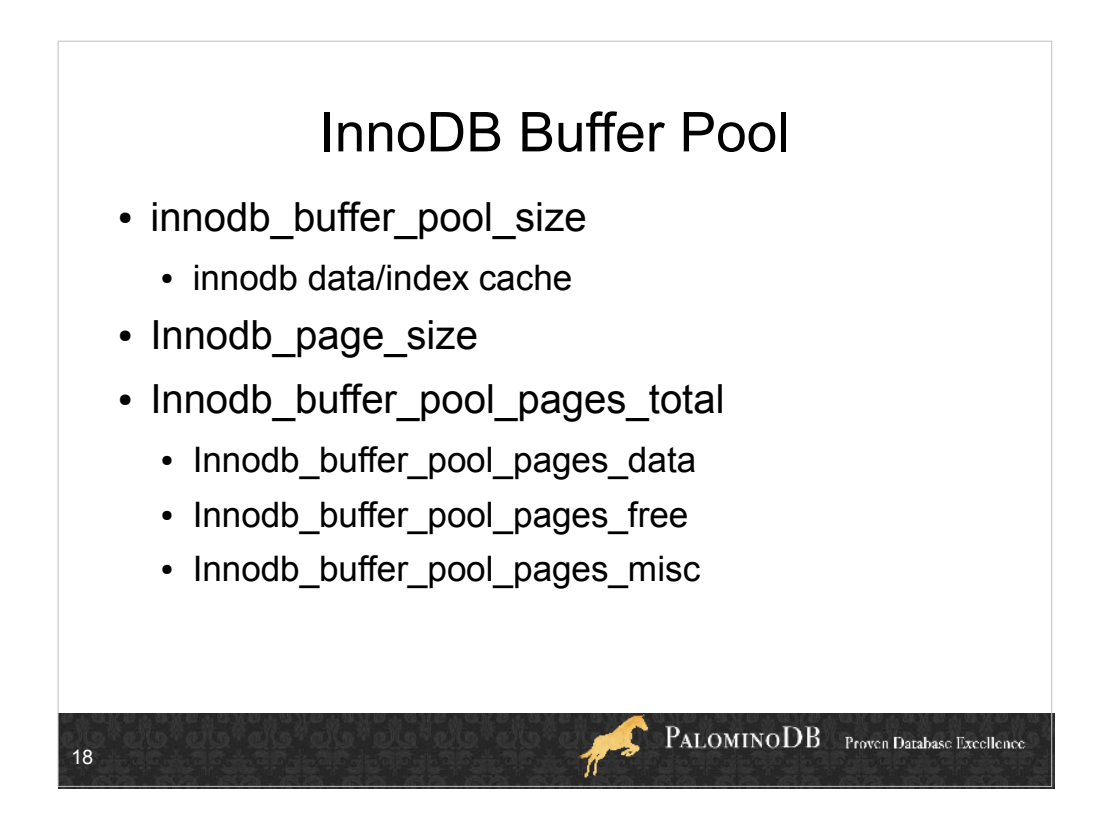

misc pages are pages used for admin overhead, ie row locks & adaptive hash

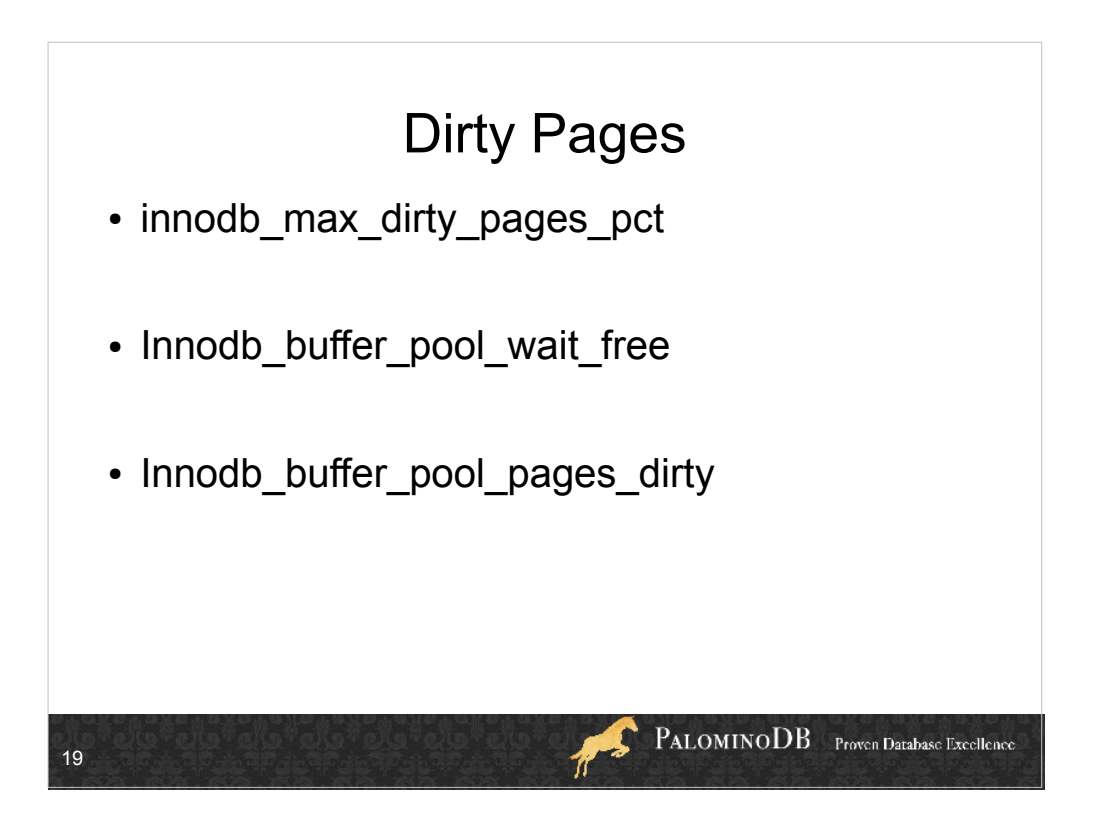

!innodb\_max\_dirty\_pages\_pct

• after this % is reached, wait while dirty pages are flushed to disk

!Innodb\_buffer\_pool\_wait\_free

wait free is a counter for the # of times the buffer pool had to wait for pages to be freed by cleanup

!Innodb\_buffer\_pool\_pages\_dirty

- Included in the pages data
- $\bullet$

 $\bullet$ 

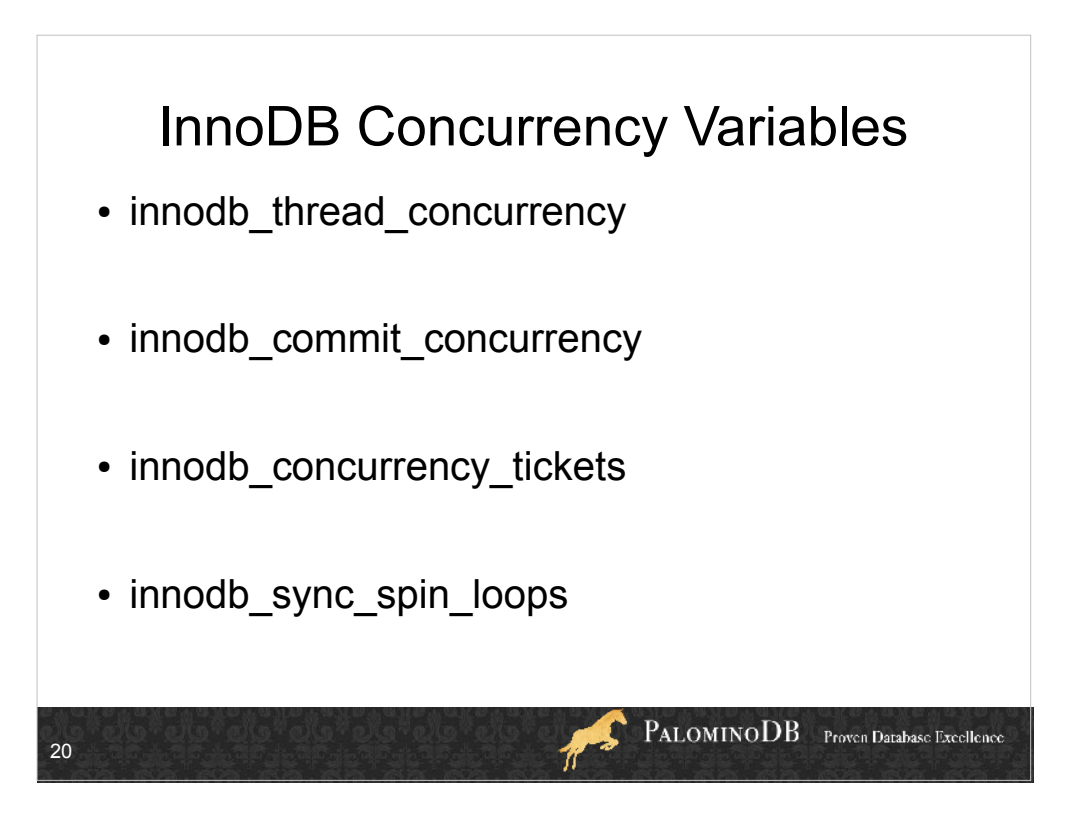

innodb thread concurrency – Max value=1000. 0 disables the checking of thread concurrency. After x OS threads are in innodb, any more are put into a waiting queue. (16)

innodb commit concurrency  $-$  0 is for "unlimited" (default=0?)

innodb\_concurrency\_tickets – # times a thread can enter InnoDB without having to be queued if the threads exceed the value of innodb thread concurrency (500)

sync spin loops – how many times to wait for a mutex to be freed before suspending the thread (20)

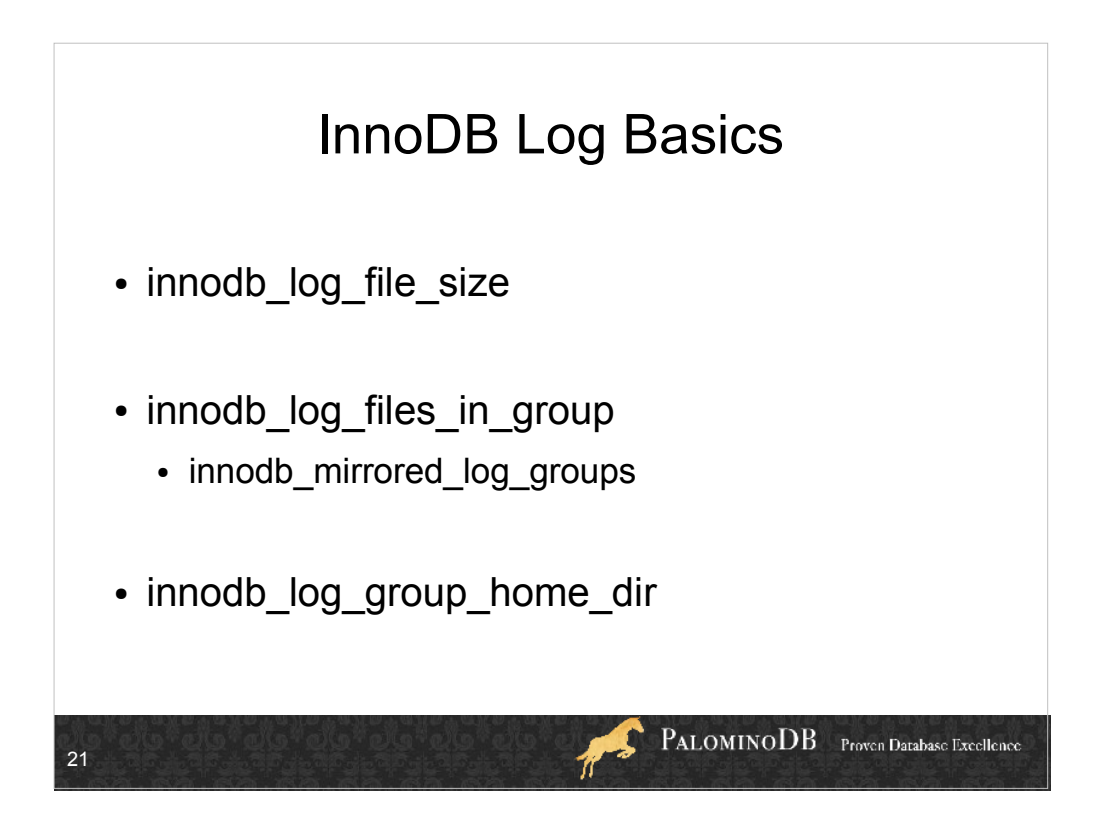

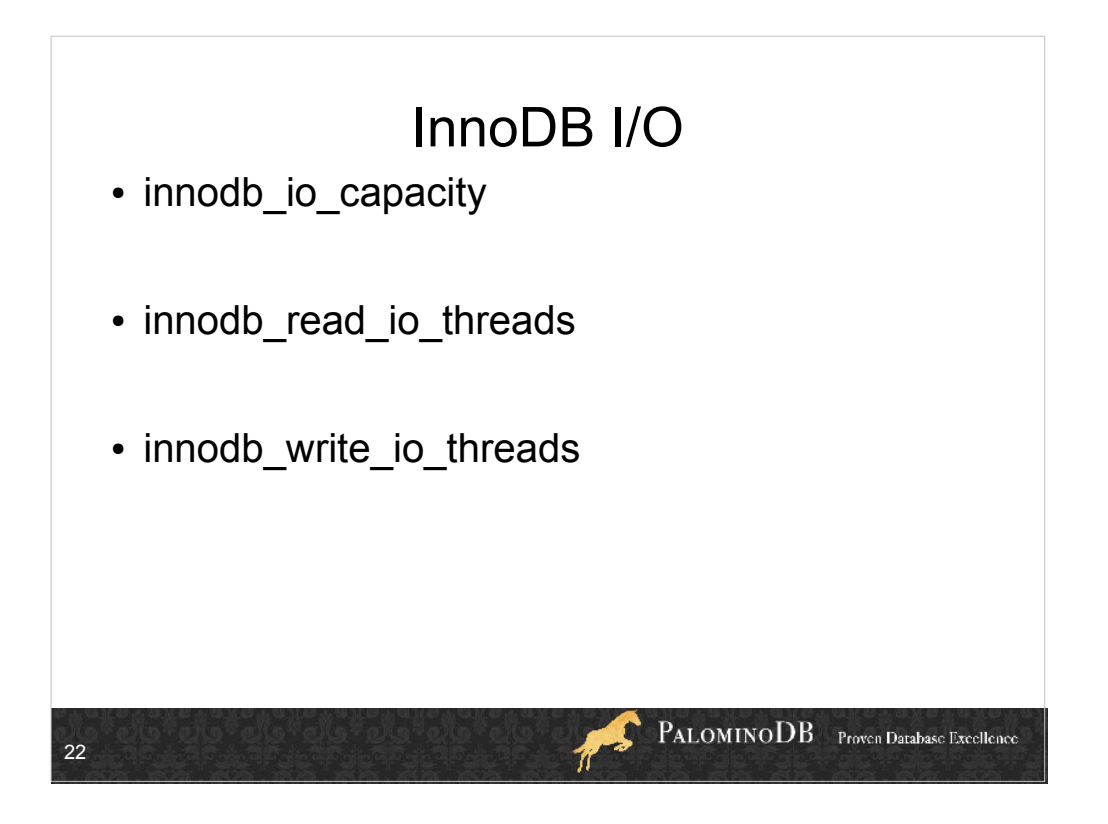

(InnoDB Plugin only) The maximum number of I/O operations per second that InnoDB will perform. This variable can be set at server startup, which enables higher values to be selected for systems capable of higher I/O rates. Having a higher I/O rate can help the server handle a higher rate of row changes because it may be able to increase dirty-page flushing, deleted-row removal, and application of changes to the insert buffer. The default value of innodb io capacity is 200. In general, you can increase the value as a function of the number of drives used for InnoDB I/O.

The ability to raise the I/O limit should be especially beneficial on platforms that support many IOPS. For example, systems that use multiple disks or solid-state disks for InnoDB are likely to benefit from the ability to control this parameter.

read\_io & write\_io threads = 4 by default.

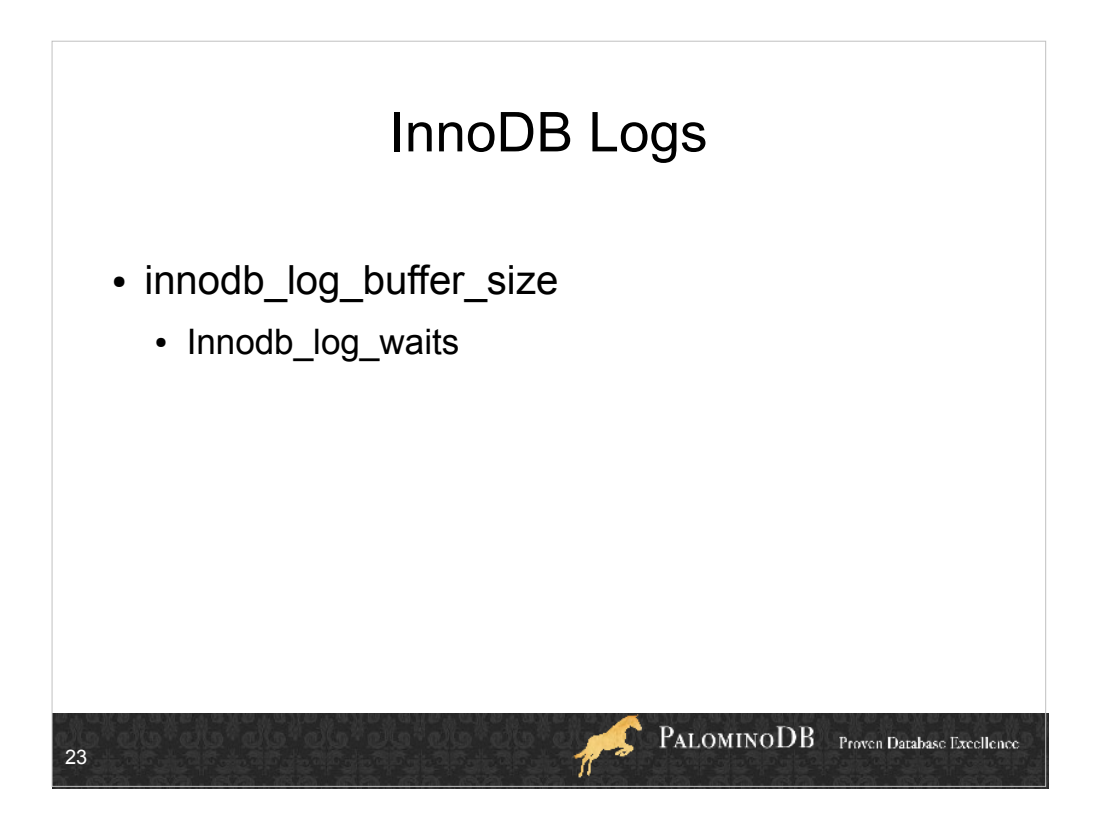

- innodb log buffer size "sensible values range from 1Mb – 8Mb" according to the manual. "A large log buffer allows large transactions to run without a need to write the log to disk before the transactions commit. Thus, if you have big transactions, making the log buffer larger saves disk I/O."
- If log\_buffer\_size too small, there will be Innodb\_log\_waits

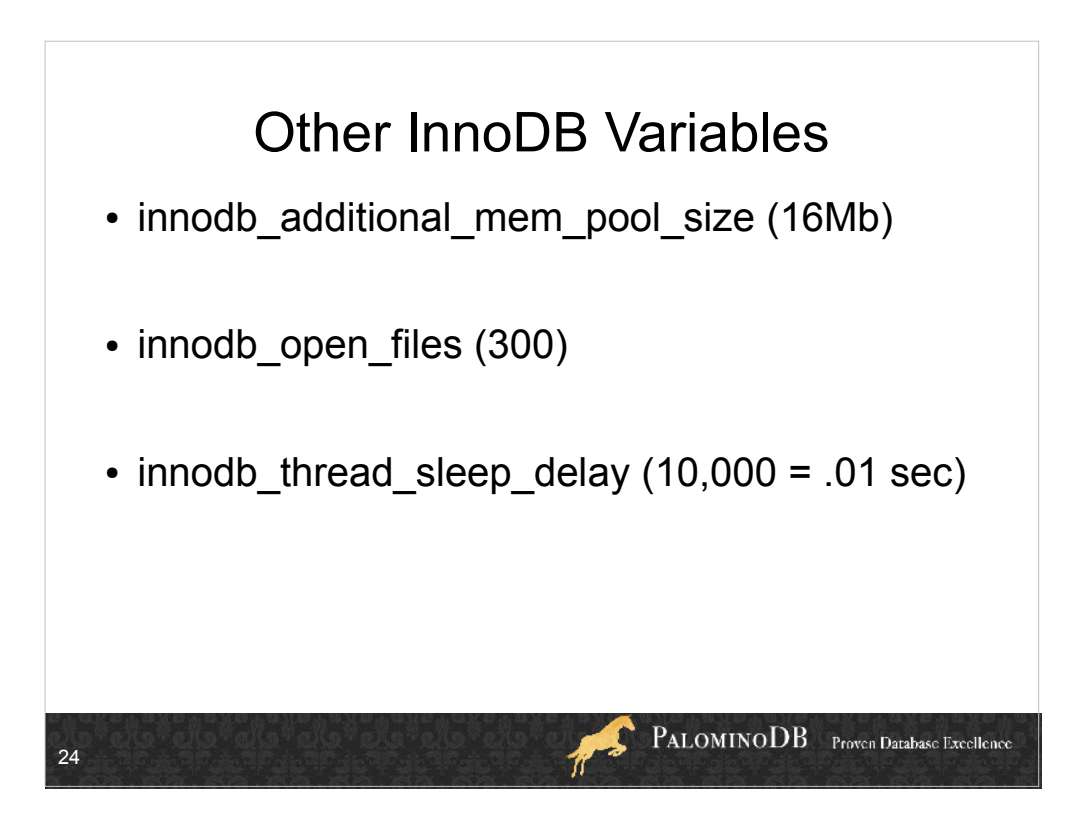

- additional\_mem\_pool\_size additional memory for things like the data dictionary. If this value is too small, warnings will be written to the error log and more memory will be allocated from the OS. Default is 1 Mb.
- innodb open files file descriptors for .ibd files. do not affect table\_open\_cache, variable is independent of other open files limits.
- innodb thread sleep delay how long (microseconds) a thread waits before joining the InnoDB queue,  $10,000 = 0.1$  sec

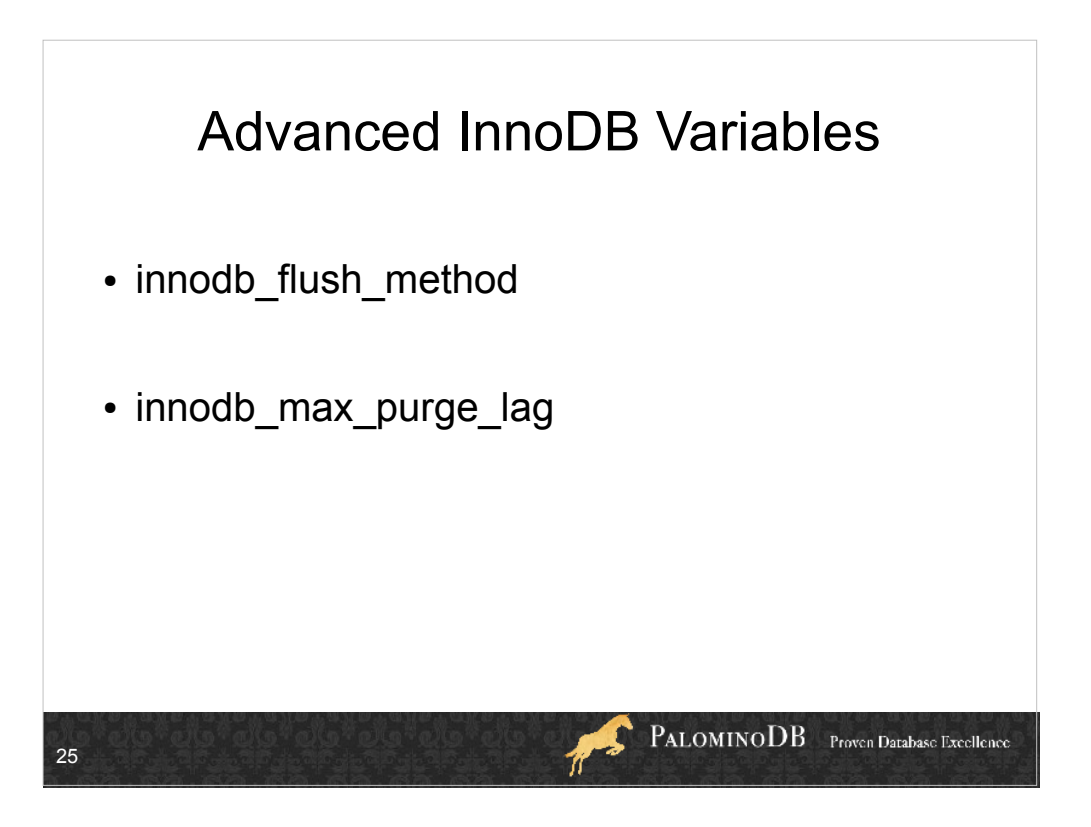

fsync() by default to flush data files & logs

O DSYNC = O SYNC to open and flush logs, fsync() for data files.

- O\_DIRECT (some GNU/Linux versions, FreeBSD, and Solaris), O DIRECT (or directio() on Solaris) to open the data files, fsync() to flush data files and logs.
- This variable is relevant only for Unix. On Windows, the flush method is always async\_unbuffered and cannot be changed.
- purge lag = if # of txns that UPDATE or DELETE is  $>$ this, then delay a while before proceeding. 0 means no delay ever.

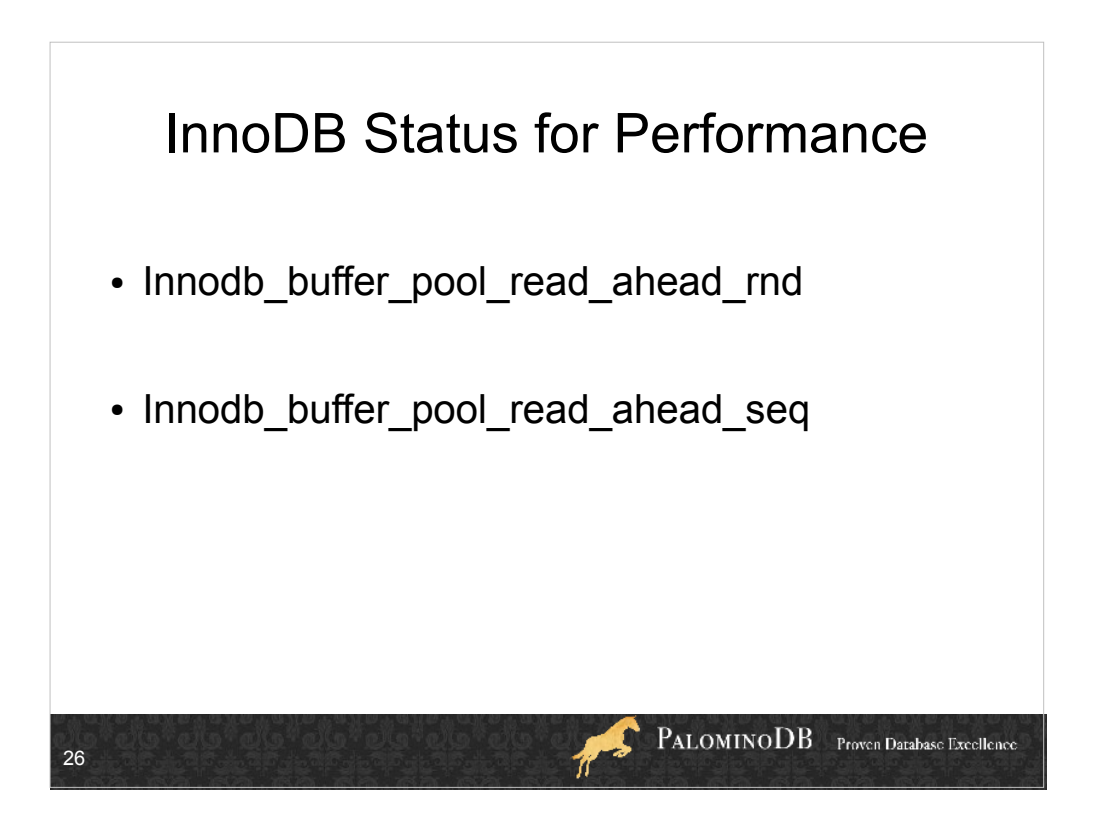

Innodb buffer pool read ahead rnd: Number of random read-aheads, for when a large part of the table is scanned, in random order

Innodb\_buffer\_pool\_read\_ahead\_seq: Number of sequential read-aheads, for sequential full table scan

High rates of these are both bad, change queries.

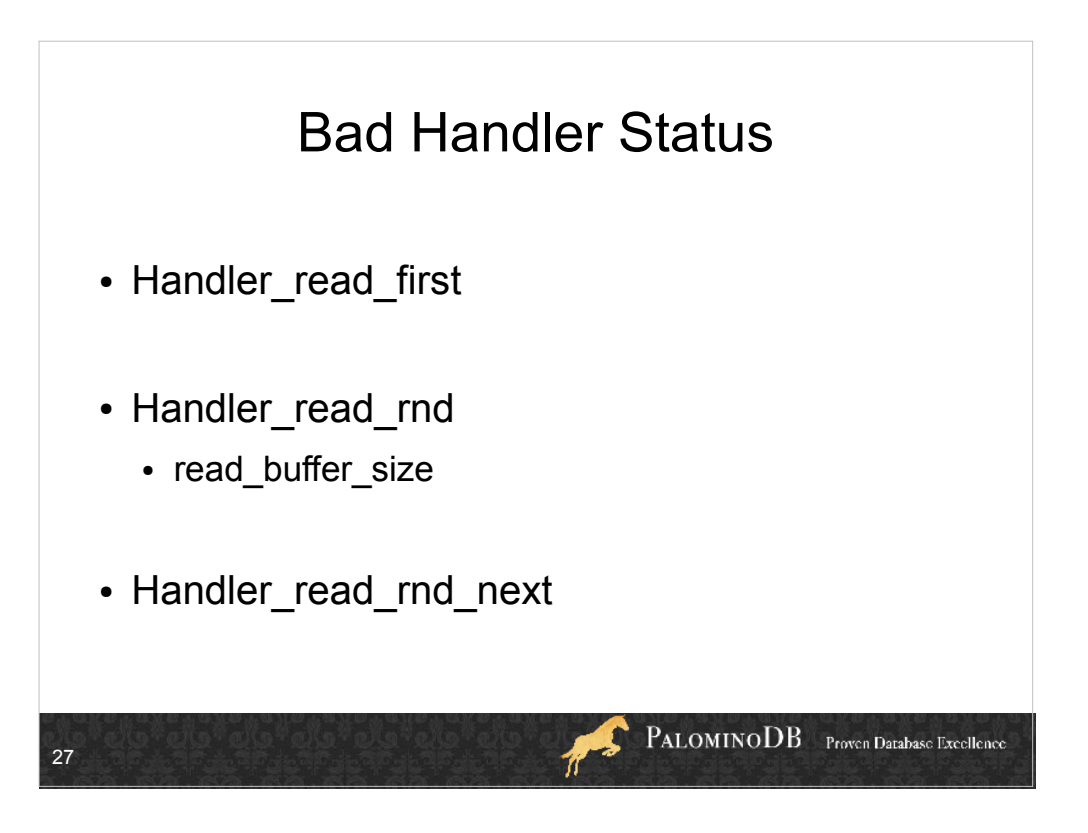

Handler\_read\_first: Usually indicates full **index** scans

- Handler read  $rnd$ : # requests to read a data row based on a fixed position; high if lots of sorting, full table scans, ie when joins aren't using keys
- read buffer size Memory allocated for each scan of each table that is done. Multiple of 4096.
- Handler read rnd next: read the next data row; indicative of full table scans, or otherwise not using indexes that exist.

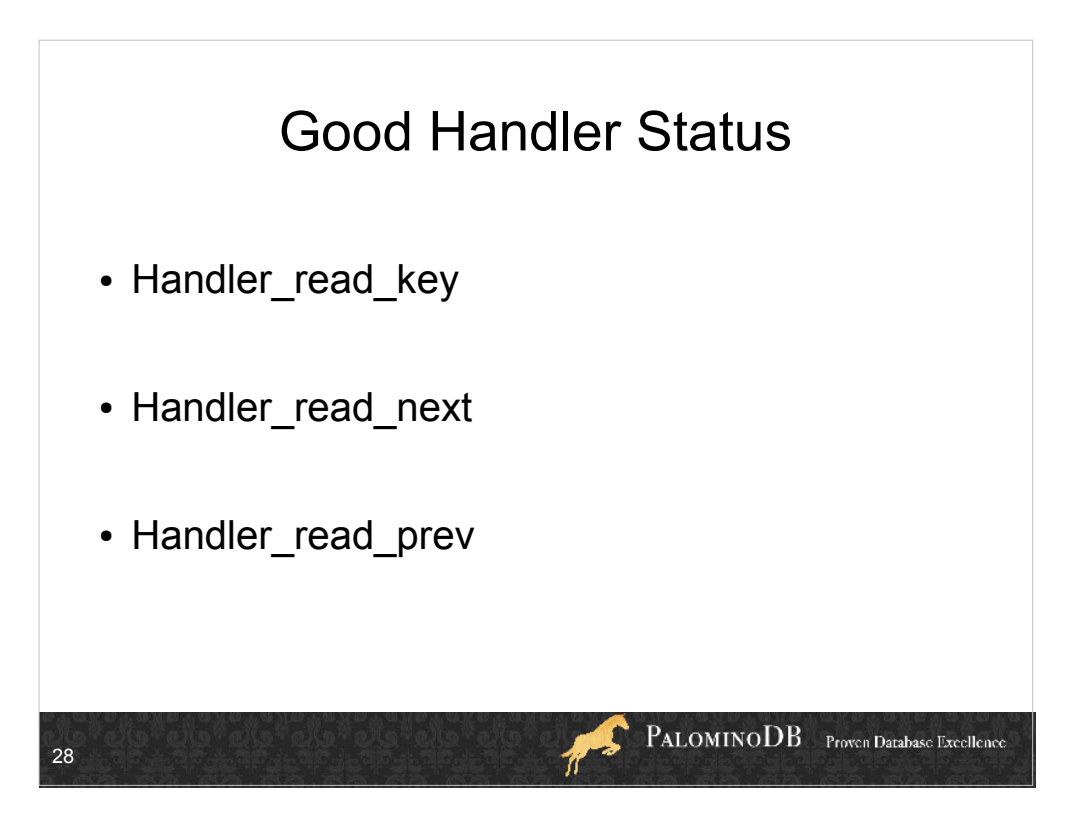

Handler\_read\_key: # of read requests that use a key.  $High = good$ 

- Handler\_read\_next: incremented for each row in an index scan or range query (not necessarily good or bad, just info)
- Handler\_read\_prev: Mostly used in ORDER BY...DESC, same as Handler\_read\_next but for "previous"

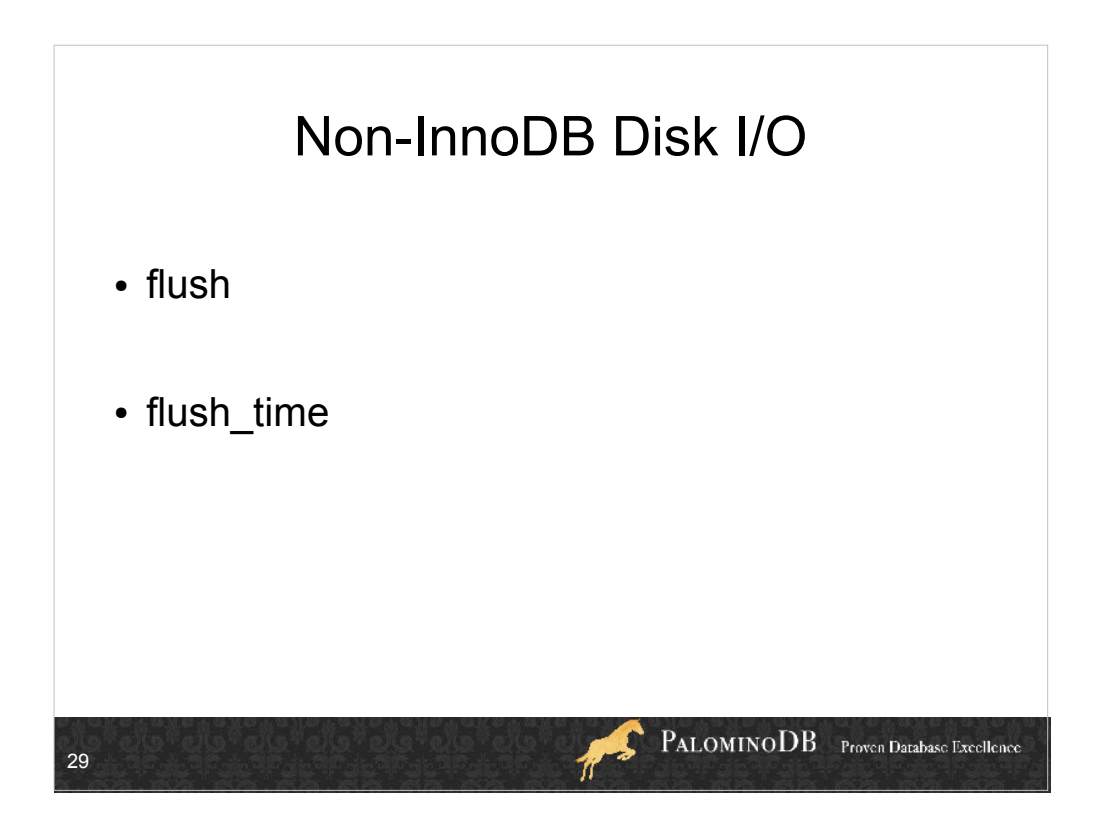

!flush (OFF)

- ! Sync changes to disk after every SQL statement
- If ON, write changes to disk; let OS handle sync !flush\_time (0)
	- ! Close tables and sync data to disk every x seconds
	- $\bullet$  0 = disabled
	- **.** Enable for systems with very few resources

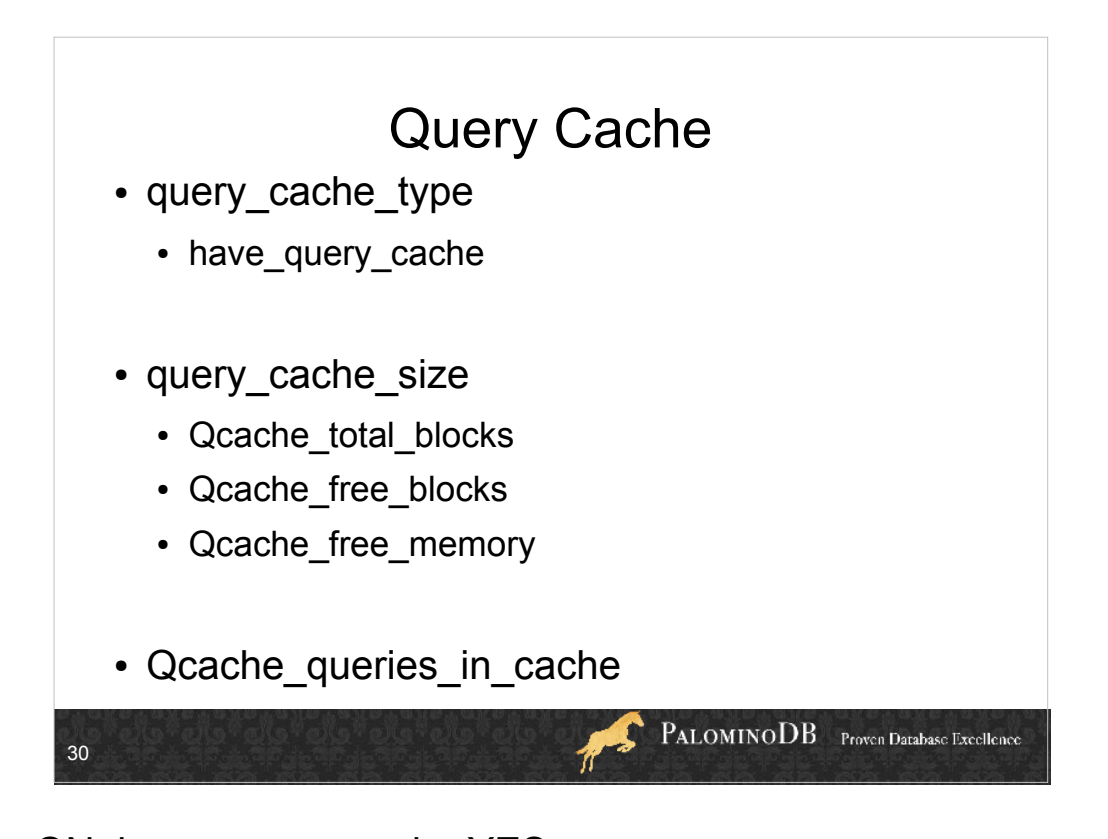

Type ON, have\_query\_cache YES query cache size 128M, total =  $64,428$ , free=15,348, free mem=44.1M, queries in cache=20,536 for info: http://dev.mysql.com/doc/refman/5.1/en/query-cacheconfiguration.html

## **query\_cache\_limit max size of a resultset that can be cached.**

approx memory size needed for each query cached is 3 blocks.

- query cache size 0 disables the query cache; values are multiples of 1024. Amount of memory allocated for the query cache (even if query cache type is  $0$ /OFF)
- query cache type: 0/OFF means don't use the query cache (though the buffer is still created). 1/ON means cache all queries that can be cached (SELECT SQL\_NO\_CACHE can be used on individual queries not to cache), 2/DEMAND means only cache those that use SELECT SQL CACHE.

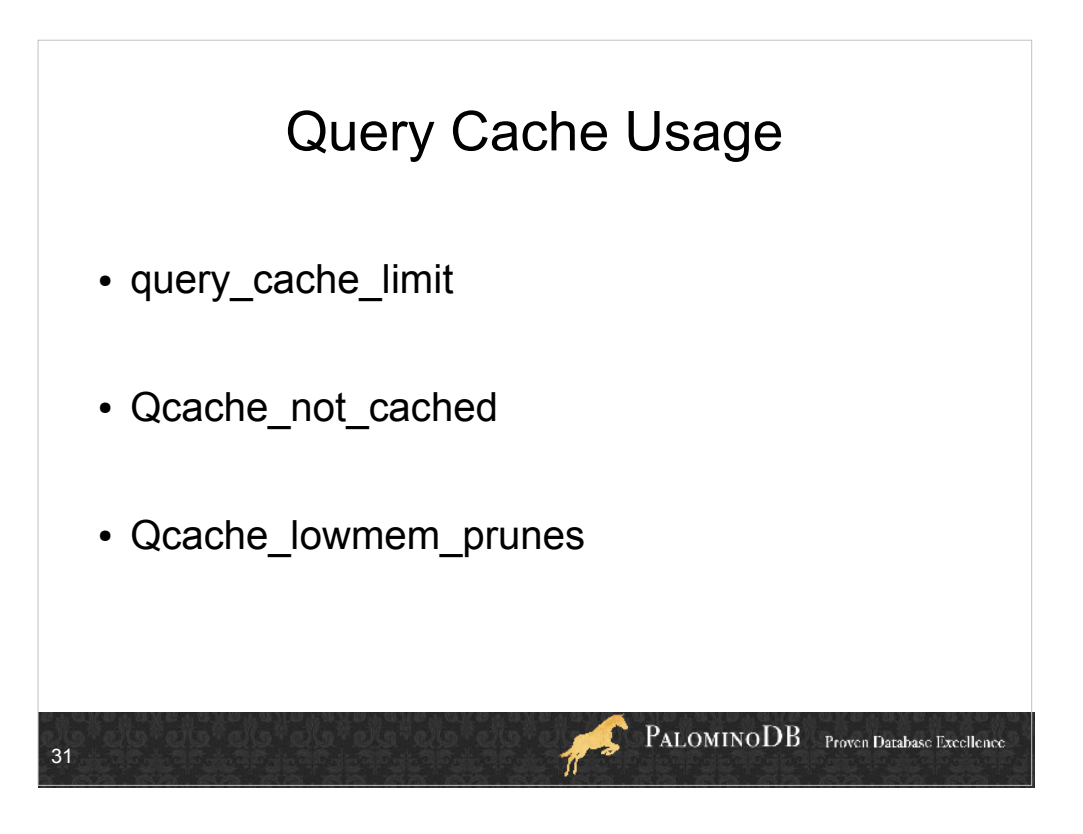

## **query\_cache\_limit**

4194304

max size of a resultset that can be cached.

Qcache\_hits

Qcache\_inserts

Qcache\_lowmem\_prunes

- Defragment with FLUSH QUERY CACHE
- query cache min res unit (4096) can be decreased if results are very small

Qcache\_not\_cached – due to SQL\_NO\_CACHE or results bigger than query cache limit

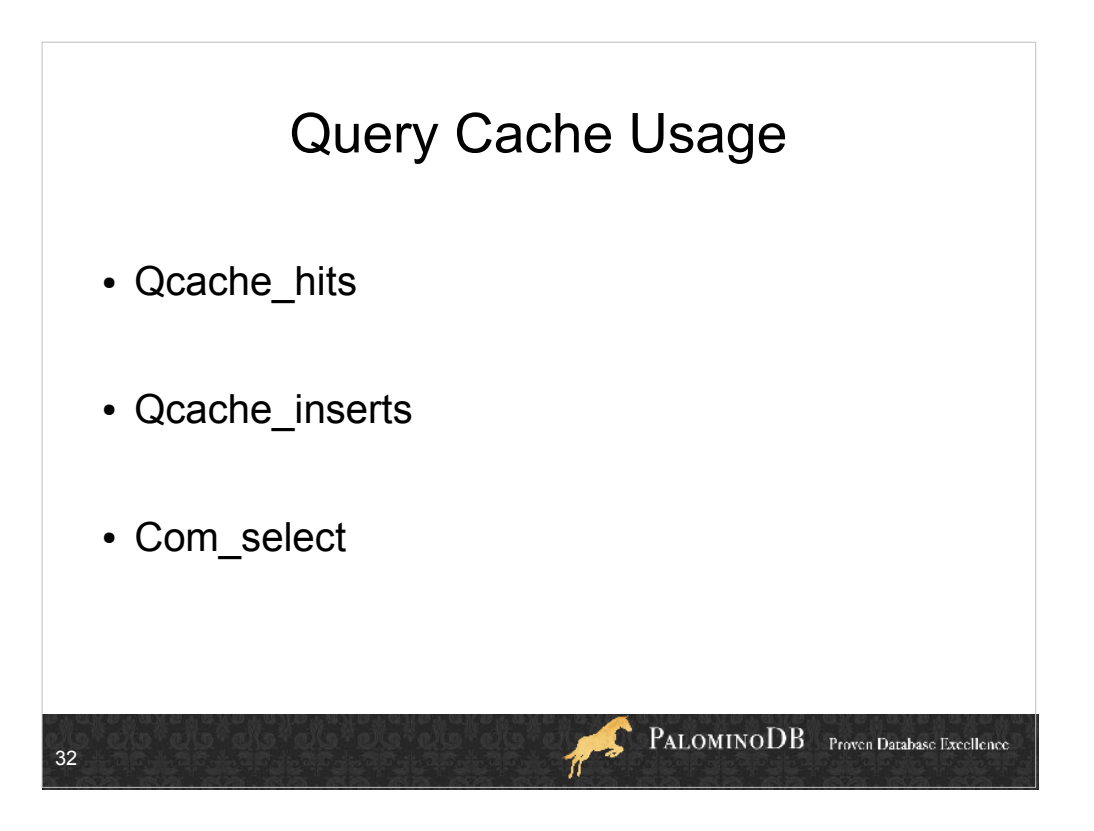

com\_select is not incremented when query cache is hit

query cache hit % = Qcache\_hits/ (Qcache\_hits+Com\_select)\*100

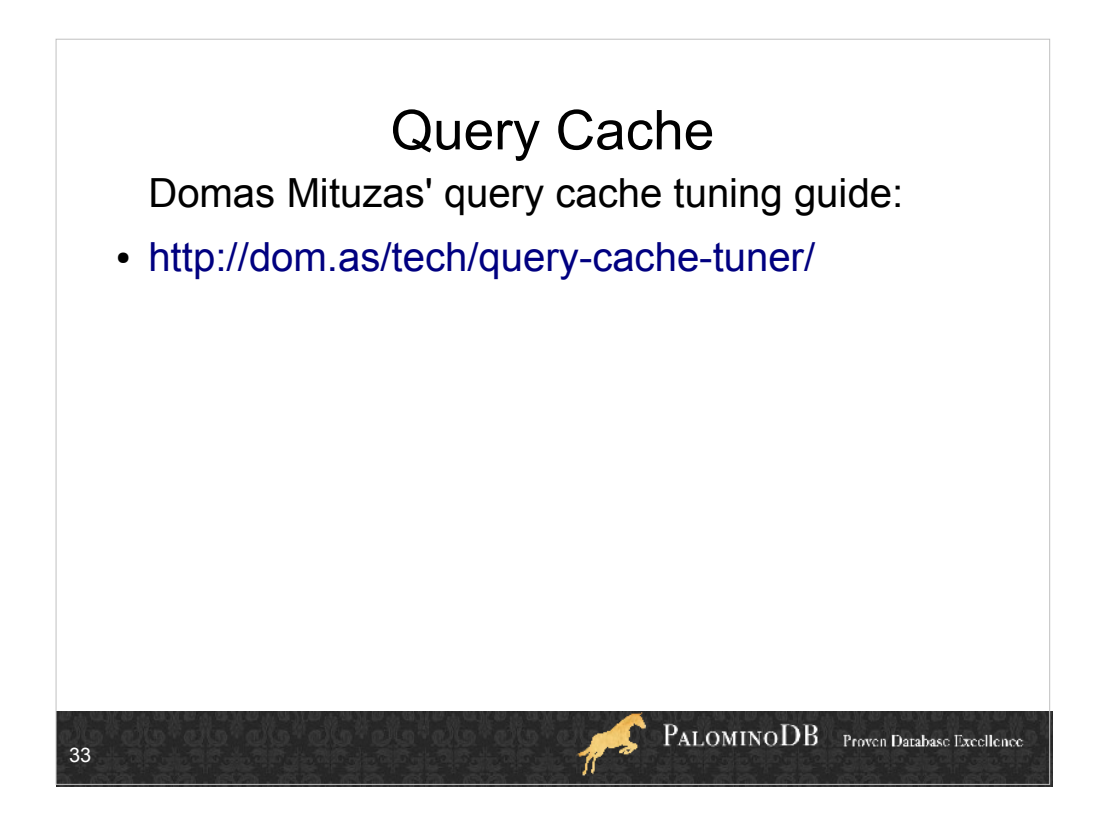

Type ON, have\_query\_cache YES query cache size 128M, total =  $64,428$ , free=15,348, free\_mem=44.1M, queries in cache=20,536 for info: http://dev.mysql.com/doc/refman/5.1/en/query-cacheconfiguration.html

## **query\_cache\_limit max size of a resultset that can be cached.**

approx memory size needed for each query cached is 3 blocks.

- query cache size 0 disables the query cache; values are multiples of 1024. Amount of memory allocated for the query cache (even if query cache type is  $0$ /OFF)
- query cache type:  $0/OFF$  means don't use the query cache (though the buffer is still created). 1/ON means cache all queries that can be cached (SELECT SQL\_NO\_CACHE can be used on individual queries not to cache), 2/DEMAND means only cache those that use SELECT SQL\_CACHE.

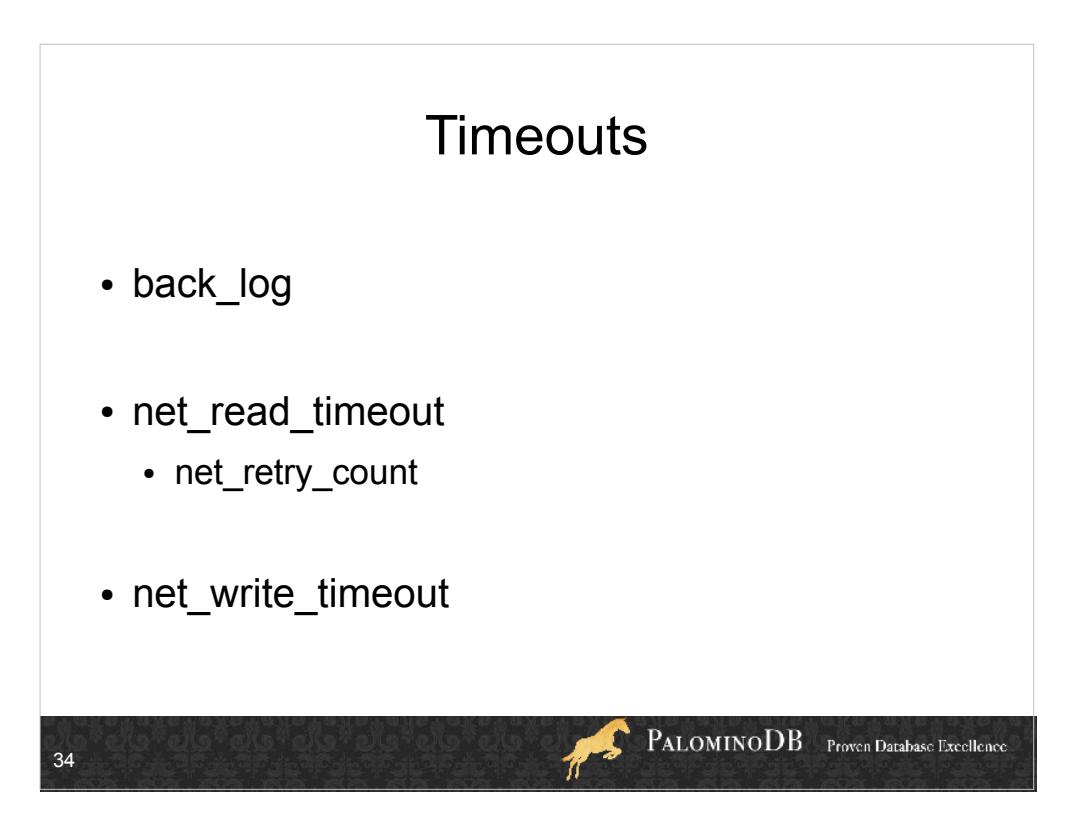

- back log=size of TCP listen queue, how many outstanding requests MySQL can have before it stops answering new requests (50)
- net\_read\_timeout, net\_write\_timeout only for TCP connections (30,10?)
- net\_retry\_count is for interrupted read connections (60).

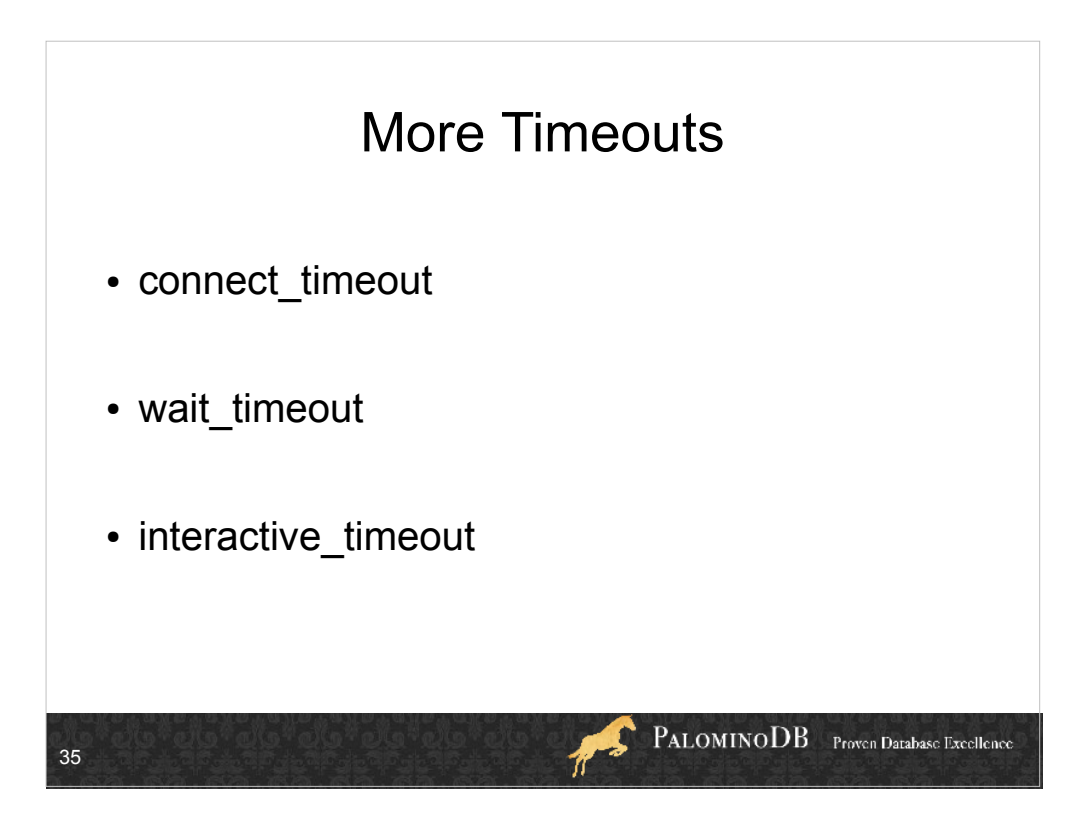

Increasing the connect timeout value might help if clients frequently encounter errors of the form Lost connection to MySQL server at 'XXX', system error: errno. If this is too low, Aborted\_connects status variable will be higher (but is not the only reason)

wait timeout is how long to wait before killing sleeping non-interactive timeouts.

10 for connect timeout

Wait and interactive timeout default is 28800, 8h.

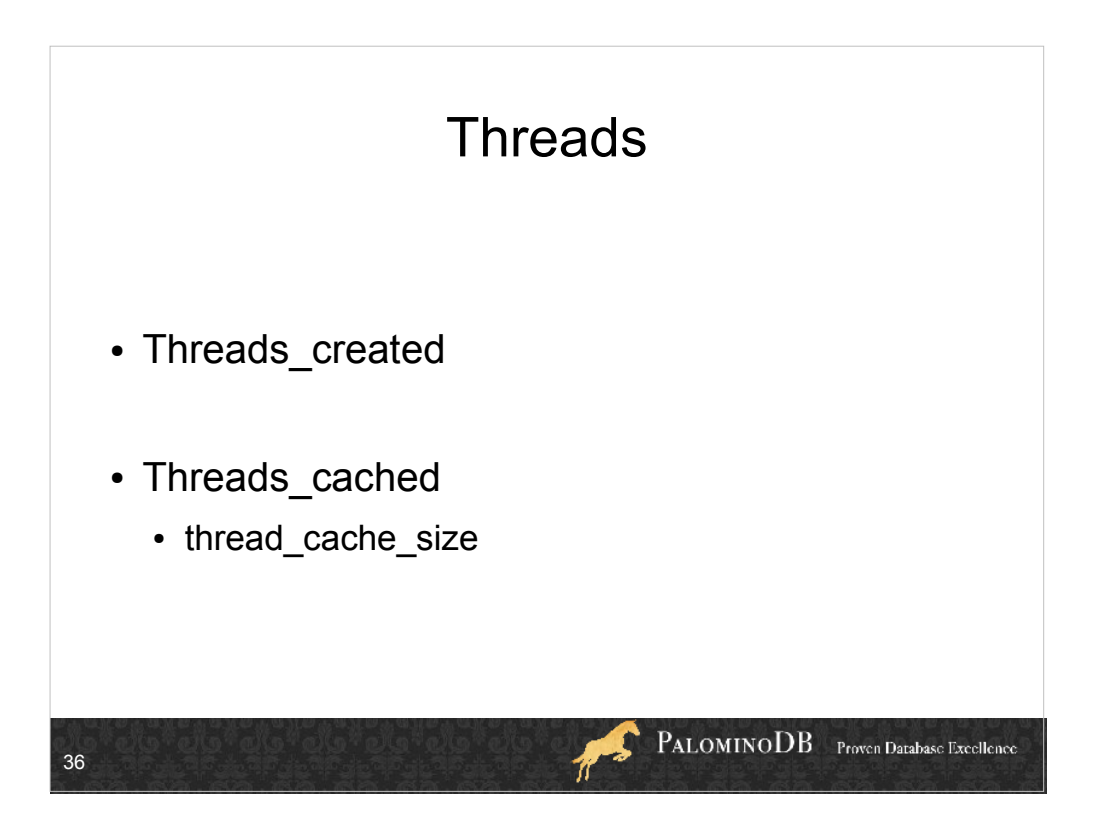

threads created, if this is rapidly increasing, increase thread\_cache\_size. Cache miss rate = threads\_created/Connections

Threads\_cached =  $#$  threads currently in thread cache
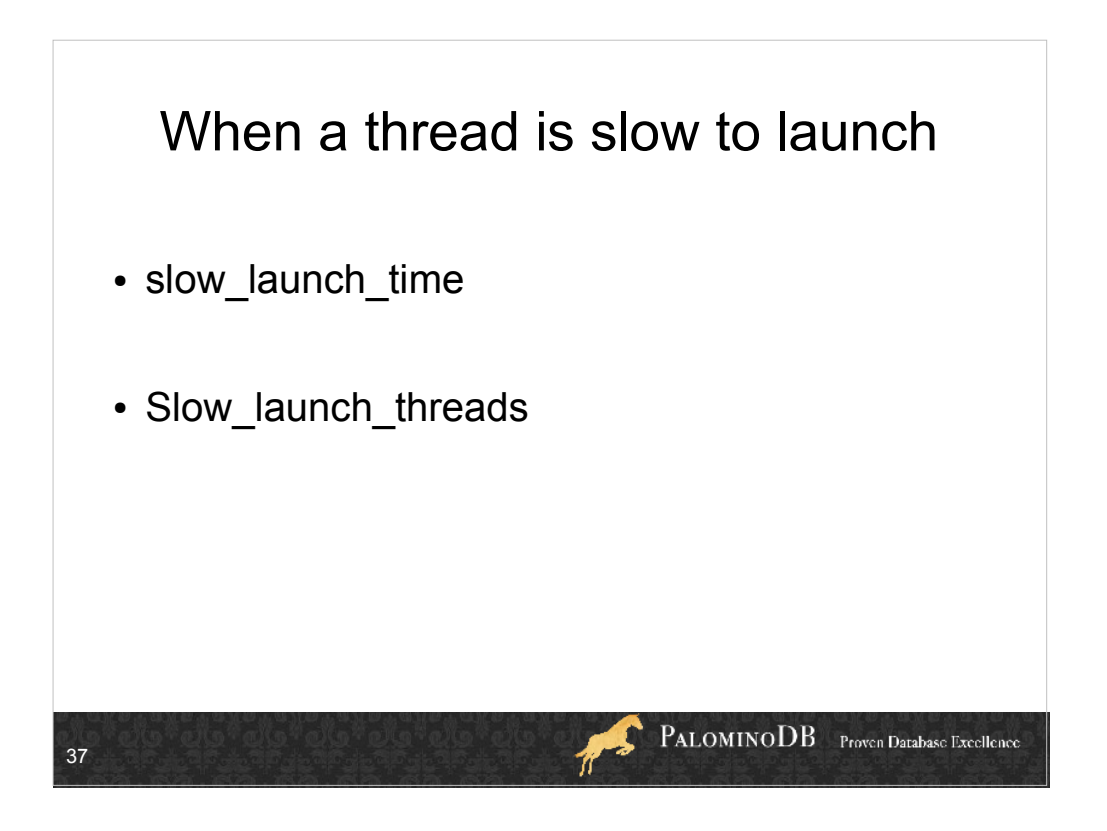

slow launch threads is incremented if it takes longer than slow launch time seconds to launch a thread. thread\_cache should be in play anyway. This isn't really a timeout. I've never seen a value >0 of slow\_launch\_threads

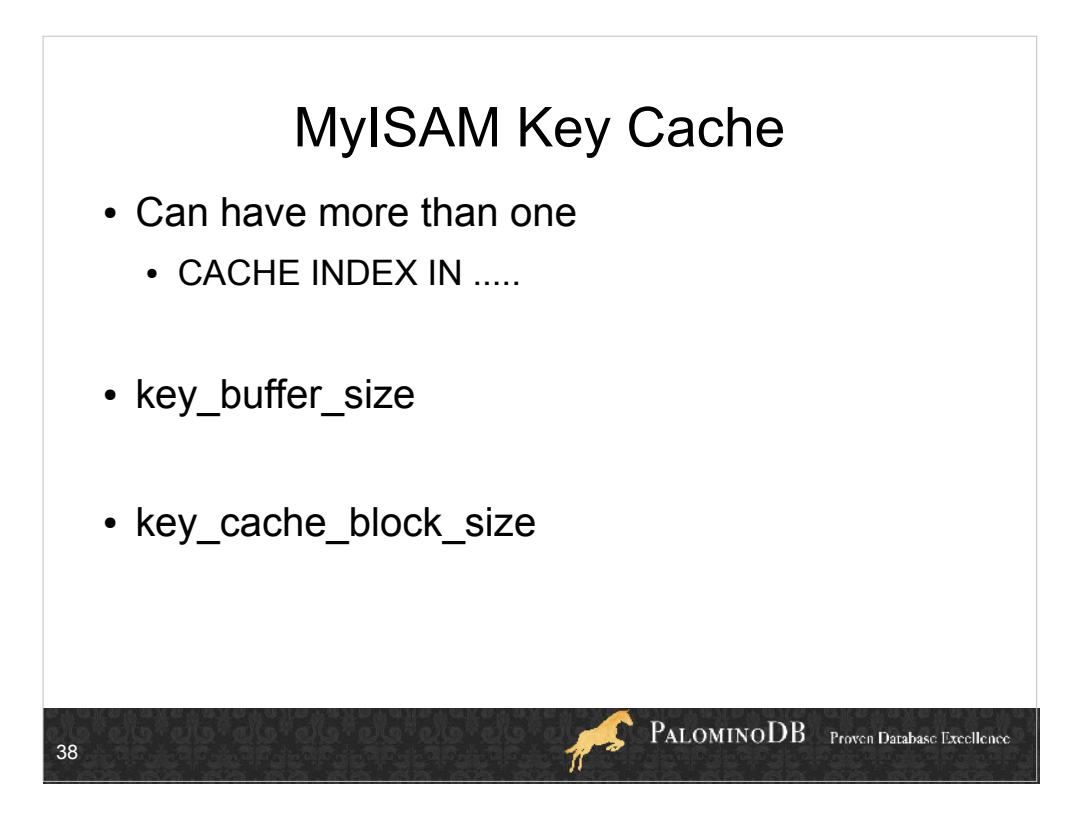

key\_buffer\_size, key\_cache\_block\_sizecan be set per named cache using SET GLOBAL cachename.variable=value, ie

SET GLOBAL session.key\_buffer\_size=10240;

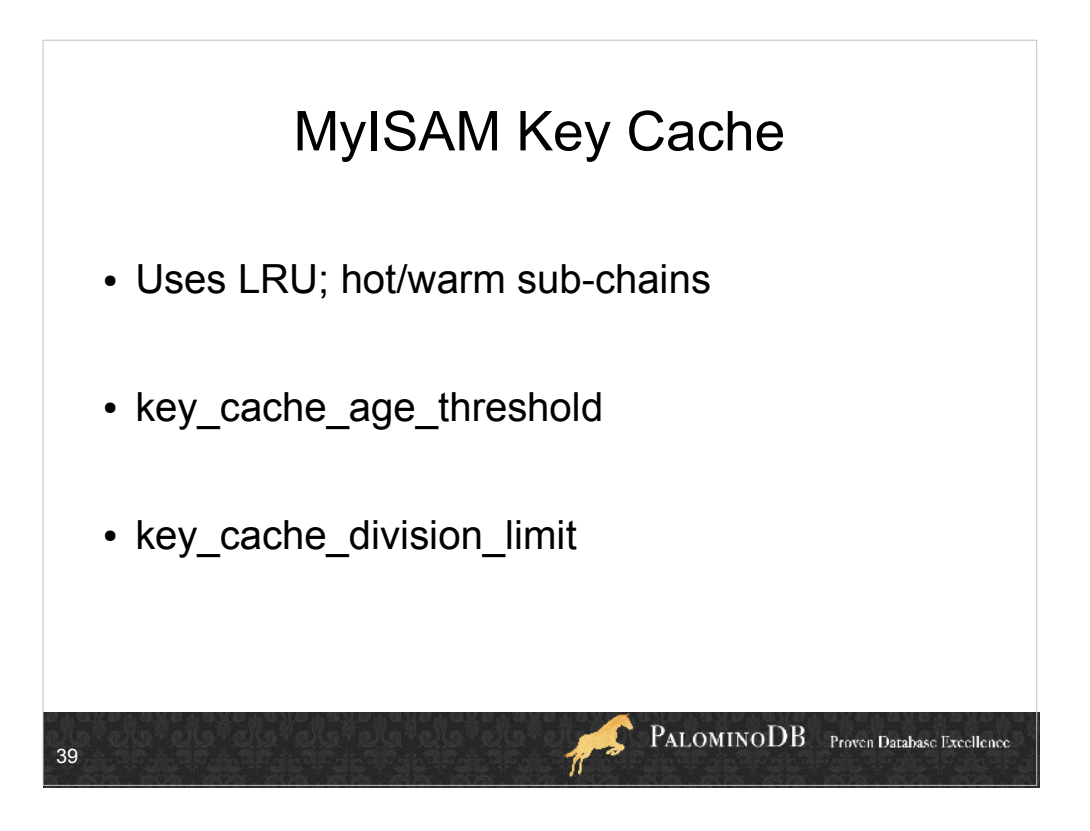

- key\_cache\_division\_limit and key\_cache\_age\_threshold can be set per named cache using SET GLOBAL cachename.variable=value.
- age\_threshold = how fast something gets demoted from "hot" to "warm" sub-chain
- division  $limit %$  of key cache to use in warm (vs. hot) subchain of the cache

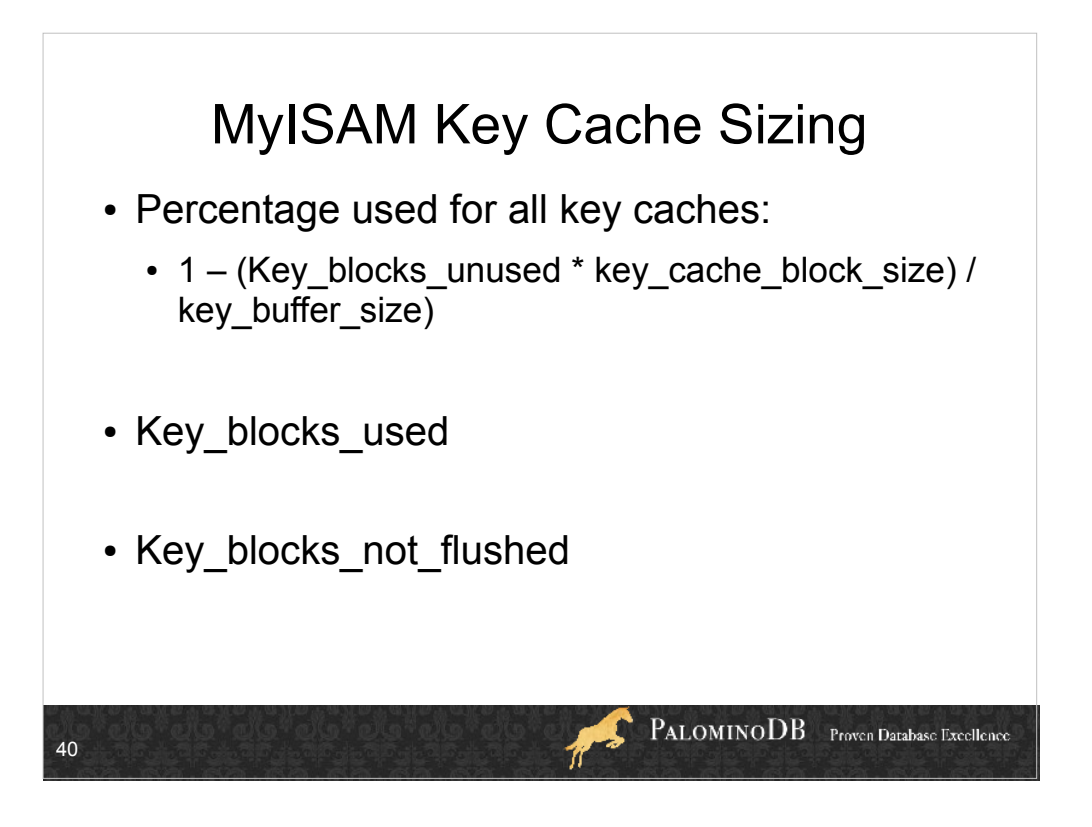

- !Key\_blocks\_used
	- max used at any time

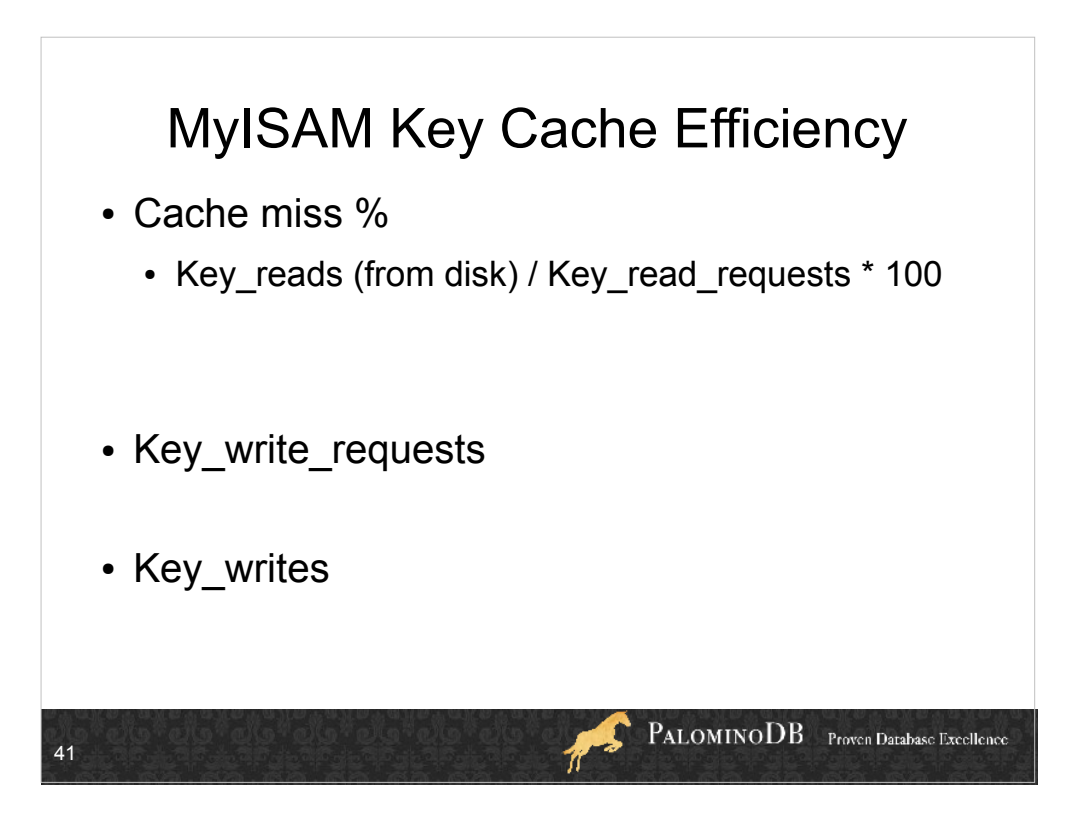

This slide and the next slide were switched in the slide decks you have.

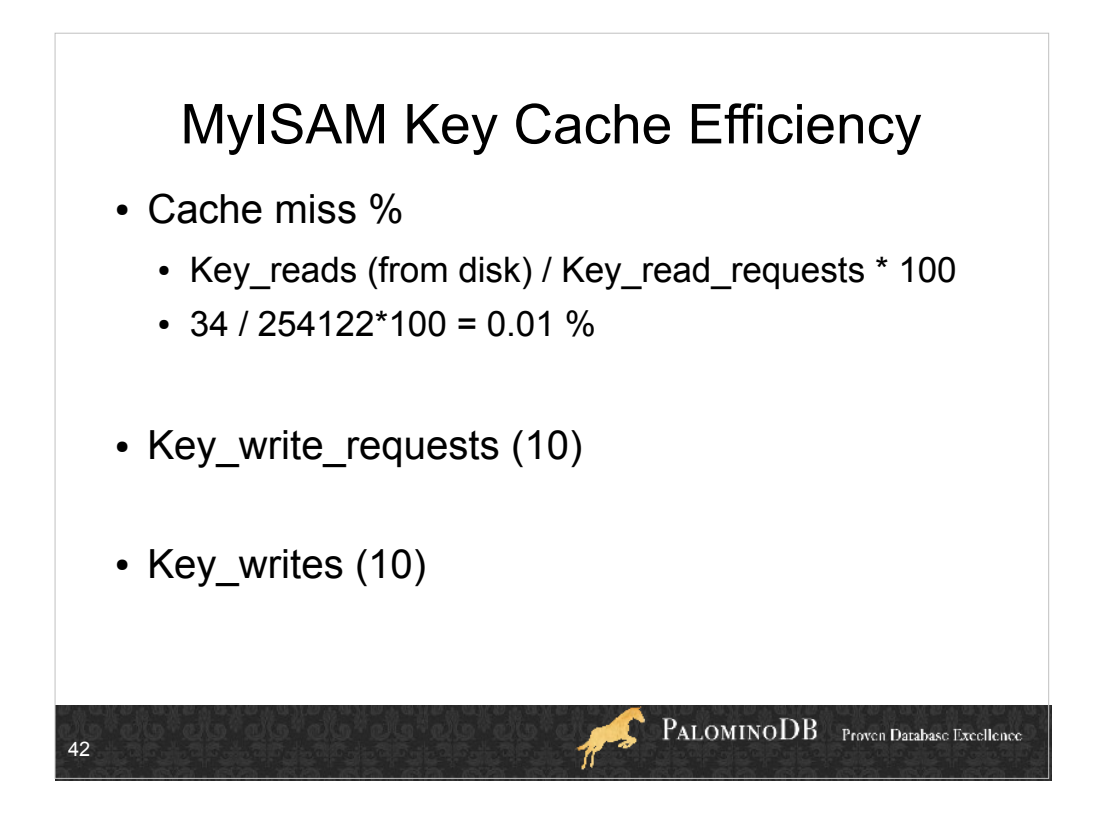

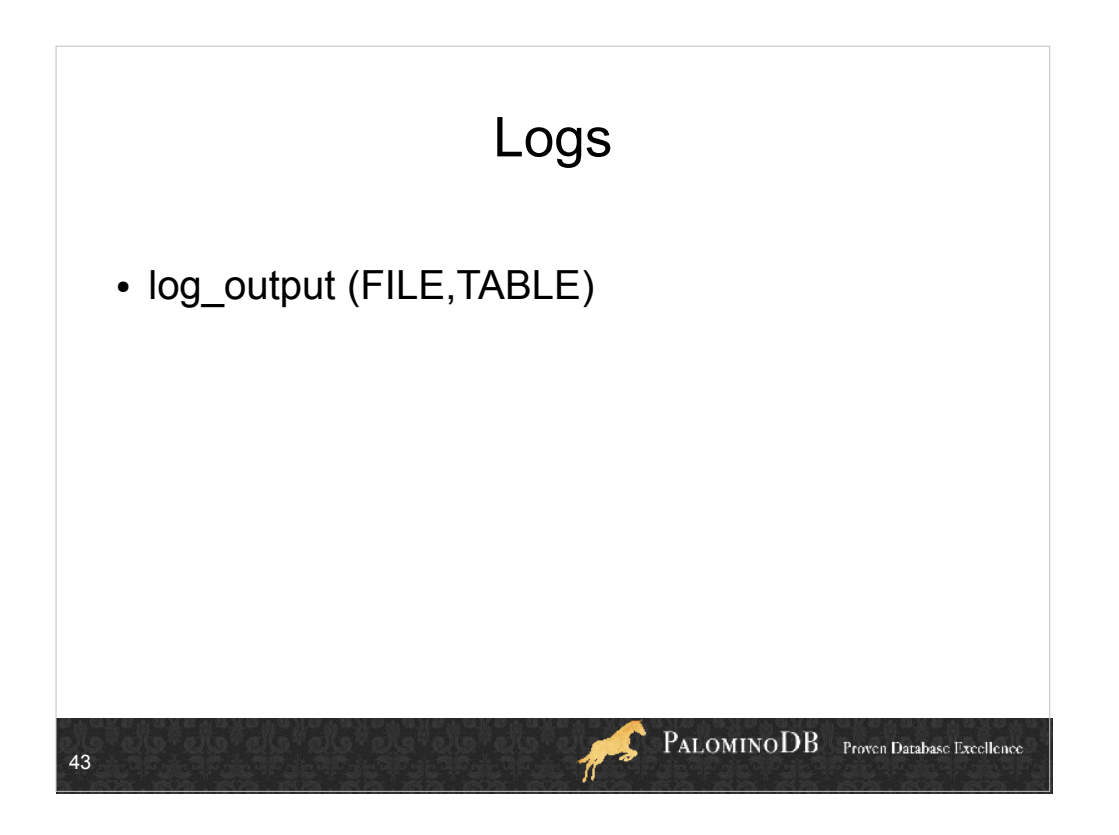

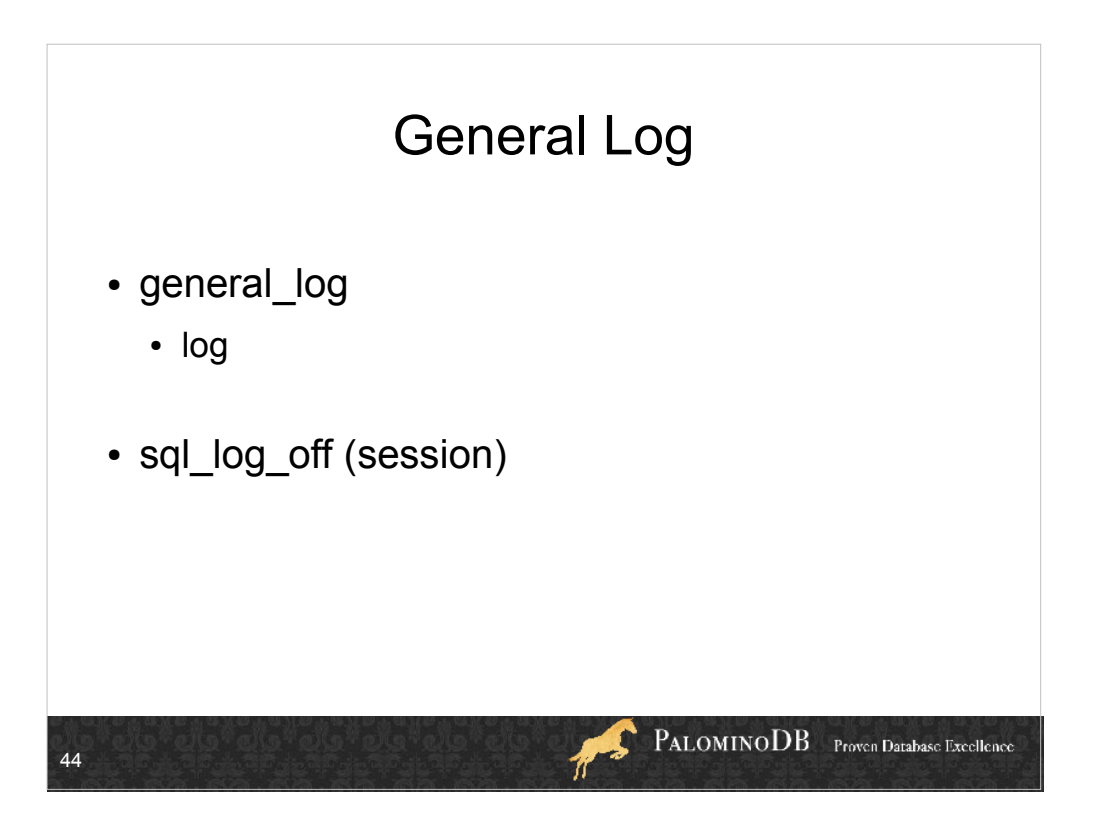

SET SESSION sql\_log\_off=ON by a user with the SUPER privilege to not log anything to the general log. Off by default.

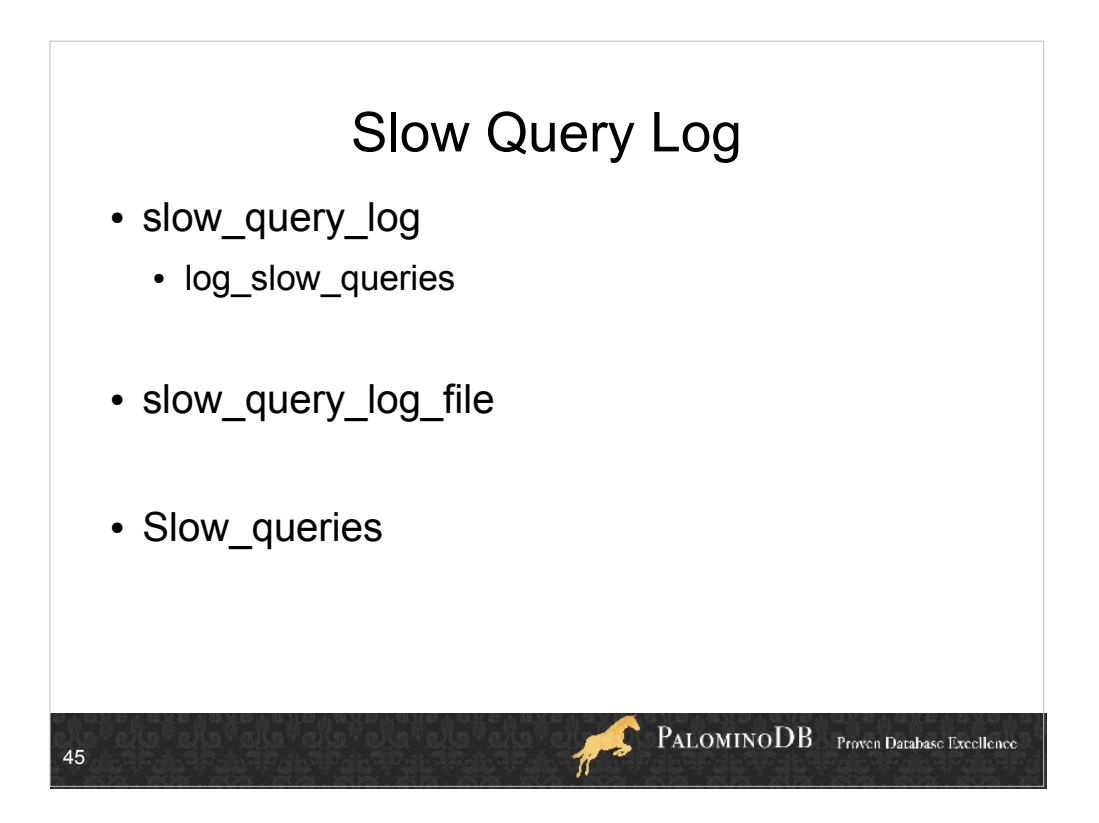

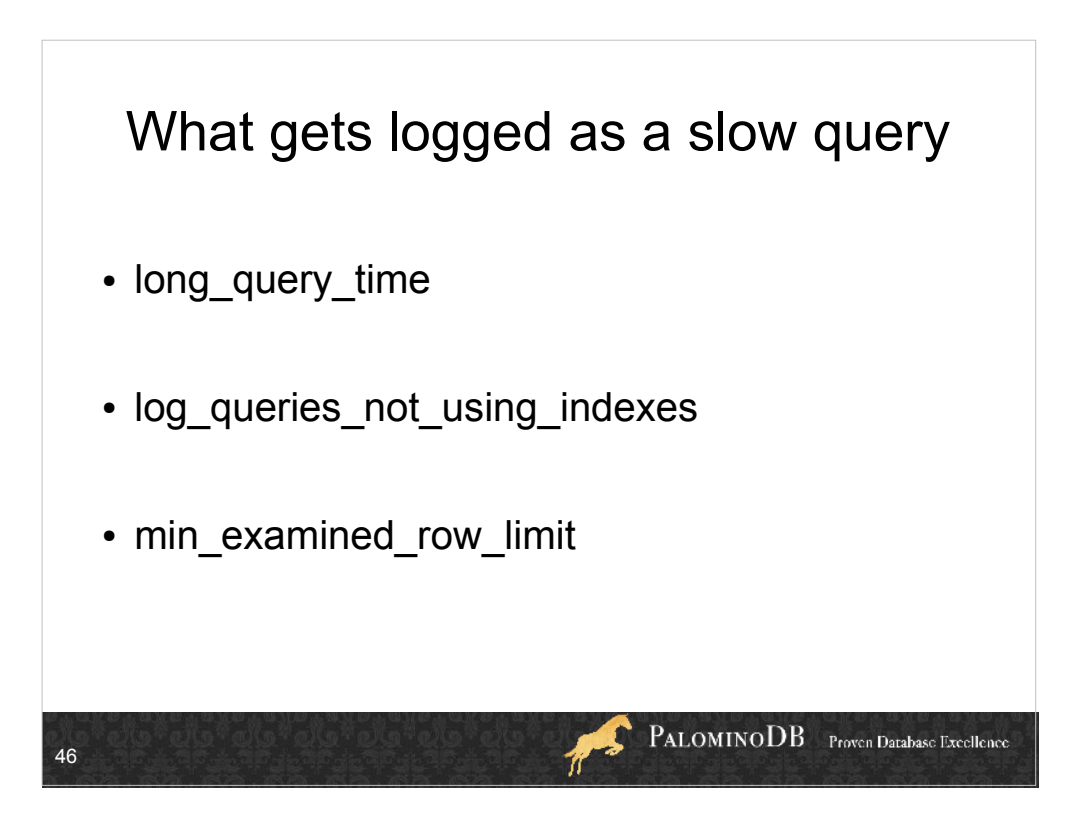

long\_query\_time in seconds, can be fractional or 0.

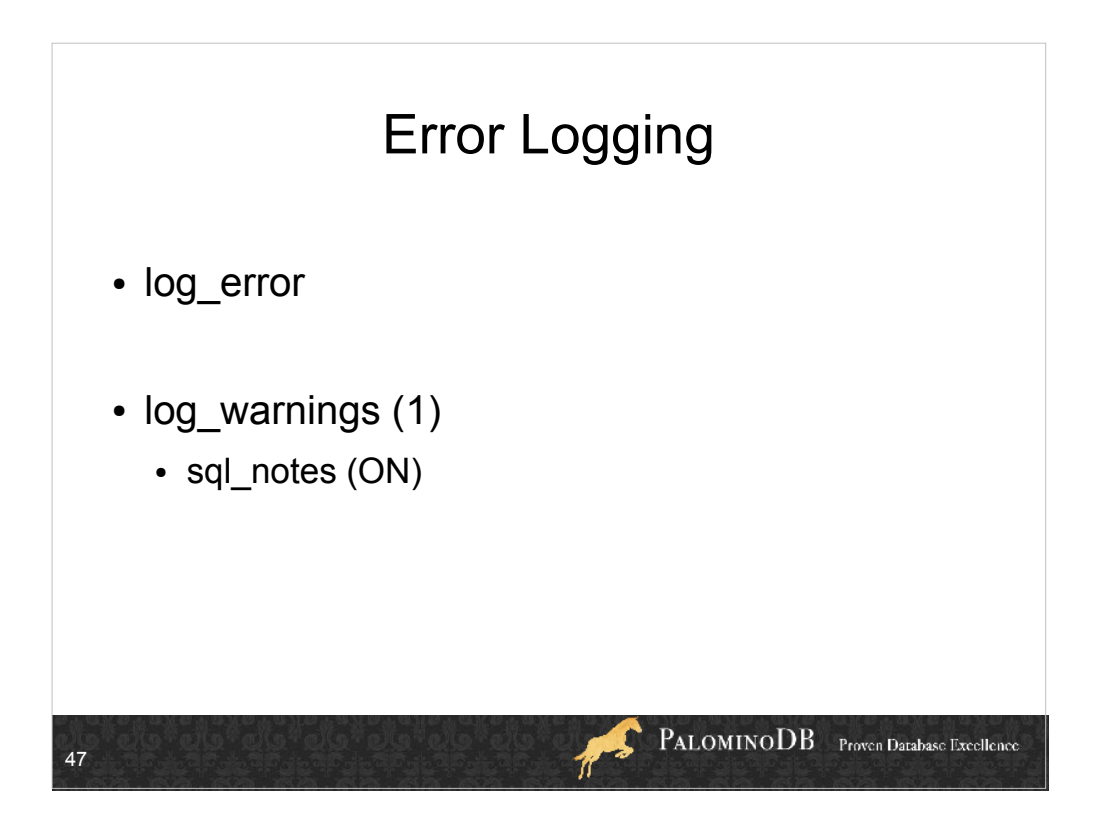

sql\_notes is equivalent to log\_warnings, except for notes, and it's a session variable only. On by default

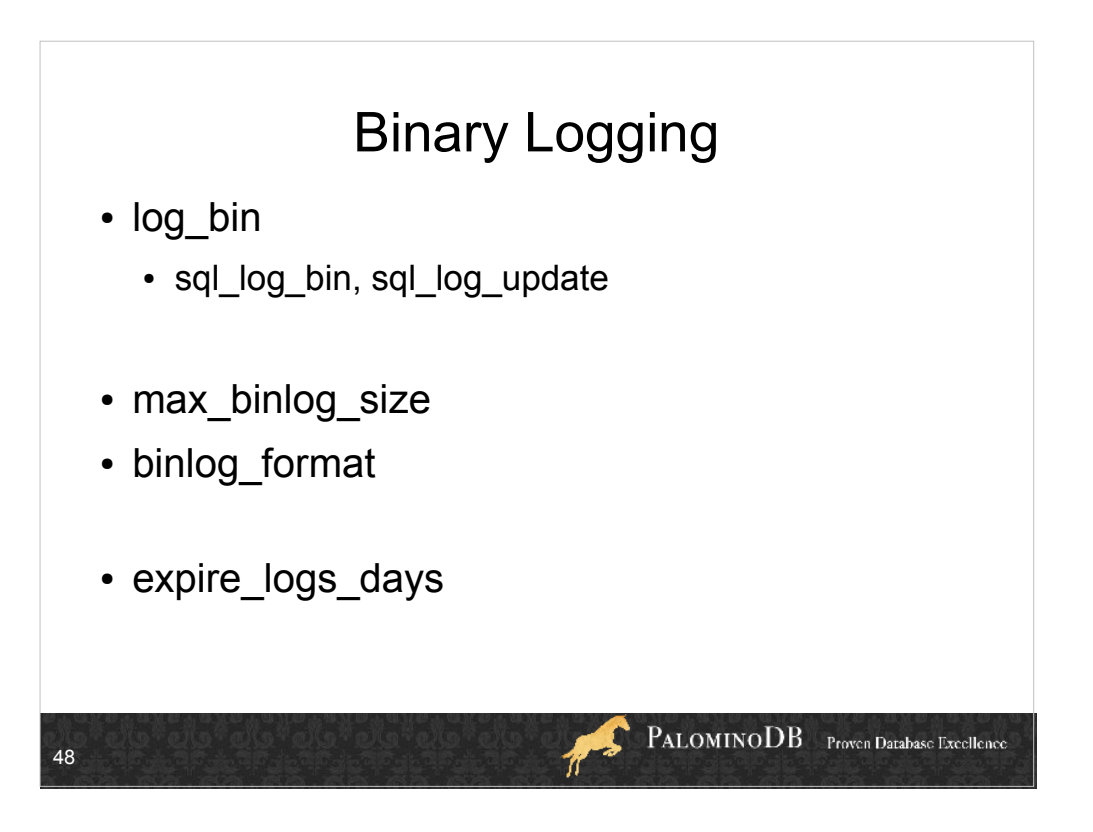

binlog\_format

- mysqlbinlog --base64output=DECODE-ROWS
- $\bullet$
- $\bullet$
- SET SESSION sql\_log\_bin=OFF if you don't want to log the current session to the binary log. For example, FLUSH commands, making data changes that shouldn't replicate (ie, if sync'ing).

![](_page_48_Figure_0.jpeg)

I don't think I've ever tuned this

![](_page_49_Picture_0.jpeg)

- server id is the unique ID of the server; a slave does not apply binary log entries with its own ID. This is how infinite loops are avoided in replication (though you can make one happen accidentally if you change the server id on a slave that is not caught up).
- sync\_binlog will use fdatasync every x writes to the binary log. Slowest choice (if battery-backed write cache, not as slow), but also safest. Default is 0, which means rely on the OS to flush to disk.
- sync frm set to ON means that non-temporary tables have their .frm file sync'd to disk with fdatasync on table create.

![](_page_50_Figure_0.jpeg)

if created\_tmp\_disk\_tables is too big, maybe increase tmp\_table\_size & max\_heap\_table\_size

![](_page_51_Figure_0.jpeg)

- read rnd buffer size Per-client buffer used in sorting when an index is present. Larger values can improve ORDER BY and GROUP BY, but it's perclient, so be careful. Best to increase this value by session, not globally, if you can.
- join buffer size = 1 buffer for each FULL join of 2 tables. a 3-way join has to join buffers. This is ONLY used if there are no indexes on one table and a full table scan has to be done.
- max prepared stmt count Limit is so a DOS can't occur, 0 disables prepared statements. Prepared statements take up memory.

preload\_buffer\_size (32768) Buffer size allocated when pre-loading indexes

![](_page_52_Figure_0.jpeg)

query alloc block size= size of memory allocation for objects during parse and execute query stages. If memory is fragmented, increasing this can help query prealloc  $size = The size of the persistent buffer$ used for statement parsing and execution. This buffer is not freed between statements. If you are running complex queries, a larger query\_prealloc\_size value might be helpful in improving performance, because it can reduce the need for the server to perform memory allocation during query execution operations.

Minimum size of persistent buffer for parse and execute query stages. Persistent, so a larger value may improve performance if there are frequent memory allocations.

thread  $stack = Per-thread state$ 

![](_page_53_Figure_0.jpeg)

- table definition cache larger value speeds up the time it takes to open a table; does not use file descriptors and takes up less space than table open cache. (Slide 44 has table\_open\_cache)
- Usually large "Opened" value means you need to increase the cache, or actually changing table definitions.

![](_page_54_Figure_0.jpeg)

Sort\_range = # sorts done using ranges

Sort\_rows =  $#$  sorted rows

Sort\_scan =  $#$  sorts done using full table scan

![](_page_55_Picture_0.jpeg)

Sort\_merge\_passes =  $\#$  of sort merge passes. If large, consider increasing sort\_buffer\_size

max\_sort\_length = maximum for TEXT/BLOB types

![](_page_56_Picture_0.jpeg)

- Select\_full\_join = #joins that did full table scans  $b/c$ they didn't use indexes.
- Select\_scan =  $\#$  joins that did a full table scan on the first table (not both tables). High # is bad, not as bad as Select\_full\_join, but still not so good...find in slow query log using "log queries not using indexes". (I think).

![](_page_57_Figure_0.jpeg)

- max join  $size = if$  more than this many rows need to be examined, don't allow this statement to proceed. Basically this tries to avoid runaway queries.
- sql big selects = SELECT statements > max join size are aborted if set to 0. 1 by default, which is all selects are allowed. If max join size is changed from the default, sql\_big\_selects is automatically set to 0. If max join size is then changed (ie, in session) then sql\_big\_selects is ignored.
- Select range check = # joins w/out keys that check for key usage after each row. Worry if >0, check indexes in tables.

![](_page_58_Picture_0.jpeg)

- Select\_full\_range\_join =  $\#$  joins that used a range search (good, uses indexes).
- Select range =  $#$  joins that used a range search on the 1<sup>st</sup> table only (good, uses indexes). The 2<sup>nd</sup> table may have used exact match, no index, etc. so it's hard to tell if that means the  $2^{nd}$  table is bad or not.

![](_page_59_Figure_0.jpeg)

optimizer\_prune\_level (1)

0 disables, so exhaustive search. 1, plans are pruned based on # of rows retrieved by intermediate plans. optimizer\_search\_depth (62)

max search depth of optimizer. If  $\geq \#$  tables in the query, slower to find the plan but gets a better plan. If  $\leq$  tables in the query, quick to find a plan but it

may be suboptimal. If 0, system picks a

"reasonable" value. If set to max tables in query +2, uses 5.0 algorithm.

optimizer\_switch (5.1.34, not PFM)

Globally or per-session, can set index\_merge={on|off}, index merge intersection={on|off}, index merge union={on|off}, index merge sort union={on|off}

![](_page_60_Picture_0.jpeg)

max seeks for  $key =$  Limit assumed max number of seeks when looking up rows based on an index. The MySQL optimizer assumes that no more than this number of key seeks are required when searching for matching rows in a table by scanning an index, regardless of the actual cardinality of the index. By setting this to a low value (say, 100), you can force MySQL to prefer indexes instead of table scans. range alloc block size = block size allocated when range optimization is done sql select  $limit = Max # of rows to return from a$ SELECT query (not applied to SELECTs within stored procedures, or SELECT queries where result set is returned, as in CREATE TABLE...SELECT and INSERT INTO...SELECT) Last query  $cost = 0$  for "complex" like UNION and subquery, because it can't be calculated

appropriately. Session variable, default 0

![](_page_61_Picture_0.jpeg)

Table locks immediate # times a table lock request was granted immediately

Table\_locks\_waited

# times a table lock request had to wait (big # is a problem)

Com\_lock\_tables

Com\_unlock\_tables

![](_page_62_Figure_0.jpeg)

sql buffer result (OFF)

If ON, forces results to be stored in temp tables, releases locks earlier than if not enabled. Session variable only. Useful for, say, if it takes a long time for a result to be sent to a client.

low\_priority\_updates (OFF) If on, writes are lower priority than reads for table-level locking tables. ie, MyISAM, not InnoDB. called sql low priority updates before, both show up in SHOW GLOBAL VARIABLES currently.

max\_write\_lock\_count (4,294,967,295)

After this many write locks, allow a read lock. Basically by default writes are higher priority than reads, but if you want x writes to happen, then allow a read, set this variable.

![](_page_63_Figure_0.jpeg)

ALSO - (sql.)low priority updates from slide 100

- concurrent insert. 1=default, concurrent\_insert if no fragmentation. 2, concurrent insert even with fragmentation.  $0 = no$  concurrent insert.
- delay\_key\_write ON=default, key buffer not flushed for tables created with DELAY\_KEY\_WRITE keyword. Other values = OFF and ALL, which treats all MyISAM tables as having DELAY\_KEY\_WRITE on.
- keep files on create = overwrite existing MYI and MYD files when a .frm file isn't present. Set to on or always explicitly use INDEX\_DIRECTORY and DATA DIRECTORY to not overwrite MYI and MYD files. If a .frm file is present, mysqld returns an error that the table exists.

![](_page_64_Figure_0.jpeg)

- myisam data pointer size  $=$  The default pointer size in bytes, to be used by CREATE TABLE for MyISAM tables when no MAX ROWS option is specified. This variable cannot be less than 2 or larger than 7. The default value is 6. A value of 4 allows tables up to 4GB; a value of 6 allows tables up to 256TB. If you get "Table is full" you may need to increase this, or set MAX\_ROWS when doing CREATE TABLE.
- myisam\_stats\_method = How the server treats NULL values when collecting stats about distribution of index values for MyISAM tables. Values are: **nulls\_equal** all NULL index values are considered equal and form a single value group that has a size equal to the number of NULL values
- **nulls\_unequal** NULL values are considered unequal, each NULL forms a distinct value group of size 1.
- **nulls\_ignored**, NULL values are ignored.

myisam use  $mmap =$  added in 5.1.4, use memory mapping for reading/writing MyISAM tables.

![](_page_65_Picture_0.jpeg)

recover options=recovery mode. Values = any combination of the values of DEFAULT, BACKUP, FORCE, or QUICK, separated by commas. Specifying with no argument is the same as specifying DEFAULT, and specifying with an explicit value of "" disables recovery (same as not giving the option).

If recovery is enabled, each time mysqld opens a MyISAM table, it checks whether the table is marked as crashed or wasn't closed properly. If this is the case, mysqld runs a check on the table. If the table was corrupted, mysqld attempts repair.

The following options affect how the repair works:

BACKUP If the data file was changed during recovery, save a backup of the tbl\_name.MYD file as tbl\_name-datetime.BAK.

FORCE Run recovery even if we would lose more than one row from the .MYD file.

QUICK = Don't check the rows in the table if there aren't any delete blocks.

DEFAULT = Recovery w/out backup, forcing, quick checking.

Before the server automatically repairs a table, it writes a note about the repair to the error log. If you want to be able to recover from most problems without user intervention, you should use the options BACKUP,FORCE. This forces a repair of a table even if some rows would be deleted, but it keeps the old data file as a backup so that you can later examine what happened.

multi-threaded repair by sorting is beta-quality

![](_page_66_Figure_0.jpeg)

myisam sort buffer size = buffer size for sorting indexes during REPAIR TABLE or adding a new index to an existing table w/data. max is 4Gb before 5.1.23, 16,384 petabytes 5.1.23 and later, assuming 64-bit. 64-bit windows limit is 4Gb no matter what version, larger values are truncated.

myisam\_max\_sort\_file\_size = max temp file when recreating a MyISAM index during repair, ALTER TABLE or LOAD DATA INFILE. If bigger than this, index is created using key cache instead, which takes longer.

![](_page_67_Figure_0.jpeg)

- Aborted clients = client left w/out properly closing. Usually due to not closing a db handler (in code, or by someone stopping code before the close occurred).
- Aborted\_connects = client could not connect wrong username/password, wrong permissions, connect\_timeout reached (can indicate DNS problems), or wrong info in connection packet.

![](_page_68_Figure_0.jpeg)

have community features – profiling was a community contributed feature...

profiling = Whether or not query profiling is turned on. Per-session only. See http://dev.mysql.com/doc/refman/5.1/en/showprofiles.html

profiling\_history\_size = How many queries to keep profiling information for. Rotated on a FIFO basis.

![](_page_69_Figure_0.jpeg)

- sql\_auto\_is\_null= if on, SELECT \* FROM tbl WHERE autoincrement col IS NULL will return the last inserted row (similar to SELECT LAST\_INSERT\_ID)
- sql\_mode- very long to explain, my book has 6 pages on it!
- sql\_quote\_show\_create = SHOW CREATE TABLE statements are quoted so identifiers are escaped

![](_page_70_Figure_0.jpeg)

- sql safe updates = updates or deletes with no limit xor no where clause using an index are not allowed if this is set to ON.
- updatable views with  $limit = YES$  by default, meaning that an update is allowed if it has a LIMIT to an updatable view that does not contain a unique key in its definition. If set to NO, updates with LIMIT are not allowed on these types of views.

 $new = used in 4.0 to turn on 4.1 behaviors$ 

old = changes default scope of index hints. In general we don't recommend index hints, so this shouldn't be a problem. (index hints with no FOR clause apply only to how indexes are used for row retrieval and not to resolution of ORDER BY or GROUP BY clauses). Added in 5.1.17 as old\_mode, changed to old in 5.1.18, this is how index hints are used before 5.1.17.

![](_page_71_Figure_0.jpeg)

big tables (OFF) was a session-only variable, and saved all intermediate sets to files. Prevents most "table is full" errors for intermediate tables. This functionality is automatic in MySQL 3.23.2 and up, using memory for temp tables and switching to disk tables when the intermediate set is large enough.

old\_alter\_table – see http://www.pythian.com/news/2963 It's used to disable the optimizations that were added in 5.1 for "Faster Alter Table"

pseudo\_thread\_id " This variable is for internal server use. "
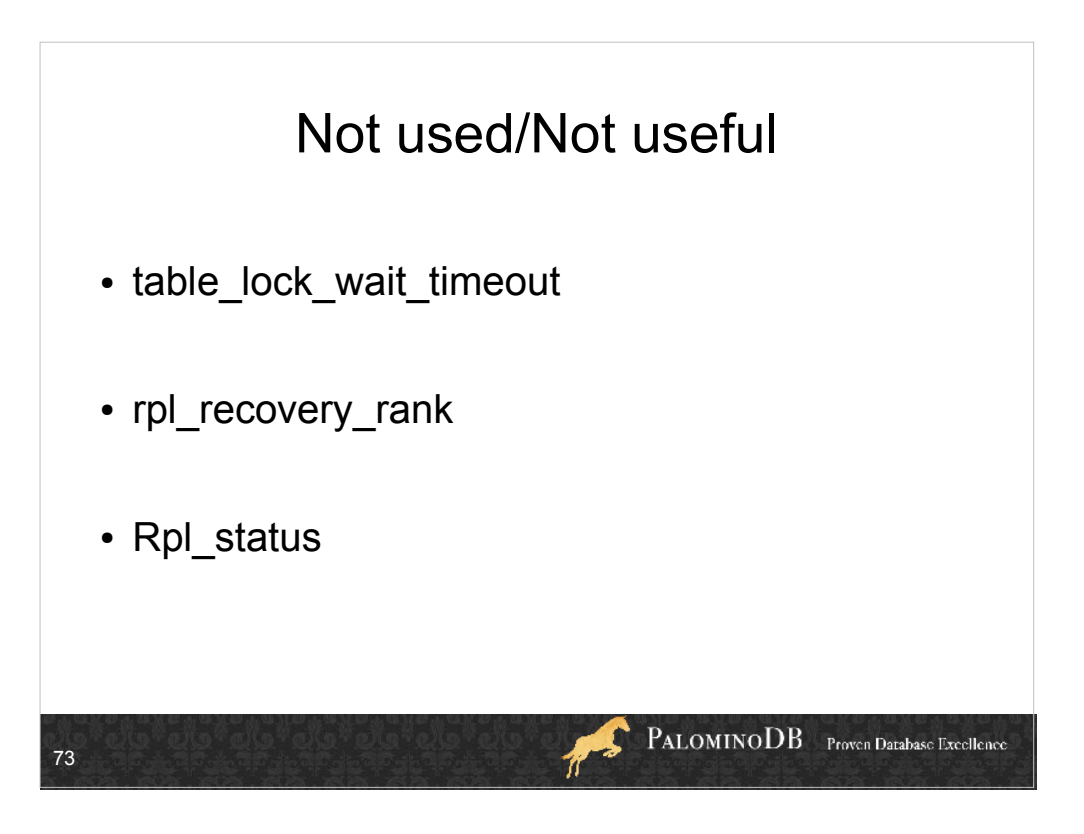

table\_lock\_wait\_timeout and rpl\_recovery\_rank – not used

Rpl\_status " The status of fail-safe replication (not yet implemented). "

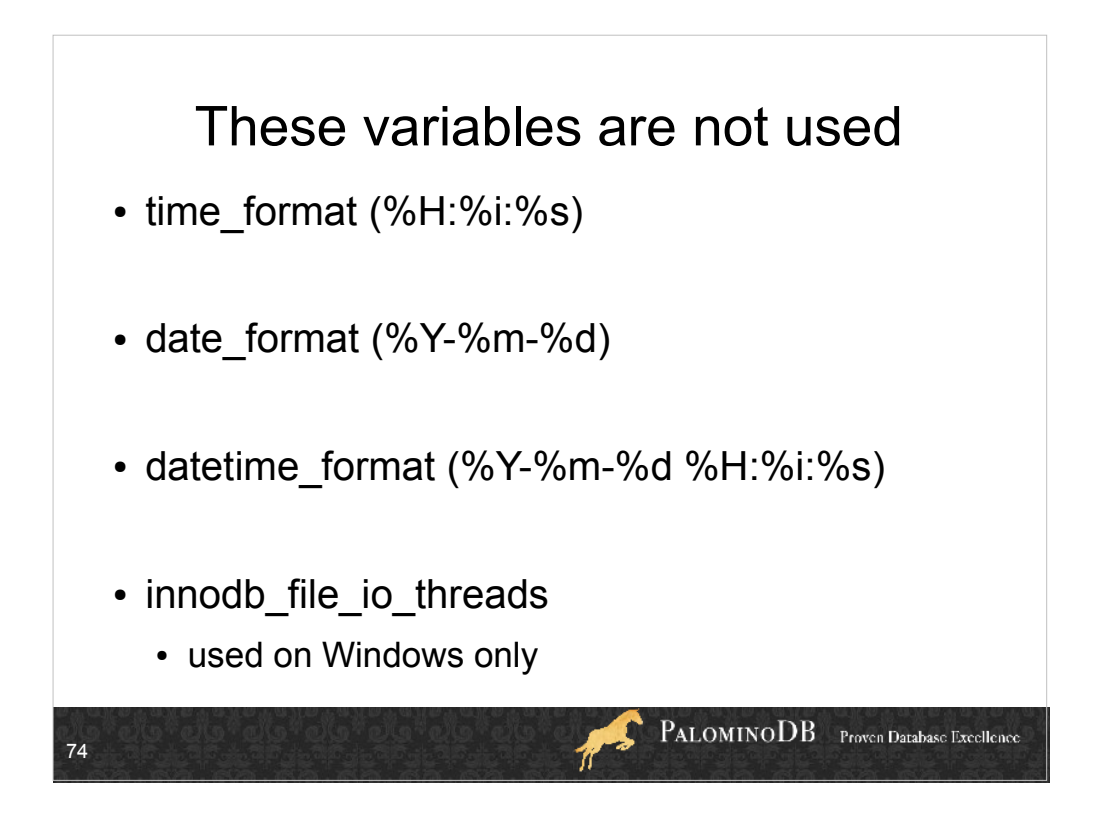

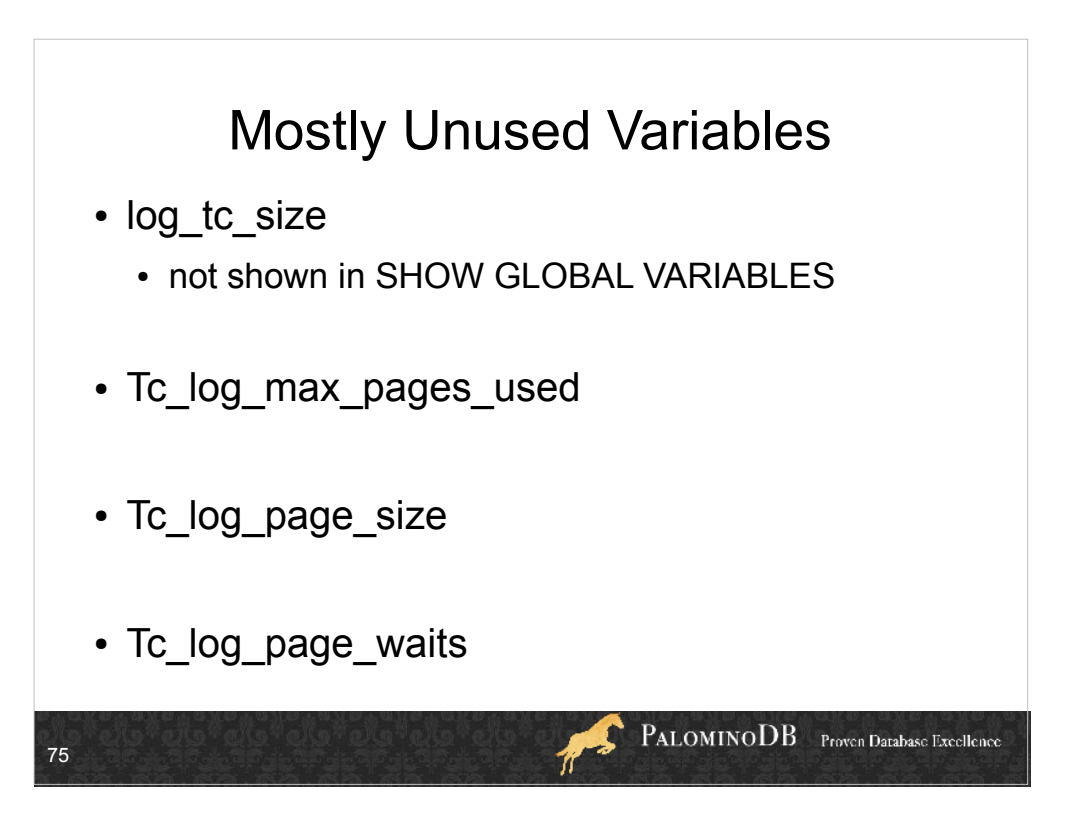

log-tc-size – size of the memory-mapped implementation of the log that is used by mysqld when it acts as the transaction coordinator for recovery of internal XA transactions.

- Tc\_log\_max\_pages\_used = high water mark for  $#$ pages used in the log.
- If the product of Tc\_log\_max\_pages\_used and Tc log page size is always significantly less than the log size, log-tc-size can be reduced. Currently, this variable is unused: It is unneeded for binary logbased recovery, and the memory-mapped recovery log method is not used unless the number of storage engines capable of two-phase commit is greater than one. (InnoDB is the only applicable engine.) Tc log page size x 0
- Tc log page waits  $x = 5 not$  sure why there are waits when this is theoretically unused?

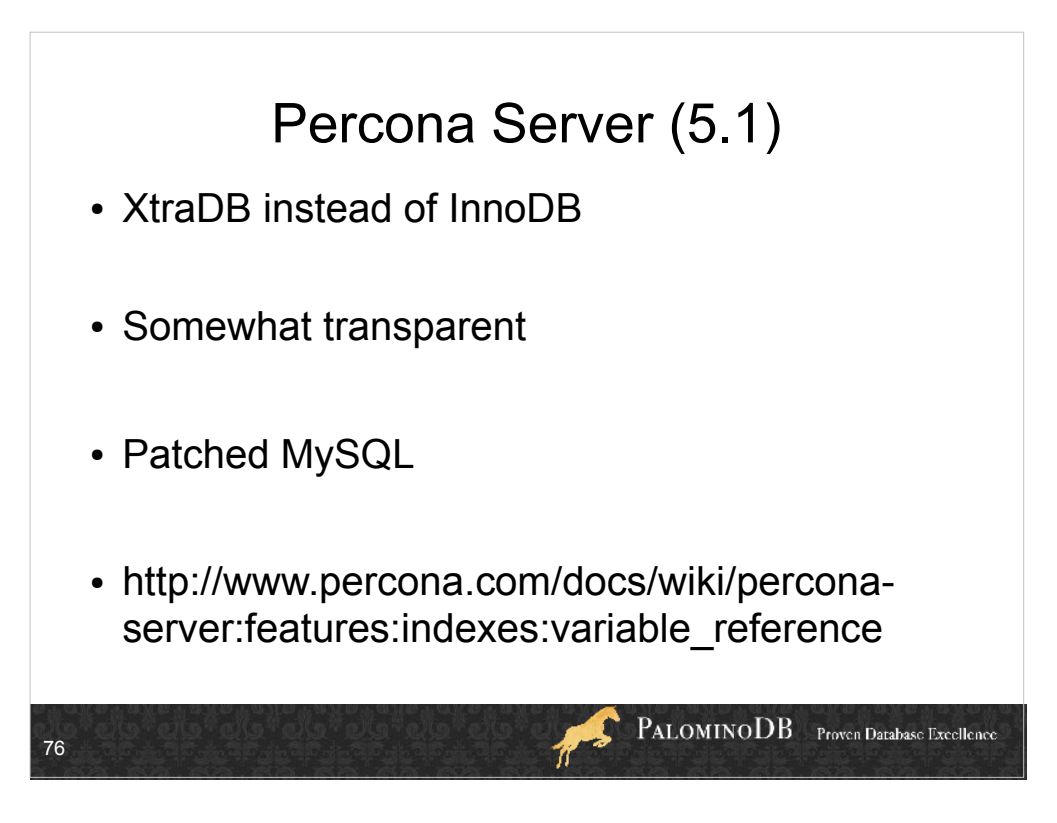

Lots of features

I will only go over the performance ones, though, and not touch on things that are off by default.

Will also only go over 5.1 Percona features, not 5.5, otherwise it's just too much.

Like:

- information\_schema tables that show things like response time for queries, more stats in general, like indexes used.
- make InnoDB more reliable after a crash
- ability to export/import physical backups of one table, like myisam.

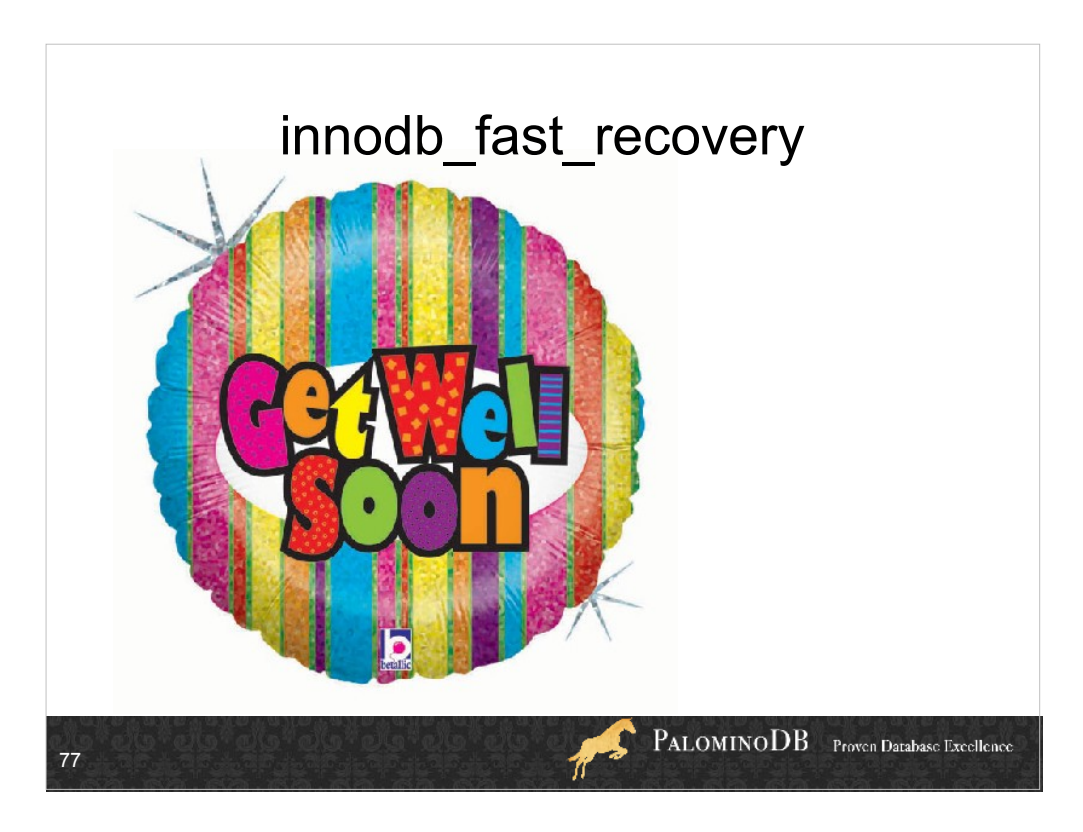

No overhead to this change This change is simple. If the new page's oldest\_modification is,,,

[newer than any oldest\_modification in flushlist]

add to first of the flush\_list

[older than any oldest\_modification in flushlist]

add to last of the flush\_list

[else]

overwrite oldest\_modification by the oldest oldest\_modification in flush\_list

add to last of the flush\_list

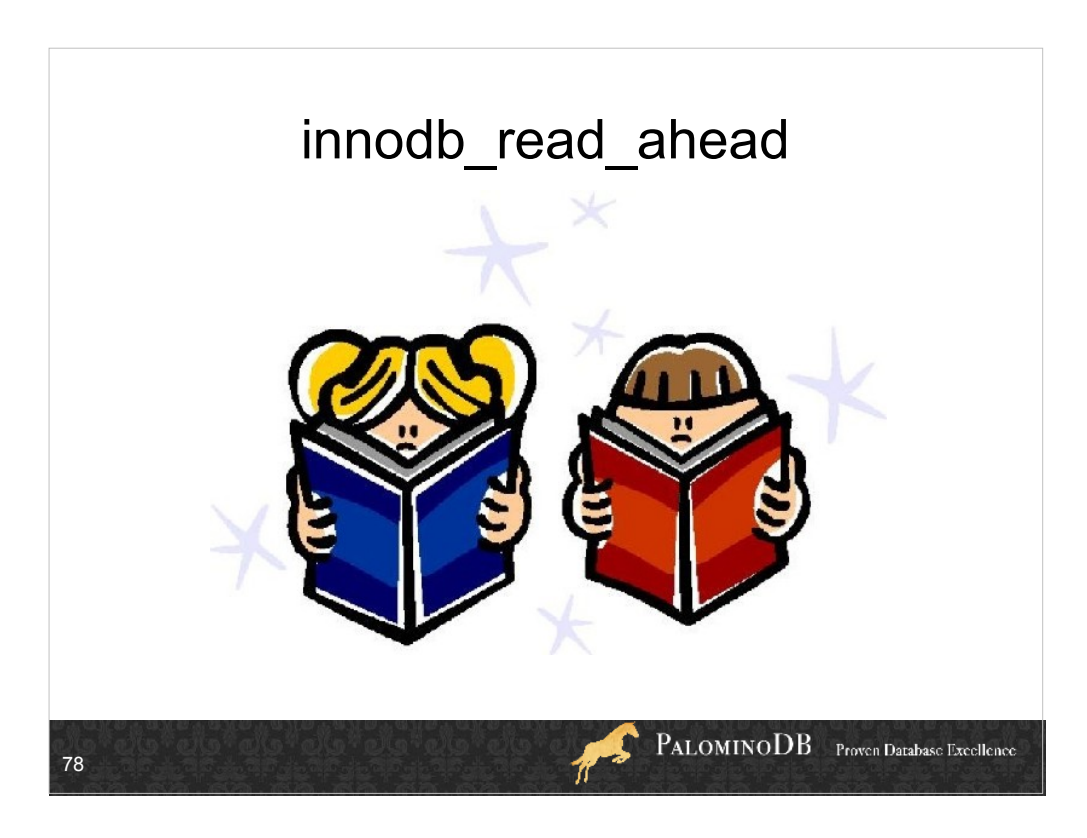

This variable controls the read-ahead algorithm of InnoDB. The following values are available:

'none': disables read-ahead

 'linear' (default): if enough pages within the same extent are accessed sequentially, InnoDB will automatically fetch the remaining pages

'both': enable both 'random' and 'linear' algorithms.

- You can also control the threshold from which InnoDB will perform a read ahead request with the innodb read ahead threshold variable (a regular innodb variable)
- \_threshold: (InnoDB Plugin only) Controls the sensitivity of linear read-ahead that InnoDB uses to prefetch pages into the buffer cache. If InnoDB reads at least innodb\_read\_ahead\_threshold pages sequentially from an extent (64 pages), it initiates an asynchronous read for the entire following extent. The permissible range of values is 0 to 64. The default is 56: InnoDB must read at least 56 pages sequentially from an extent to initiate an asynchronous read for the following extent.

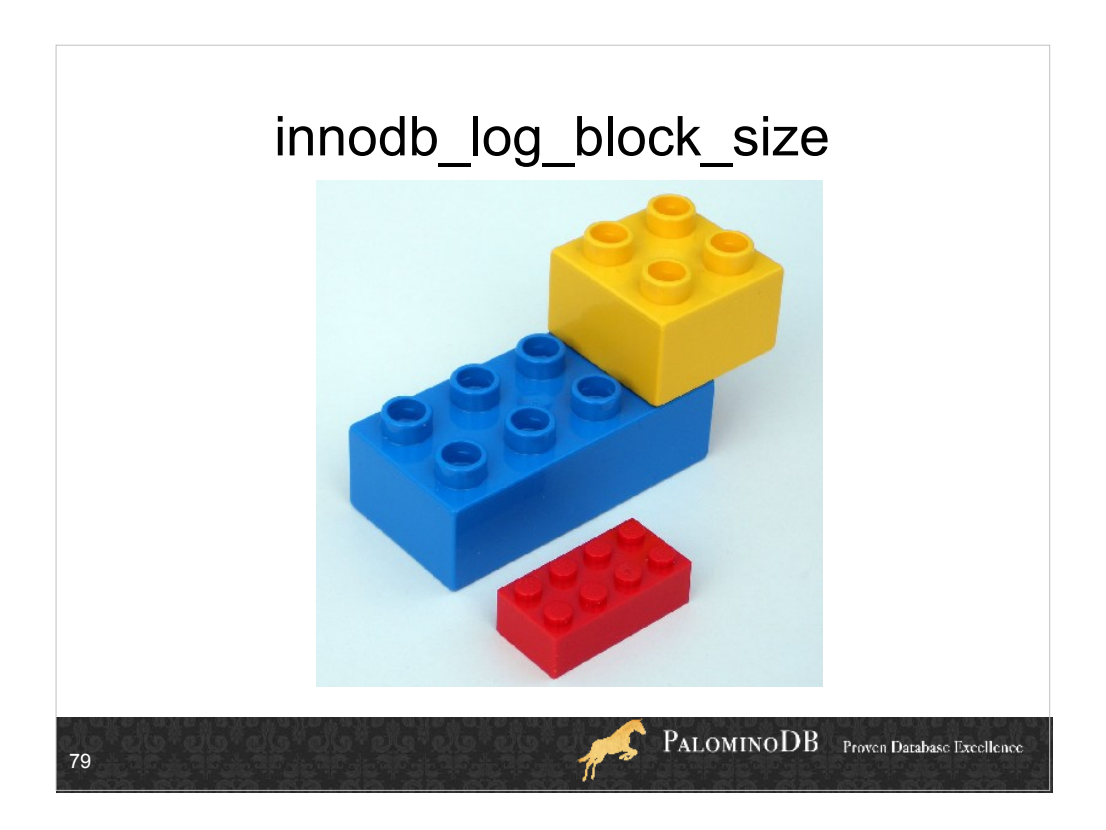

This variable changes the size of transaction log records. The default size of 512 bytes is good in most situations. However, setting it to 4096 may be a good optimization with SSD cards. While settings other than 512 and 4096 are possible, as a practical matter these are really the only two that it makes sense to use.

Next slide also touches on some ssd stuff.

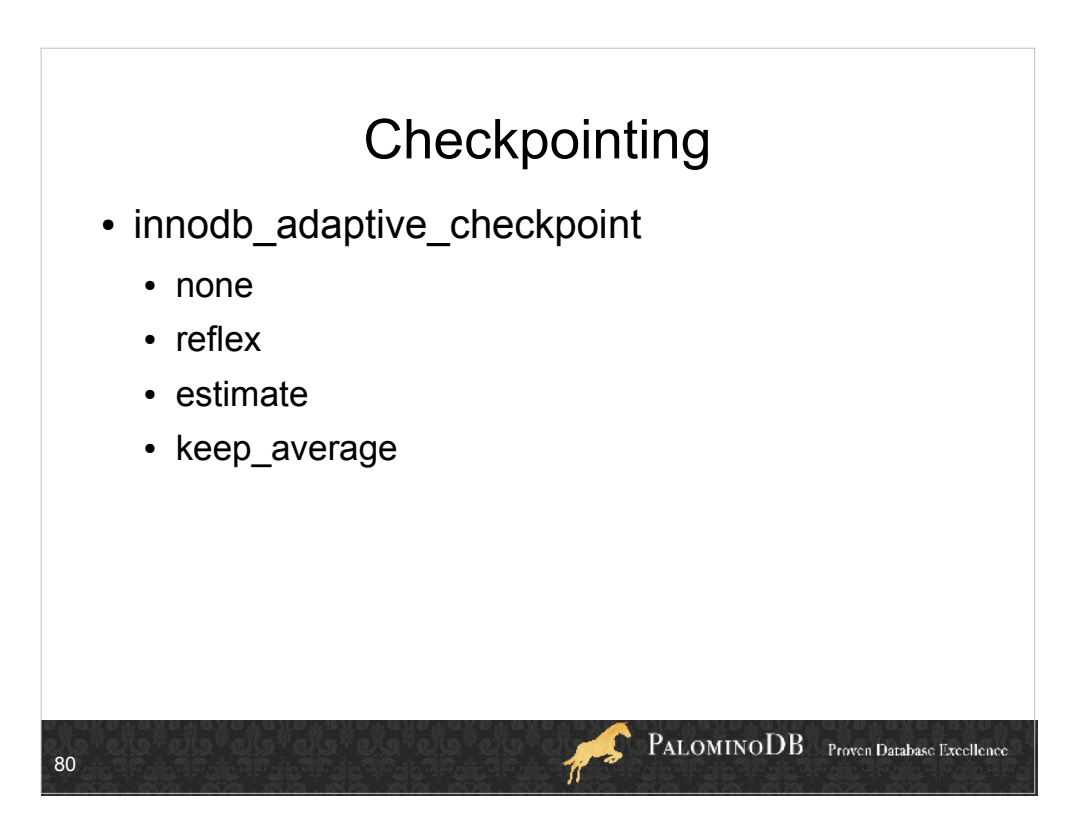

Default is none <=1.05, estimate >=1.06

- InnoDB constantly flushes dirty blocks from the buffer pool. Normally, the checkpoint is done passively at the current oldest page modification (this is called "fuzzy checkpointing"). When the checkpoint age nears the maximum checkpoint age (determined by the total length of all transaction log files), InnoDB tries to keep the checkpoint age away from the maximum by flushing many dirty blocks. But, if there are many updates per second and many blocks have almost the same modification age, the huge number of flushes can cause stalls.
- Adaptive checkpointing forces a constant flushing activity at a rate of approximately [modified age / maximum checkpoint age]. This can avoid or soften the impact of stalls casued by aggressive flushing.
- \*\*\* liferal terms is similar to innodb\_max\_dirty\_pages\_pct flushing. The difference is that this method starts flushing blocks constantly and contiguously based on the oldest modified age. If the age exceeds 1/2 of the maximum age capacity, InnoDB starts weak contiguous flushing. If the age exceeds 3/4, InnoDB starts strong flushing. The strength can be adjusted by the MySQL variable innodb io capacity. In other words, we must tune innodb\_io\_capacity for the 'reflex' method to work the best.
- \*\*\* lestimate': If the oldest modified age exceeds 1/2 of the maximum age capacity, InnoDB starts flushing blocks every second. The number of blocks flushed is determined by [number of modified blocks], [LSN progress speed] and [average age of all modified blocks]. So, this behavior is independent of the innodb io capacity variable.
- \*\*\* Ikeep average': This method attempts to keep the  $\overline{1}/\overline{O}$  rate constant by using a much shorter loop cycle (0.1 second) than that of the other methods (1.0 second). It is designed for use with SSD cards.
- :!: In some cases innodb\_adaptive\_checkpoint needs larger transaction log files (innodb\_adaptive\_checkpoint makes the limit of modified age lower). So, doubling the length of the transaction log files may be safe.

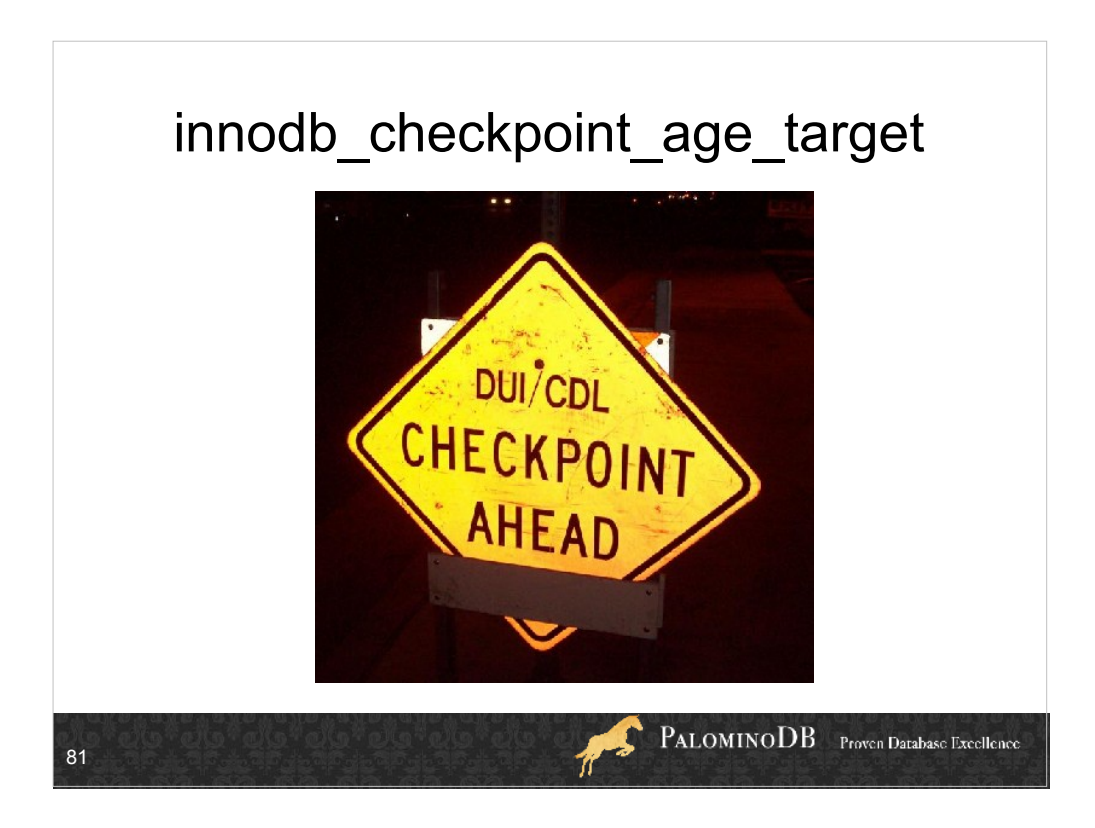

Adaptive checkpointing forces a constant flushing activity at a rate of approximately [modified age / maximum checkpoint age]. This can avoid or soften the impact of stalls casued by aggressive flushing.

This variable controls the maximum value of the checkpoint age if its value is different from 0. If the value is equal to 0, it has no effect.

It is not needed to shrink innodb\_log\_file\_size to tune recovery time.

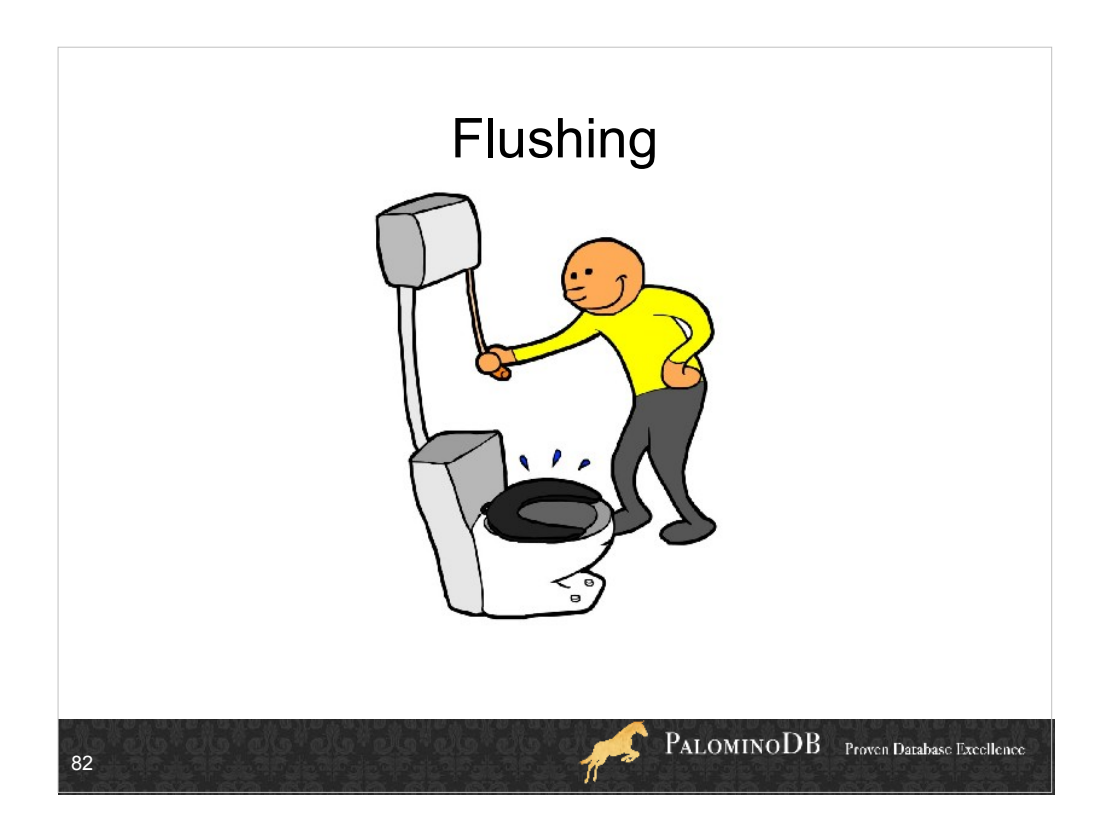

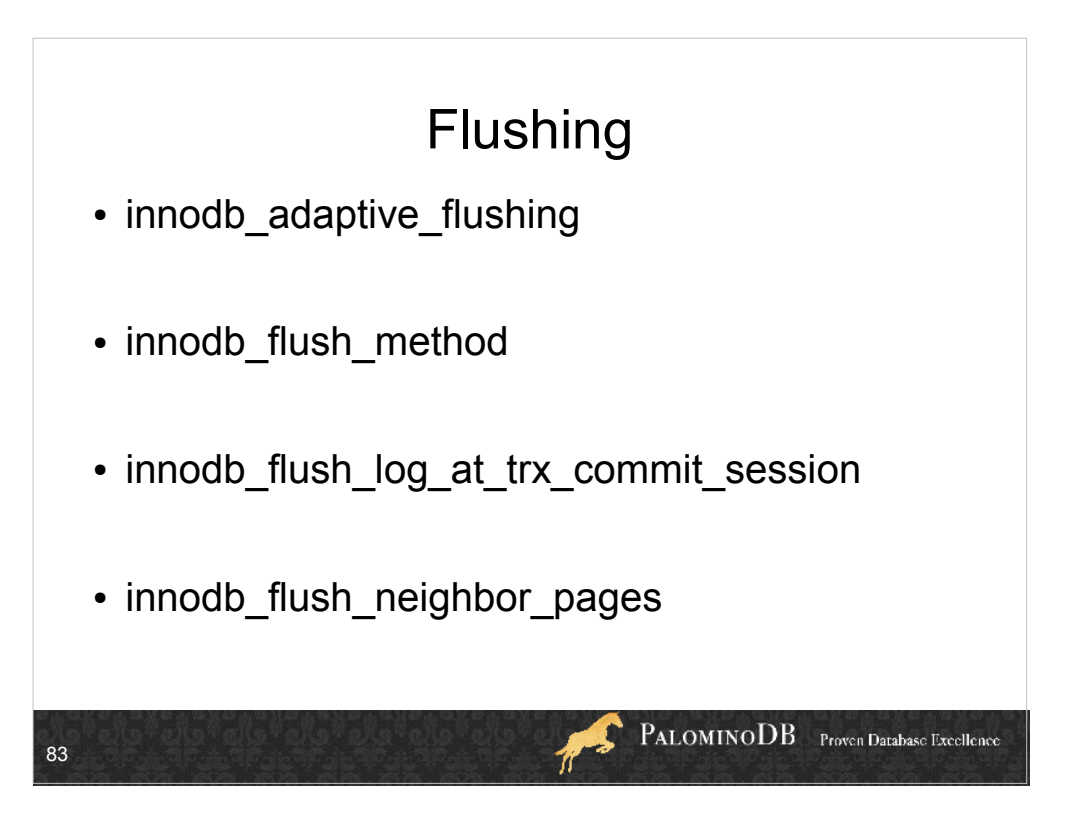

innodb adaptive flushing – default false for innodb, true for xtradb. This is an existing InnoDB variable used to attempt flushing dirty pages in a way that avoids I/O bursts at checkpoints. In XtraDB, the default value of the variable is changed from that in InnoDB.

innodb flush method – also in innodb.

innodb flush method - The following values are allowed:

'fdatasync': use fsync() to flush both the data and log files.

 'O\_SYNC': use O\_SYNC to open and flush the log files; use fsync() to flush the data files.

 'O\_DIRECT': use O\_DIRECT (or directio() on Solaris) to open the data files; use fsync() to flush both the data and log files.

'ALL\_O\_DIRECT': use O\_DIRECT open and flush both the data and the log files. This value was added in Percona Server release 5.1.54-12.5.

innodb flush log at trx commit session – like innodb flush log at trx commit, but a session variable. 0/1/2 are same as innodballushalogat trx commit, so you can set it to 1 globally and 2 for certain transactions. A value of 3 means "just use the global value".

innodb flush neighbor pages – default 1

This variable specifies whether, when the dirty pages are flushed to the data file, the neighbor pages in the data file are also flushed at the same time or not. The following values are available:

0: disables the feature

- 1 (default): enables the feature
- If you use a storage which has no "head seek delay" (e.g. SSD or enough memory for write buffering), 0 may show better performance.

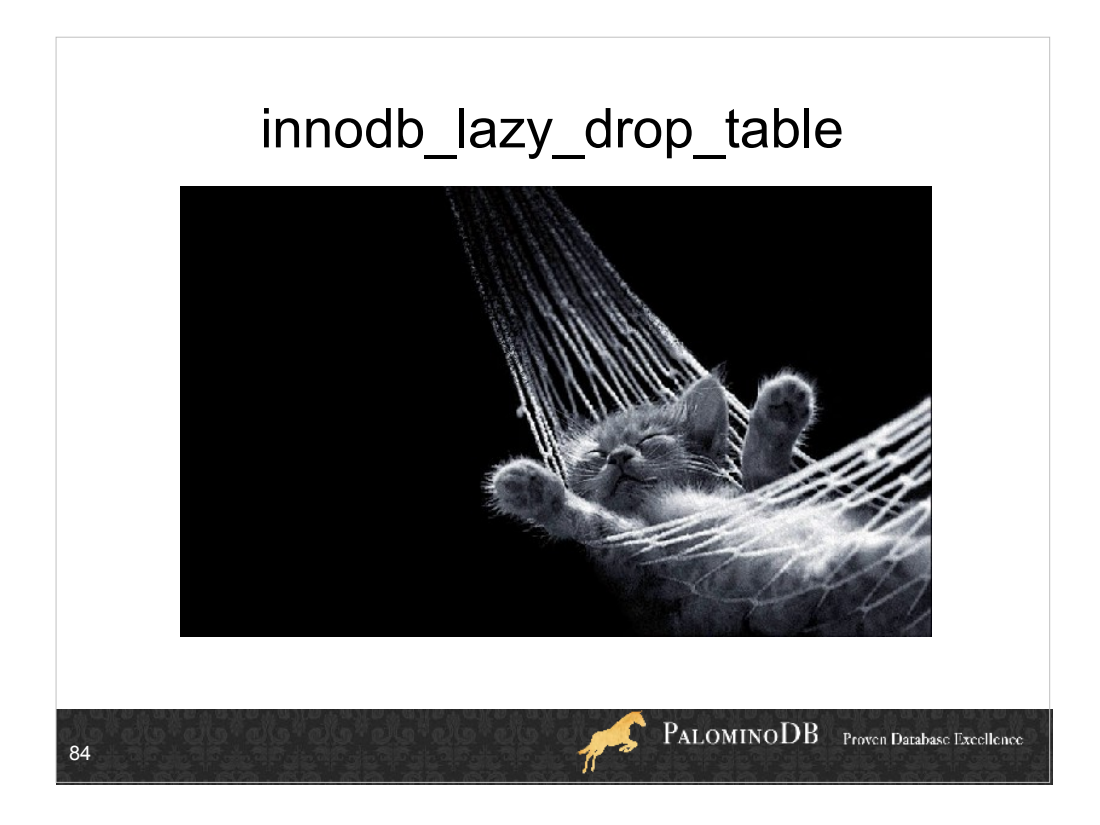

## Default value is off

- When innodb file per table is set to 1, doing a DROP TABLE can take a long time on servers with a large buffer pool, even on an empty InnoDB table. This is because InnoDB has to scan through the buffer pool to purge pages that belong to the corresponding tablespace. Furthermore, no other queries can start while that scan is in progress.
- When innodb lazy drop table is ON, XtraDB optimizes that process by only marking the pages corresponding to the tablespace being deleted. It defers the actual work of evicting those pages until it needs to find some free pages in the buffer pool.
- When innodb\_lazy\_drop\_table is OFF, the usual behavior for dropping tables is in effect.

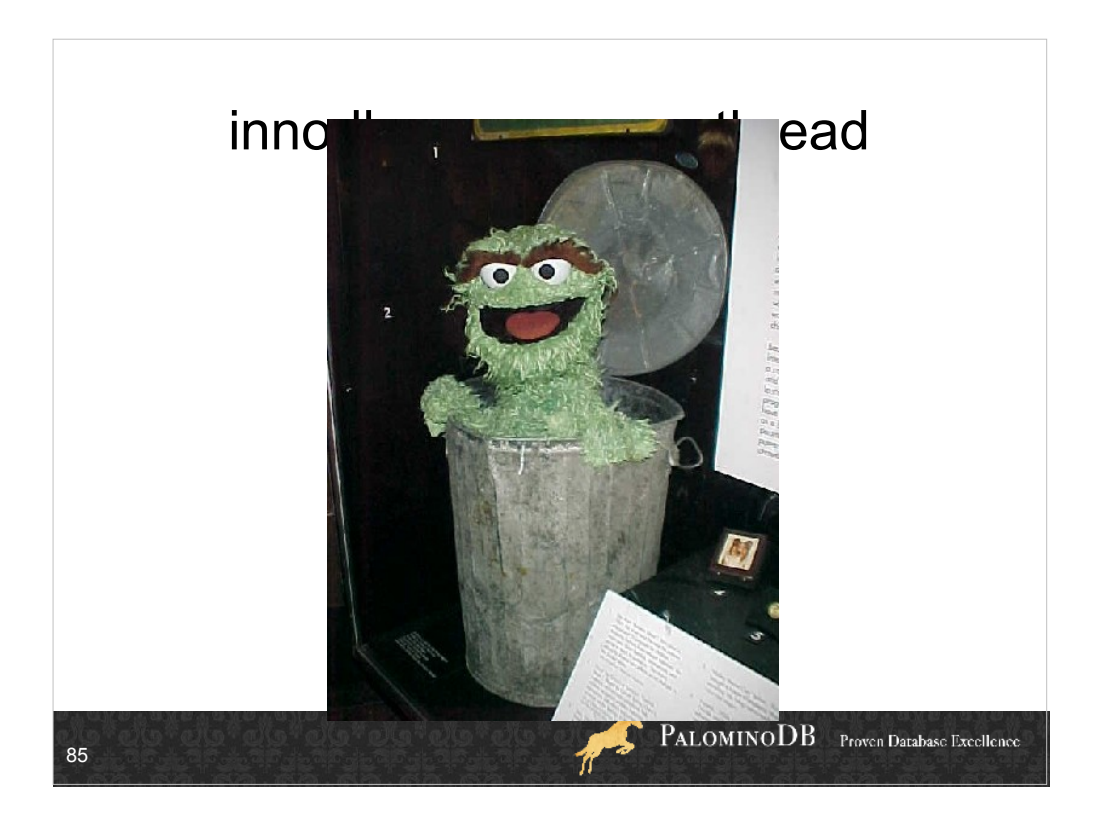

Default =0, >0 is number of purge threads. >1 is experimental, so if you need it, set it to 1.

Purge of the undo space is periodically done by the InnoDB main thread

In most cases for an OLTP application, the transactions are small and short-running so the undo space can fit in memory in the buffer pool. The purge is then quick and efficient.

But there are several reasons that can make the undo space grow very large and go to disk: long-running transactions transactions with lots of changes too many updates for the purge process to keep up

In all cases performance will drop dramatically. In standard InnoDB it is difficult to find an efficient solution for this problem.

You can now have one or several threads dedicated to the purge. This feature provides several benefits:

 more control over the purge process more stable performance (no more performance drops) the InnoDB main thread does not need to take care of the purge anymore

But be aware that this feature comes at a cost: it reduces the overall performance because purging adds a non-negligible overhead. However we think it is better to have slightly worse but stable performance over time than to have better peak performance but unpredictable sharp drops.

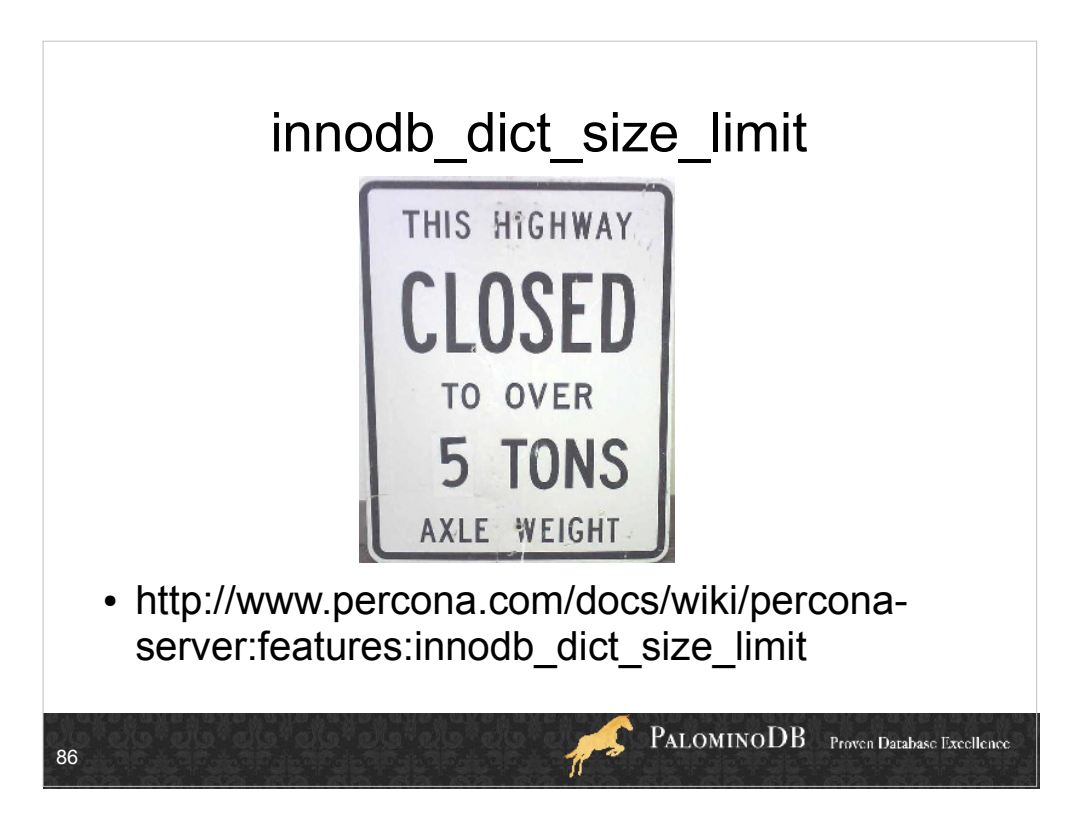

- If your data dictionary is taking up more than a gigabyte or so of memory, you may benefit from this feature. A data dictionary of this size normally occurs when you have many tens of thousands of tables. For servers on which tables are accessed little by little over a significant portion of time, memory usage will grow steadily over time, as if there is a memory leak. For servers that access every table fairly soon after being started, memory usage will increase quickly and then stabilize.
- On standard InnoDB, the size of the data dictionary depends on the number and size of tables opened in the server. Once a table is opened, it is never removed from the data dictionary unless you drop the table or you restart the server. In some cases, the data dictionary grows extremely large. If this consumes enough memory, the server will begin to use virtual memory. Use of virtual memory can cause swapping, and swapping can cause severe performance degradation. By providing a way to set an upper limit to the amount of memory the data dictionary can occupy, this feature provides users a way to create a more predictable and controllable situation.

Link at bottom is how to figure out if you need this, and how to size

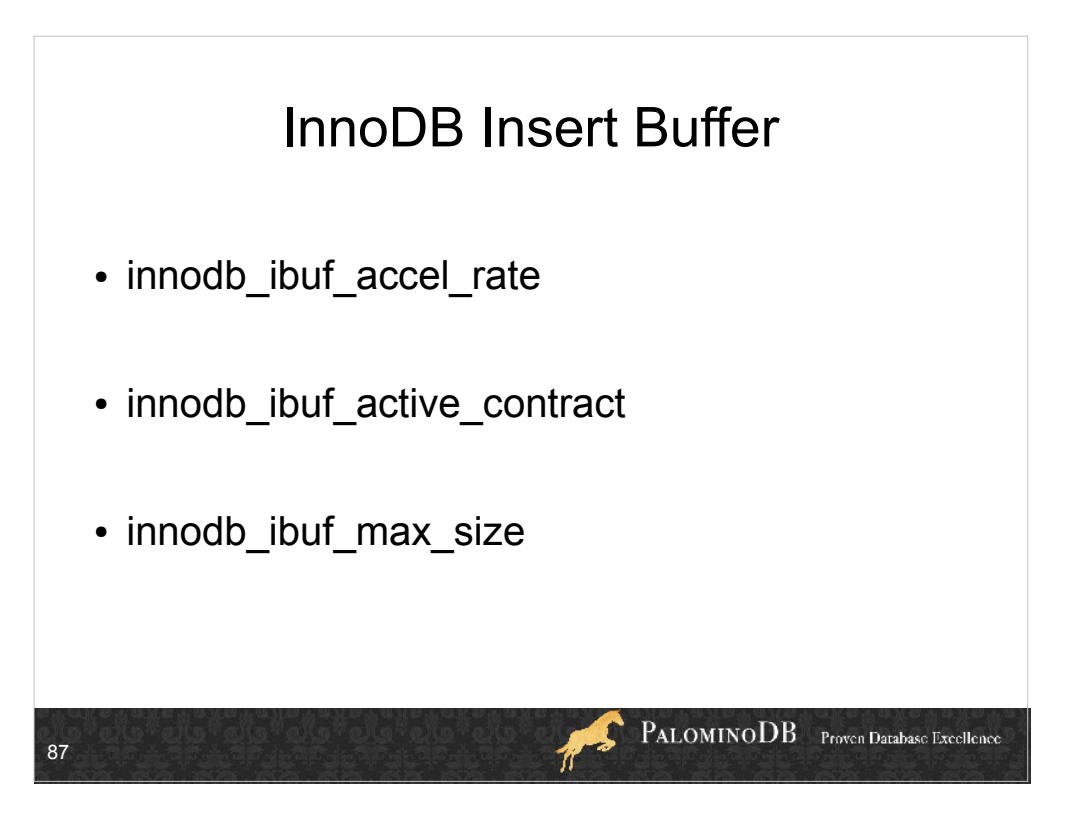

Increasing the value of innodb ibuf accel rate increases insert buffer activity. Default Value 100 Range 100 - 999999999

Each time the background insert buffer thread is called, its activity is altered by the value of both innodb io capacity and innodb ibuf accel rate this way :

```
[real activity] = [default activity] * (innodbio capacity/100) *(innodb_ibuf_accel_rate/100)
```
active contract: This variable specifies whether the insert buffer can be processed before it reaches its maximum size. The following values are allowed:

 0: the insert buffer is not processed until it is full. This is the standard InnoDB behavior.

1: the insert buffer can be processed even it is not full. (1 by default)

- ibuf max size maximum size of the insert buffer. By default the insert buffer is half the size of the buffer pool so if you have a very large buffer pool, the insert buffer will be very large too and you may want to restrict its size with this variable.
- Setting this variable to 0 is equivalent to disabling the insert buffer. But then all changes to secondary indexes will be performed synchronously = performance degradation. Likewise a too small value can hurt performance.
- If you have very fast storage (ie storage with RAM-level speed, not just a RAID with fast disks), a value of a few MB may be the best choice for maximum performance.

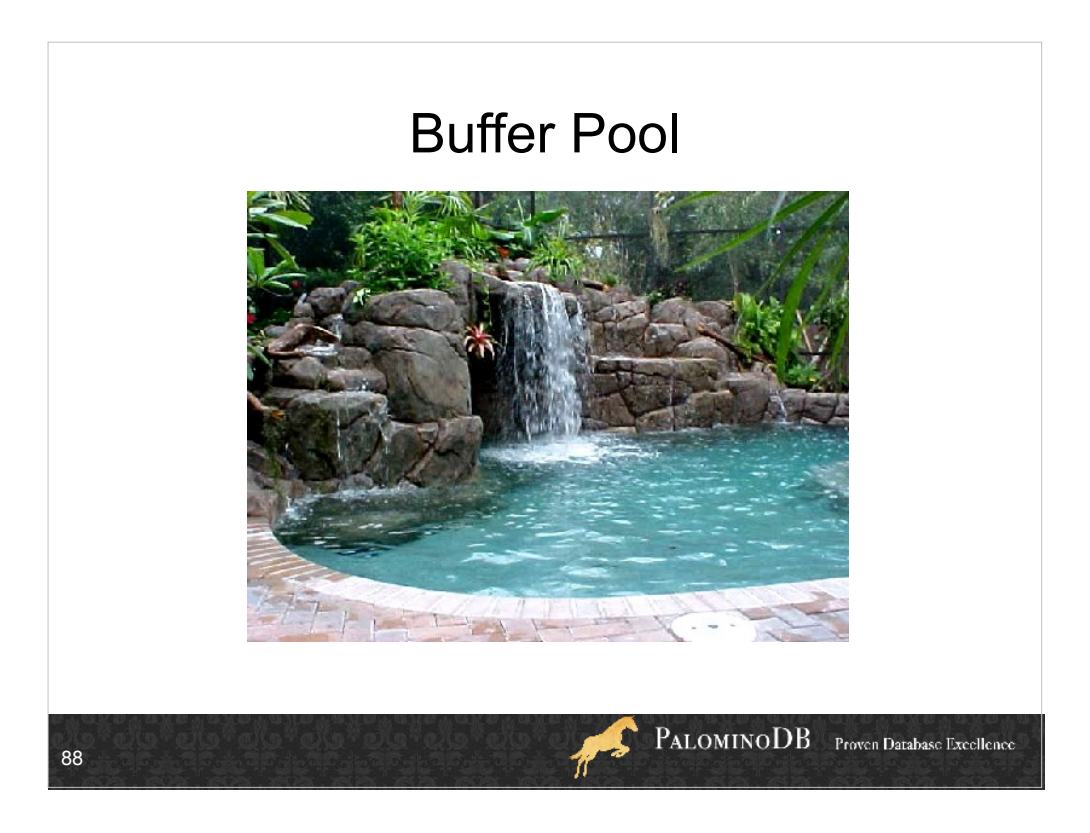

Buffer pool is data and indexes in memory. When you stop MySQL, buffer pool is lost.

There are 2 ways to keep the buffer pool information across a restart: doing an export/import of the buffer pool or the more fiddly storing the buffer pool in shared memory.

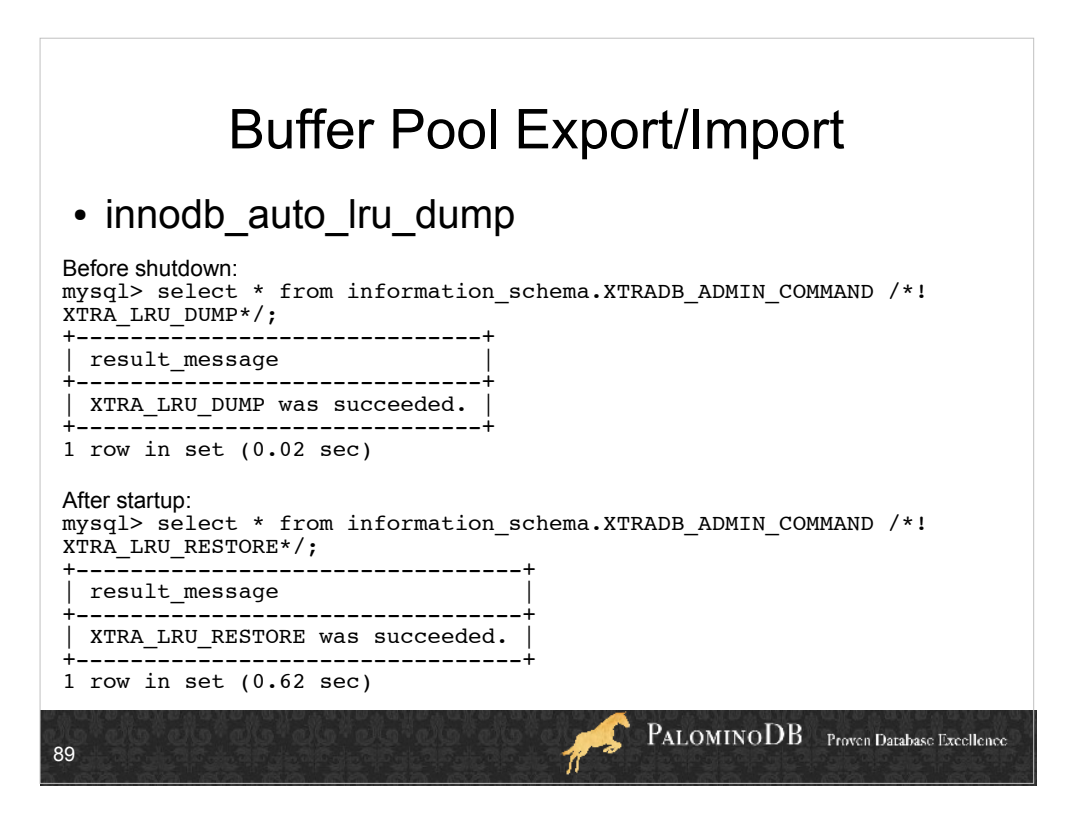

Buffer pool uses least recently used algorithm , hence "LRU"

export/import can still be done manually even if innodb auto Iru dump is off (off by default) Manual:

Before shutdown:

mysql> select \* from information\_schema.XTRADB\_ADMIN\_COMMAND /\*!

XTRA\_LRU\_DUMP\*/;

| XTRA\_LRU\_DUMP was succeeded. |

After startup:

mysql> select \* from information\_schema.XTRADB\_ADMIN\_COMMAND /\*! XTRA\_LRU\_RESTORE\*/; | XTRA\_LRU\_RESTORE was succeeded. |

This special feature of Percona Server enables the buffer pool to be restored to its preshutdown state in a matter of minutes.

- The feature works as follows. The buffer pool is a list of pages, usually 16kb in size, which are identified by an 8-byte number kept in LRU. The mechanism is to save the list of 8 byte page numbers just before shutdown, and after restart, to read the pages from disk and insert them back into the LRU at the correct position. The pages are sorted by ID to avoid random I/O, which is slower than sequential I/O on most disks. The LRU list is saved to the file ib Iru dump in the directory specified by the datadir configuration setting, so you can back it up and restore it with the rest of your data easily.
- Note that this feature does not store the contents of the buffer pool (i.e. it does not write 1GB of data to disk if you have a 1GB buffer pool). It stores only the identifiers of the pages in the buffer pool, which is a very small amount of data even for large buffer pools.
- This feature can be used both manually and automatically. It is safe to enable automatically, and we have not found any performance regressions in it.

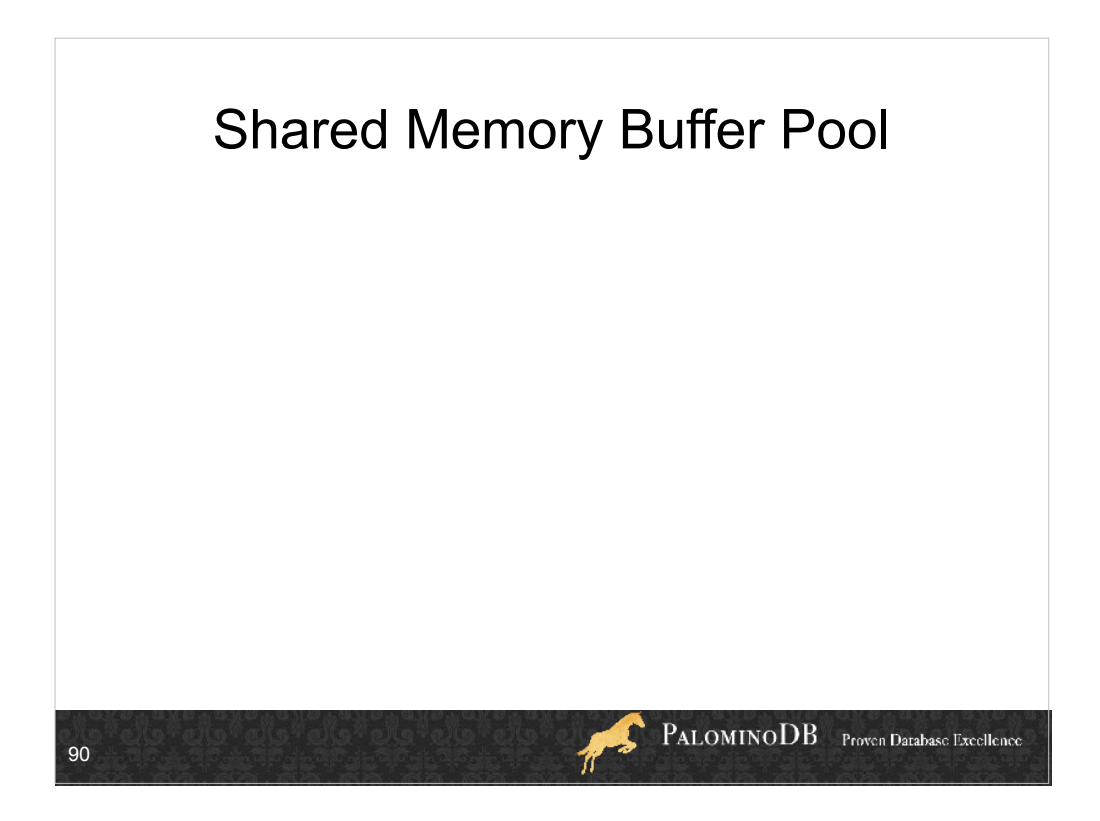

- This is a way to save the buffer pool in shared memory so that when MySQL starts up again it can use it.
- In order to reuse the buffer pool stored in shared memory, InnoDB must shut down cleanly before the server is restarted, otherwise the shared memory segment should be removed.
- Restrictions required in order to use the buffer pool in shared memory are as follows: The InnoDB executable cannot be changed between restarts.
	- The value of innodb page size can't be changed between restarts.

The value of innodb buffer pool size can't be changed between restarts. If it is changed, an error will be reported, e.g.:

InnoDB: Error: srv\_buf\_pool\_size is different (shm=85899345920 current=75161927680). For most errors resulting from the use of the feature, the solution is to manually

remove/reinitialize the shared memory segment. There is also no provision for removing the shared memory segment automatically when it is no longer needed to store the buffer pool. This must also be done by manually removing the shared memory segment, using ipcs to find the memory segment and ipcrm to delete it.

Segment Size Too Large

One InnoDB message you may see is:

Warning: Failed to allocate 88165400576 bytes. (new) errno 22

This may be because the size of the segment you are trying to allocate is exceeding

SHMAX. You can see the current value of SHMAX by doing:

cat /proc/sys/kernel/shmmax

If that is the problem, increase the value of SHMAX so that is large enough, e.g., by doing: echo 137438953472 > /proc/sys/kernel/shmmax

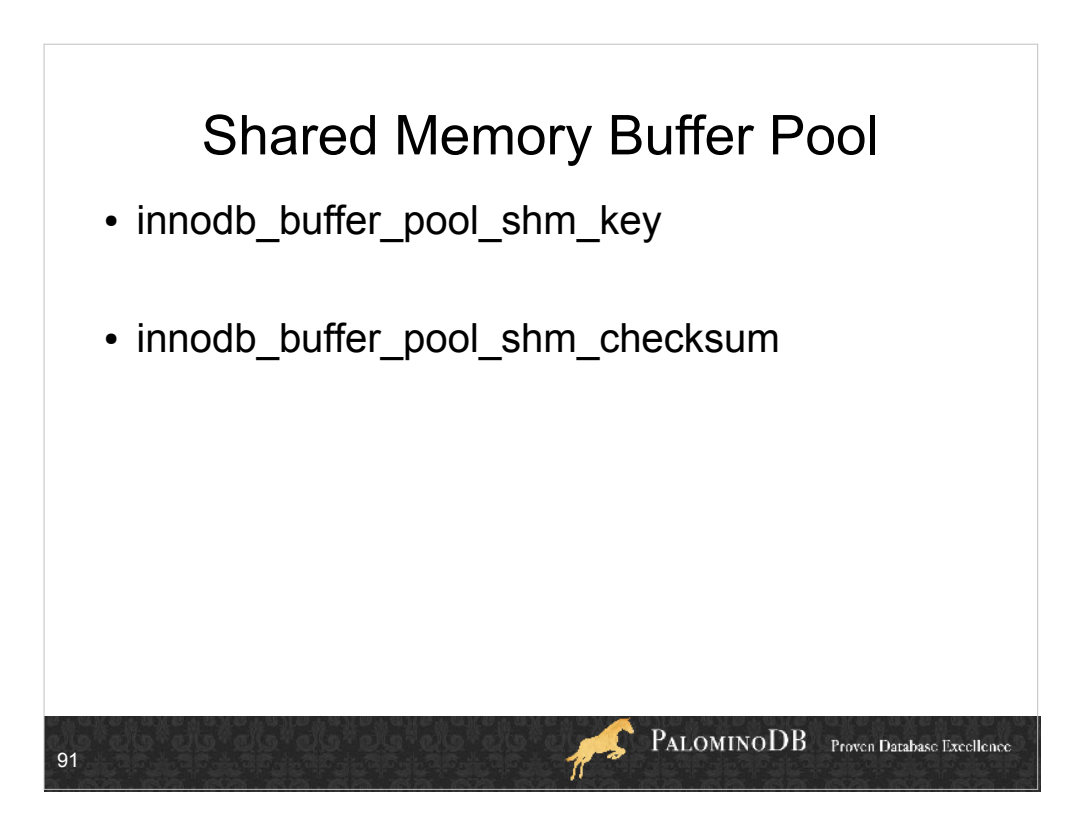

- If innodb buffer pool shm key is non-zero when InnoDB restarts, InnoDB tries to reconnect and reuse the existing buffer pool in shared memory. InnoDB will not start with an error. If an error occurs on startup, the shared memory segment will also need to be removed.
- Zero by default. If the value is non-zero, it specifies the key of the shared memory segment in which to store the buffer pool.
- The range of innodb buffer pool shm key is system dependent, from zero to usually the maximum value of an UNSIGNED INTEGER. It is an input parameter to the shmget system function. For details, see your system IPC manual.
- Checksum validation of the shared memory buffer pool is performed at startup and shutdown when innodb buffer pool shm checksum is enabled. It is enabled by default. Startup and shutdown are slower when checksum validation is enabled, but enabling it adds additional protection against the shared memory region becoming corrupted.

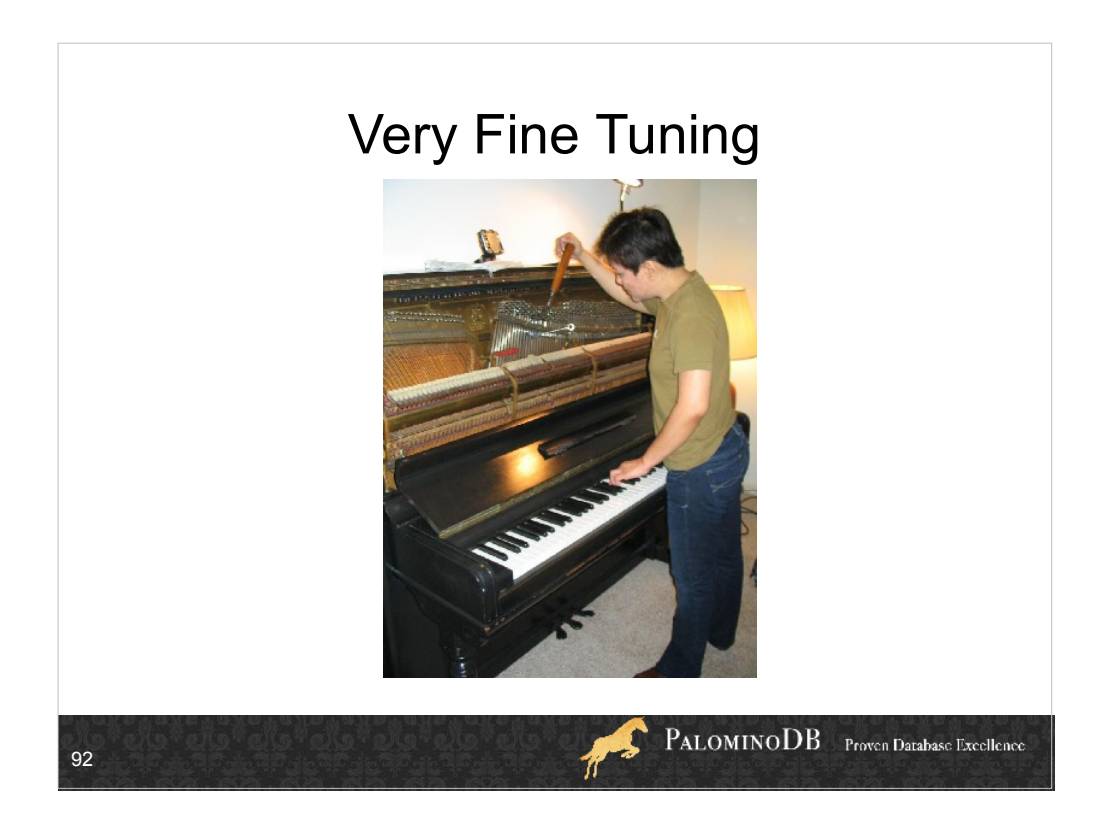

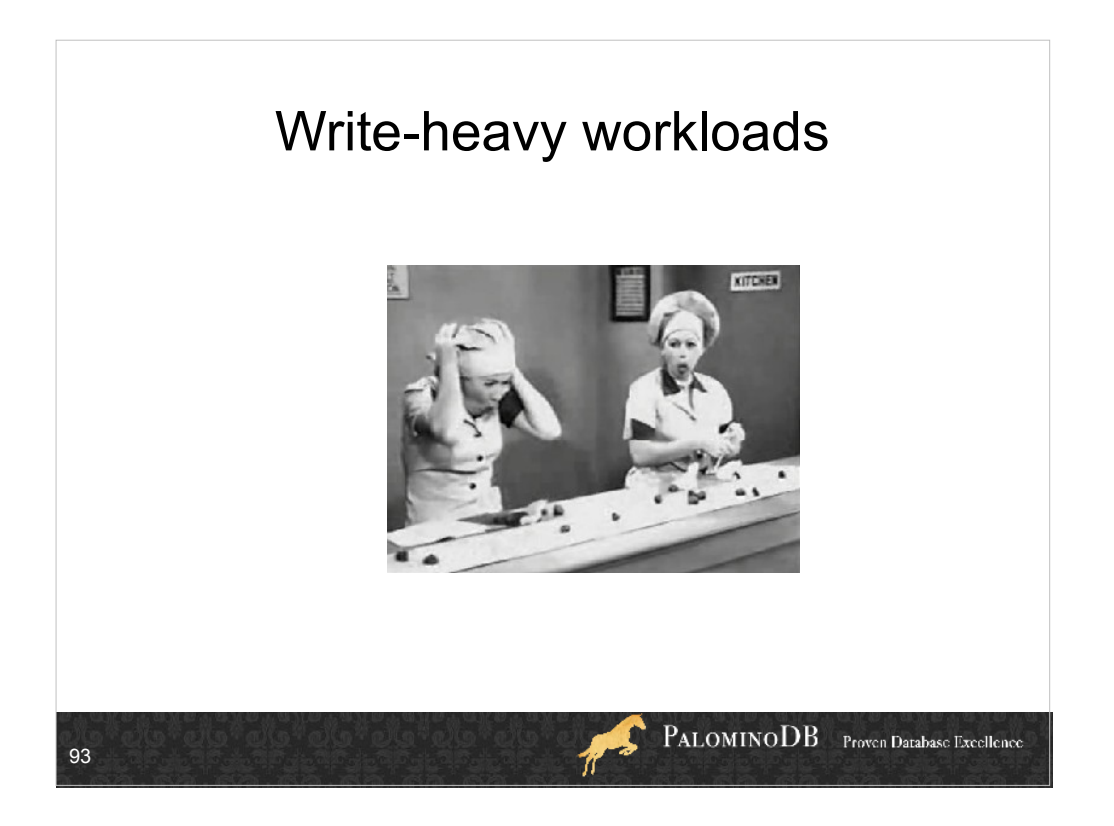

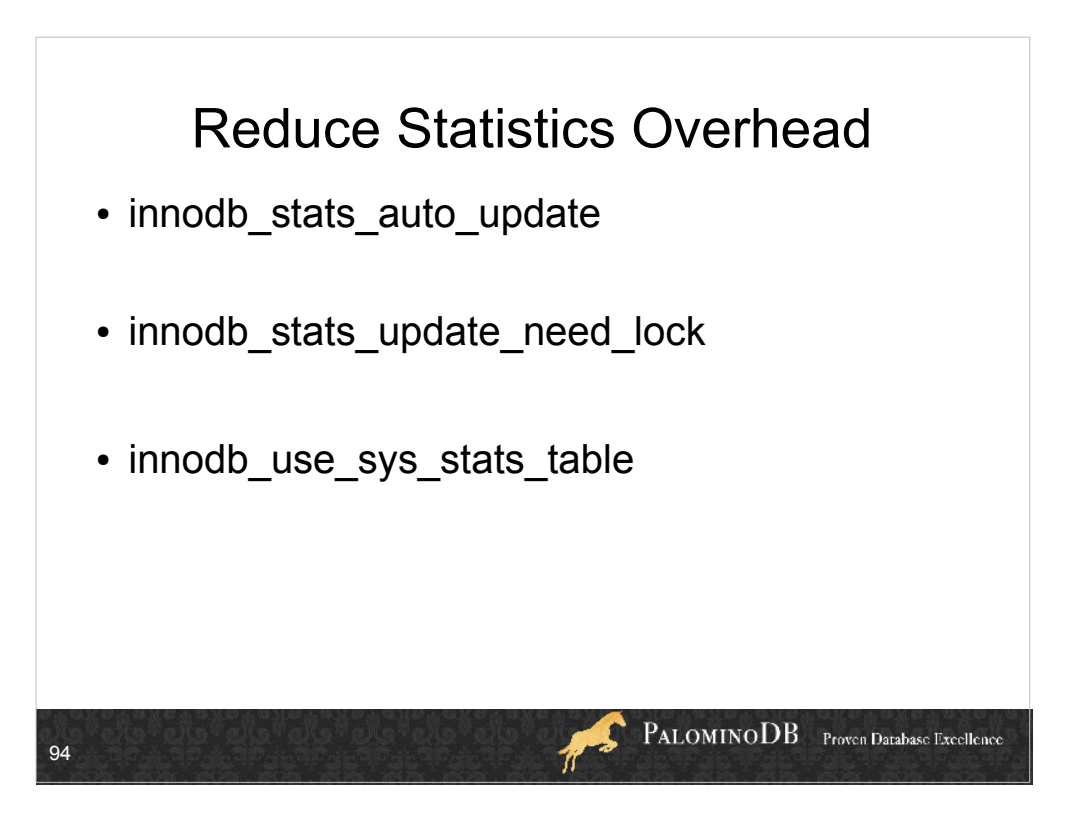

innodb stats auto update

- (default 1) InnoDB updates the each index statistics automatically (many updates were done, some information\_schema is accessed, table monitor, etc…). Setting this option 0 can stop these automatic recalculation of the statistics except for "first open" and "ANALYZE TABLE command". innodb\_stats\_update\_need\_lock
- (default 1) If you meet contention of &dict\_operation\_lock, setting 0 reduces the contention. But 0 disables to update "Data\_free:" of "show table status".

innodb use sys stats table

(default OFF) - If this option is enabled, XtraDB uses the SYS\_STATS system table to store statistics of table indexes. Also, when InnoDB opens a table for the first time, it loads the statistics from SYS\_STATS instead of sampling index pages. If you use a high stats sample pages value, the first open of a table is expensive. In such a case, this option will help. Note: This option may cause less frequent updating of statistics. So, you should intentionally use the ANALYZE TABLE command more often.

(This variable was introduced in release 5.1.50-11.4.)

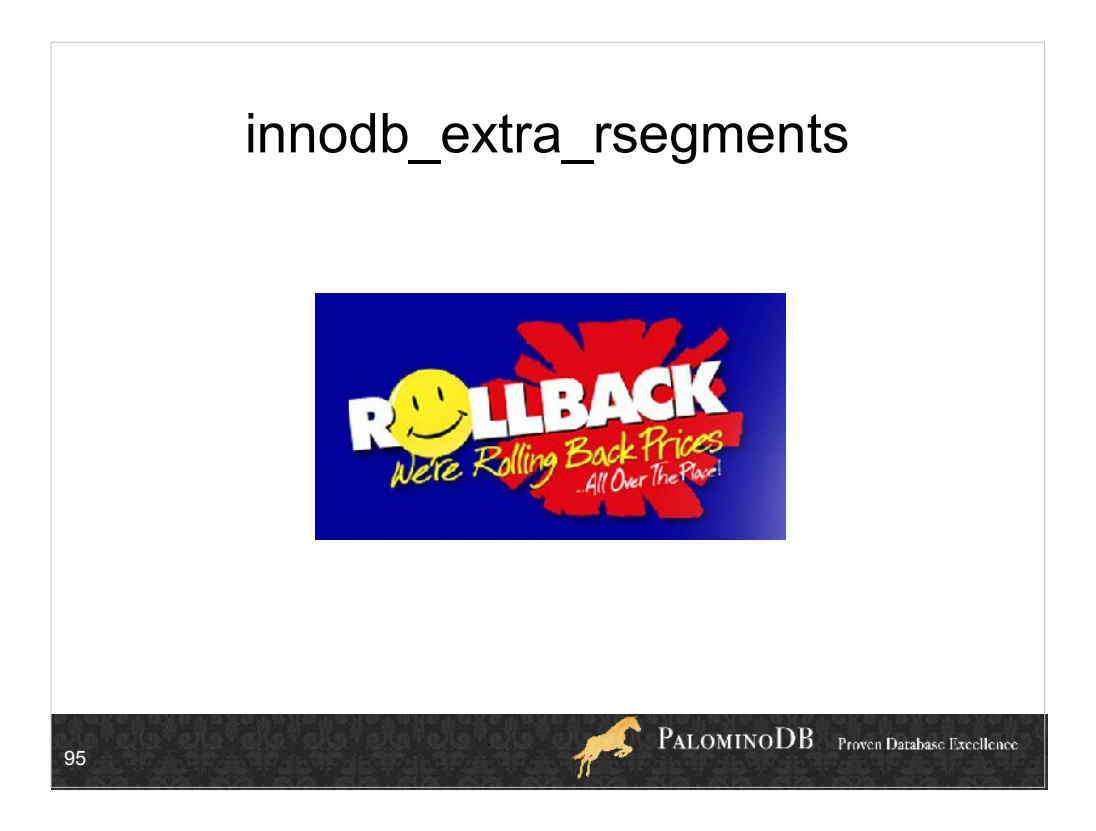

- Some write-intensive workloads on boxes with many CPUs have scalability problems. The contention is caused by the rollback segment, which is single: all transactions are serialized when needing to access the segment. With this feature you can now create and use multiple segments (up to 256).
- NOTE: This feature is incompatible with InnoDB. As long as a single rollback segment is used, there is no problem; the database can still be used by both XtraDB and InnoDB. However, creating multiple rollback segments will cause an internal format change to the system tablespace. Once multiple segments have been created, the database will no longer be compatible with InnoDB.
- When you modify this variable, you must restart the MySQL server for the change to take effect. Please note that you must perform a slow shutdown (ie with innodb fast shutdown  $= 0$ ). If you just perform a fast shutdown, the MySQL server will then restart without error but the additional segments will not be created.

Can check the INNODB\_RSEG table if this is enabled.

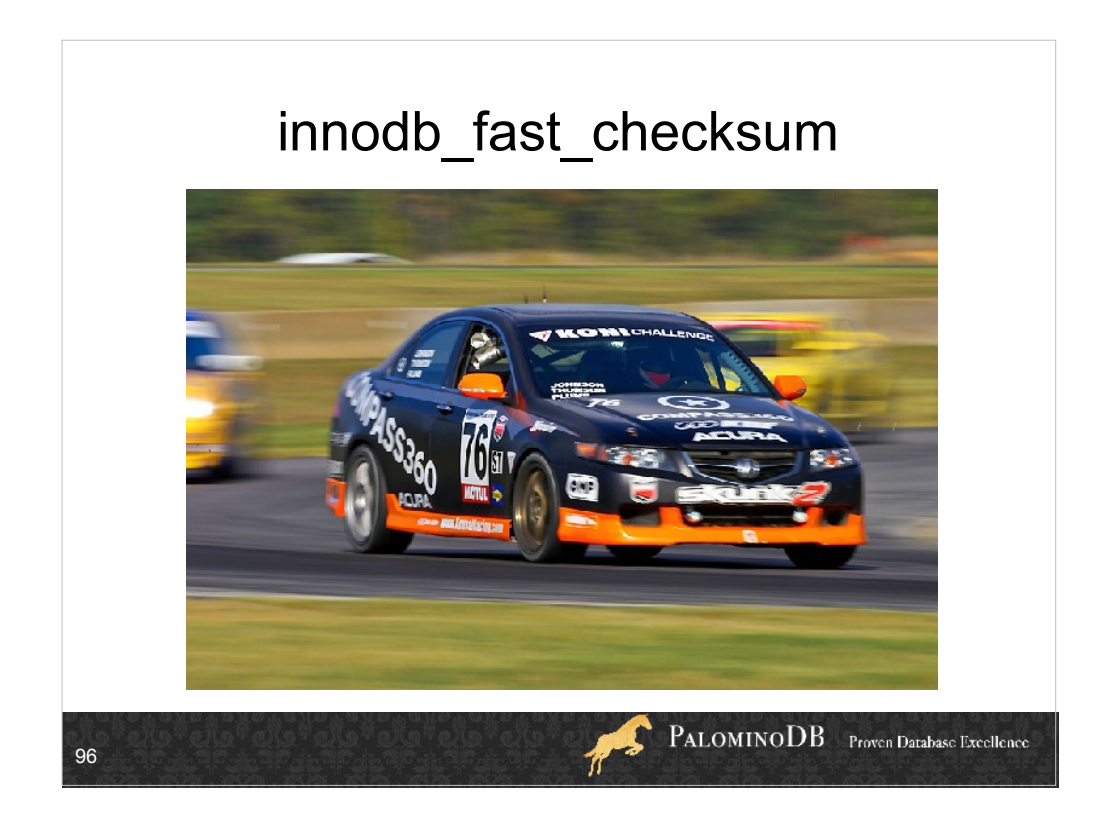

## Write-heavy workloads

Off by default

- InnoDB writes a checksum at the end of each data page in order to detect data files corruption. However computing this checksum requires CPU cycles and in some circumstances this extra overhead can become significant.
- XtraDB can use a more CPU-efficient algorithm, based on 4 byte words, which can be beneficial for some workloads (for instance write-heavy workloads on servers that can perform lots of IO).
- The original algorithm is checked after the new one, so you can have data pages with old checksums and data pages with new checksums. However in this case, you may experience slow reads from pages having old checksums. If you want to have the entire benefit of this change, you will to recreate all your InnoDB tables, for instance by dumping and reloading all InnoDB tables.

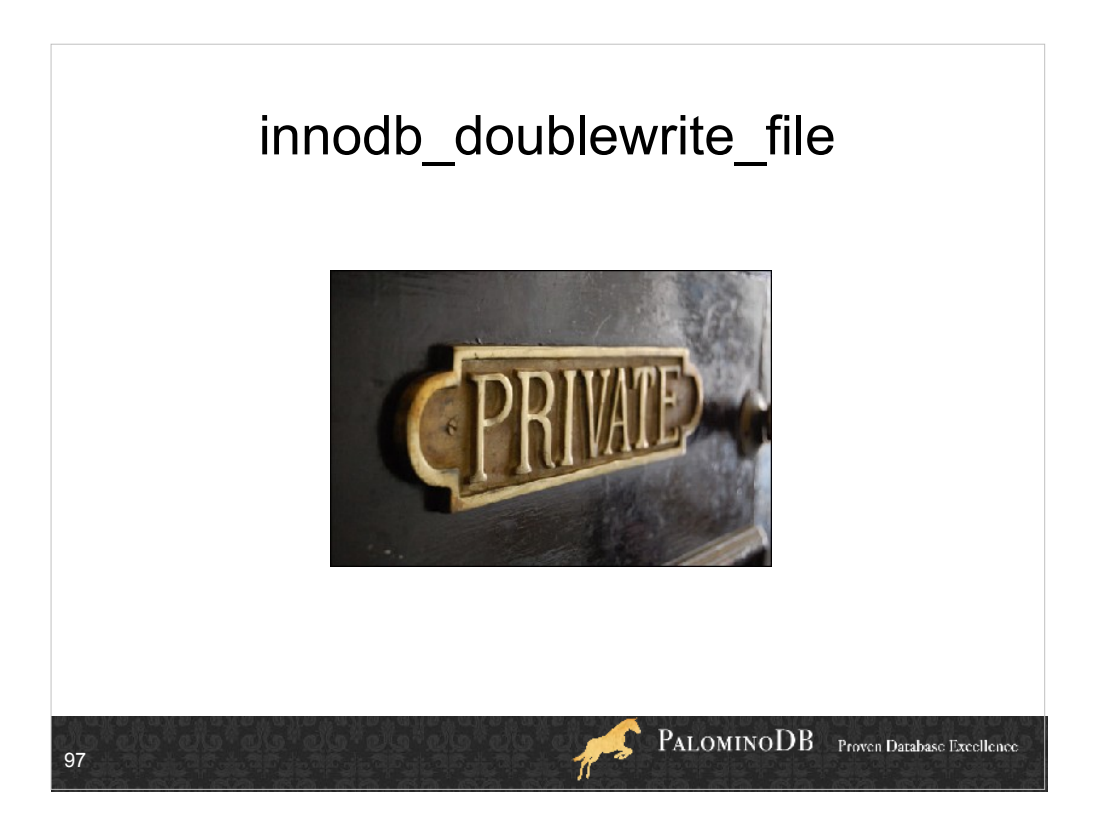

- You can set a dedicated doublewrite file, but this is very advanced. Usually this is in the centralized ibdata1 file.
- In usual workloads the performance impact is 5% or so. As a consequence, you should always enable the doublewrite buffer because the strong guarantee against data corruption is worth the small performance drop.
- But if you experience a heavy workload, especially if your data does not fit in the buffer pool, the writes in the doublewrite buffer will compete against the random reads to access the disk. In this case, you can see a sharp performance drop compared to the same workload without the doublewrite buffer-a 30% performance degradation is not uncommon.
- Another case when you can see a big performance impact is when the doublewrite buffer is full. Then new writes must wait until entries in the doublewrite buffer are freed.

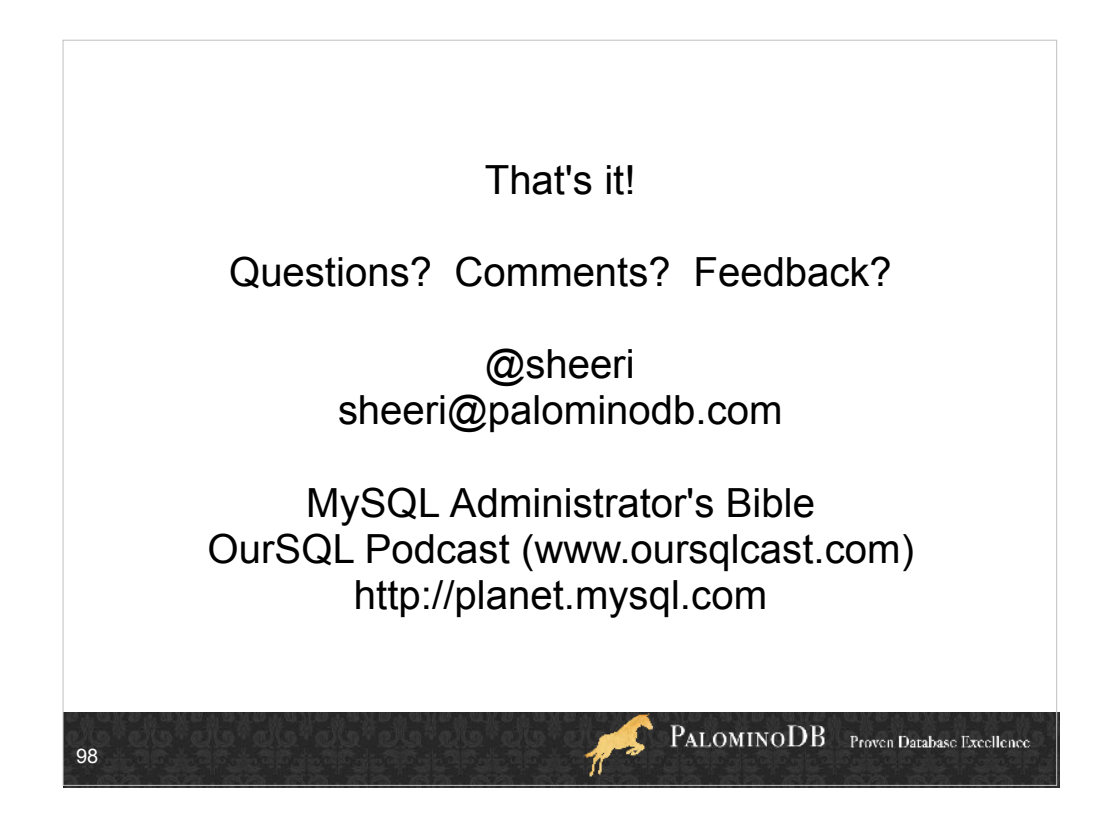